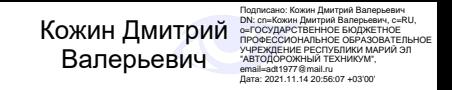

Министерство образования и науки Республики Марий Эл Государственное бюджетное профессиональное образовательное учреждение Республики Марий Эл «Автодорожный техникум»

И.Г. Соколова

# ФИЗИКА

# **Методические указания по выполнению практических работ для обучающихся**

**по профессии 23.01.17 Мастер по ремонту и обслуживанию автомобилей**

Медведево, 2020

РАССМОТРЕНА на заседании ЦМК общеобразовательных дисциплин Протокол № 1 от «27» августа 2020 г. Председатель ЦМК\_\_\_\_\_\_\_\_\_\_\_ Т.В.Максимова ОДОБРЕНО методическим советом ГБПОУ Республики Марий Эл «АДТ» Протокол № 1 «27» августа 2020 г. Председатель \_\_\_\_\_\_\_\_\_\_А.В.Николаева

Методические указания для обучающихся по выполнению практических работ по дисциплине ОДб.8 Физика для профессии 23.01.17 Мастер по ремонту и обслуживанию автомобилей/ И. Г. Соколова – Медведево: ГБПОУ Республики Марий Эл «АДТ», 2020. – 82 с.

Методические указания по выполнению практических работ составлены в соответствии с рабочей программой по дисциплине ОДб.8 Физика и предназначены для обучающихся по профессии 23.01.17 Мастер по ремонту и обслуживанию автомобилей очной формы обучения.

Методические указания содержат перечень практических работ, инструкции по их выполнению, правила оформления отчетного задания, критерии оценки.

> © Соколова Ирина Геннадьевна, 2020 © ГБПОУ Республики Марий Эл «АДТ»

# СОДЕРЖАНИЕ

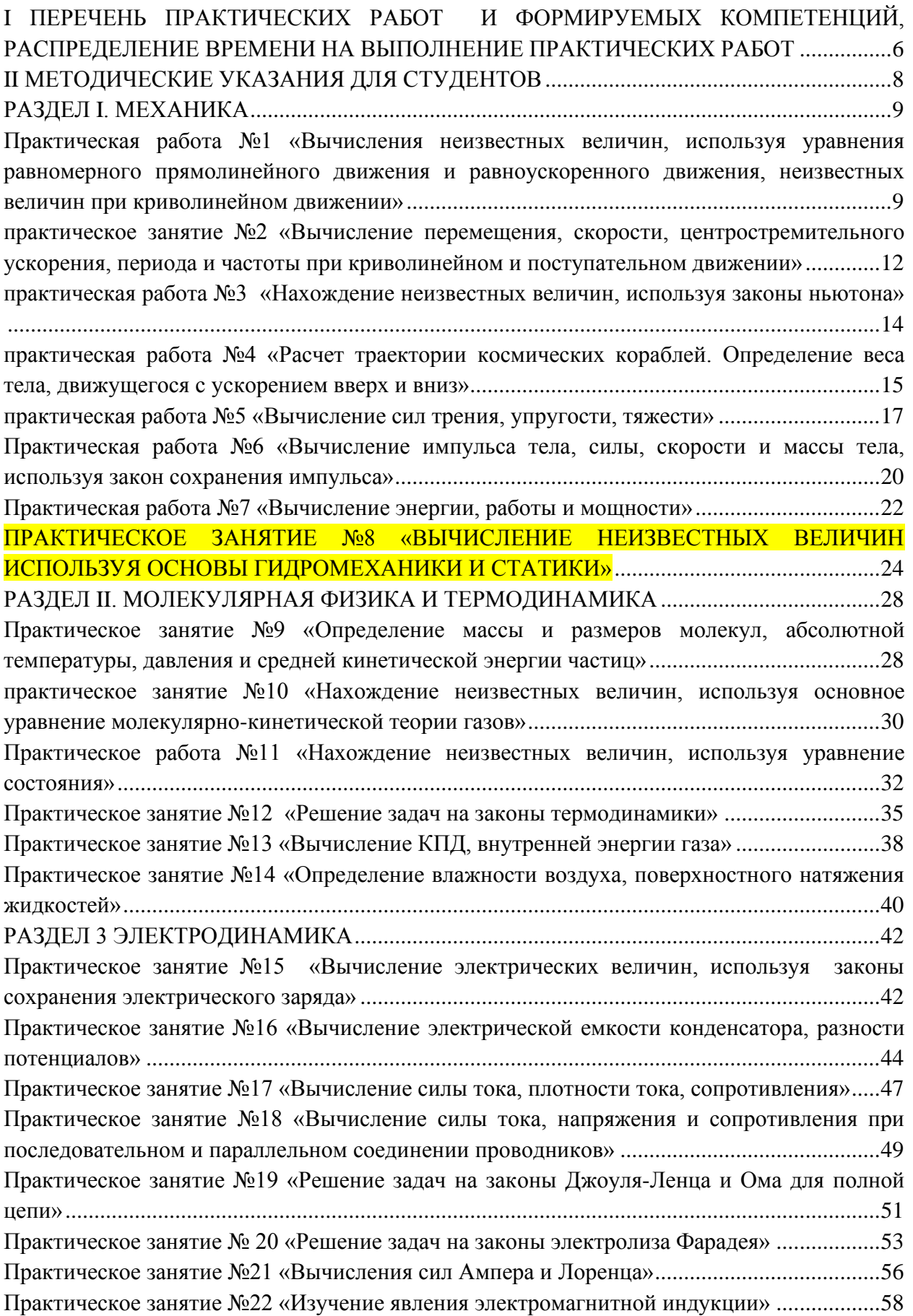

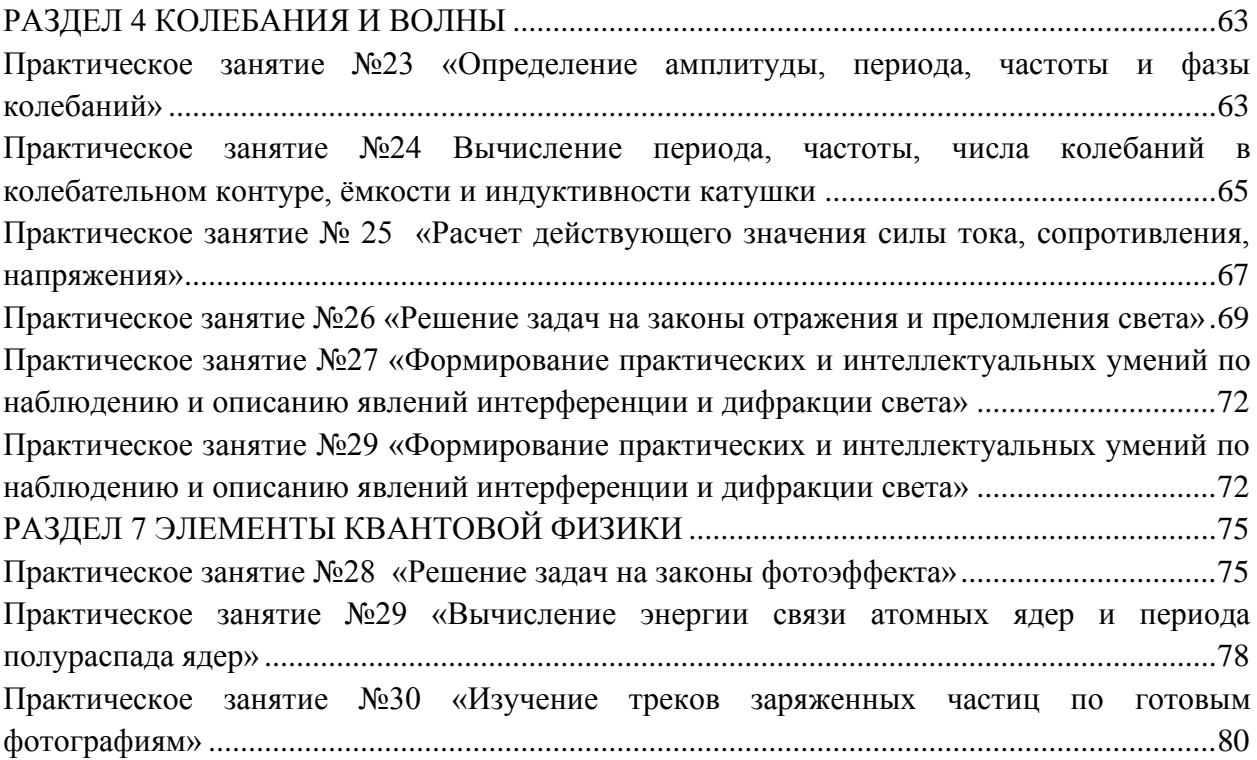

# **ВВЕДЕНИЕ**

Методические указания по дисциплине ФИЗИКА для выполнения практических работ созданы Вам в помощь для работы на занятиях, подготовки к ним, правильного составления отчетов.

Приступая к выполнению практической работы, Вы должны внимательно прочитать цель и задачи занятия, ознакомиться с требованиями к уровню Вашей подготовки в соответствии с рабочей программой учебной дисциплины, краткими теоретическими и учебно-методическими материалами по теме практической работы, ответить на вопросы для закрепления теоретического материала.

Наличие положительной оценки по практической работе необходимо для получения по дисциплине допуска к экзамену, поэтому в случае отсутствия на уроке по любой причине или получения неудовлетворительной оценки за практическую работу Вы должны найти время для ее выполнения или пересдачи.

**Внимание!** Если в процессе подготовки к практическим работам или при решении задач у Вас возникают вопросы, разрешить которые самостоятельно не удается, необходимо обратиться к преподавателю для получения разъяснений или указаний в дни проведения дополнительных занятий.

# **Желаем Вам успехов!!!**

# <span id="page-5-0"></span>**I ПЕРЕЧЕНЬ ПРАКТИЧЕСКИХ РАБОТ И ФОРМИРУЕМЫХ КОМПЕТЕНЦИЙ, РАСПРЕДЕЛЕНИЕ ВРЕМЕНИ НА ВЫПОЛНЕНИЕ ПРАКТИЧЕСКИХ РАБОТ**

Таблица 1 - Компетенции, формируемые при выполнении практических работ и количество часов, отведенное на практическую работу

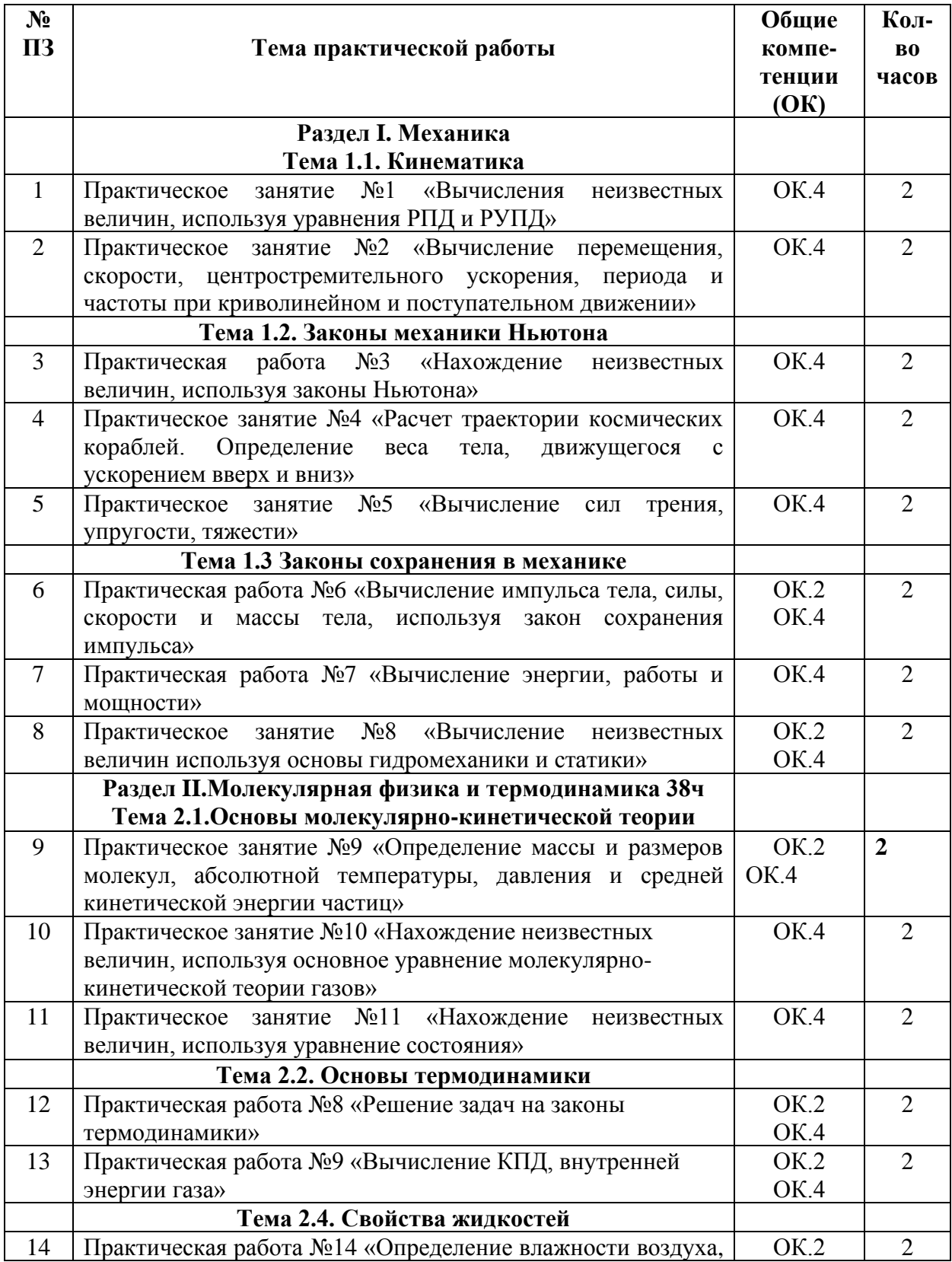

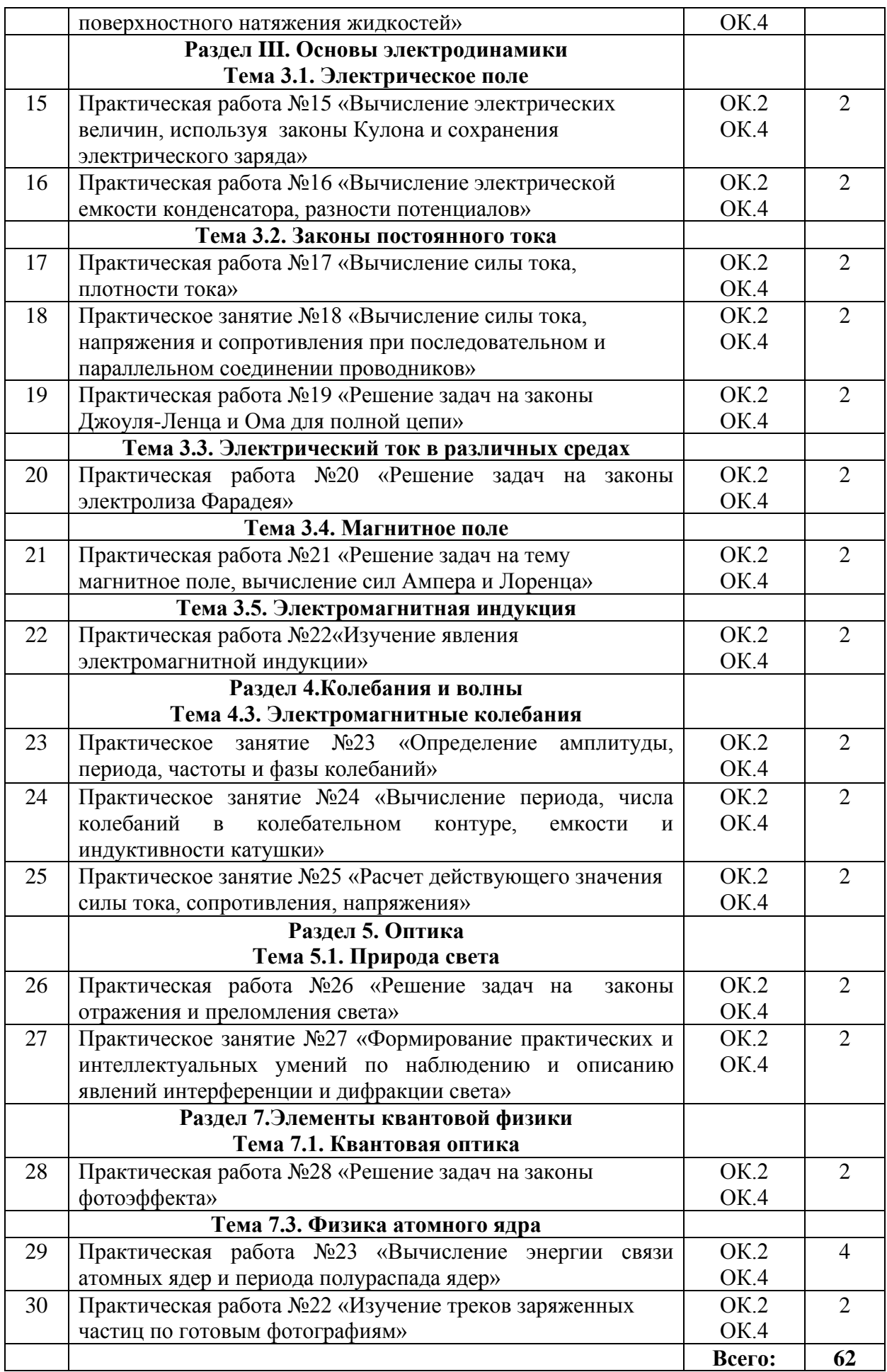

# <span id="page-7-0"></span>**II МЕТОДИЧЕСКИЕ УКАЗАНИЯ ДЛЯ СТУДЕНТОВ**

# Порядок решения задач:

1. Записать все данные (с их единицами) и искомые в задаче величины.

2. Записать все данные задачи в СИ.

3. Сделать чертеж, схему или рисунок с обозначением данных задачи (в зависимости от условий задачи).

4. Установить, какие физические законы отвечают содержанию данной залачи.

5. Решить задачу в общем виде (получить «рабочую формулу»), т.е. выразить искомую величину через заданные в задаче.

6. Произвести вычисления.

7. Желательно произвести проверку единиц величин, подставив их в «рабочую формулу». Полученная единица должна совпадать с единицей искомой в залаче величины.

8. Записать «ответ».

# Оценка работ:

Оценка 5 ставится за работу, выполненную полностью без ошибок и нелочетов.

Оценка 4 ставится за работу, выполненную полностью, но при наличии в ней не более одной негрубой ошибки и одного недочета, не более трех нелочетов.

Оценка 3 ставится, если ученик правильно выполнил не менее 2/3 всей работы или допустил не более одной грубой ошибки и двух недочетов, не более одной грубой и одной негрубой ошибки, не более трёх негрубых ошибок, одной негрубой ошибки и трёх недочетов, при наличии четырех пяти недочетов.

# Последовательность выполнения практических занятий:

1. Подготовка к практическим занятиям (выполнение домашнего задания по изучению и повторению учебного материала, связанного с работой).

 $2.$ Проверка знаний - теоретической готовности к выполнению практических занятий (вопросы для повторения).

4. Самостоятельное выполнение работ под наблюдением и контроле преподавателя.

5. Оформление отчета по результатам работы.

6. Проверка результатов выполнения работы.

7. Подведение итогов.

# Правила оформления практических занятий:

1. Результаты и выводы оформляются в специальной тетради.

2. В тетради указывается тема, цель практического занятия, последовательность выполнения работы.

# Разлел I. Механика

<span id="page-8-1"></span><span id="page-8-0"></span>Практическая работа №1 «Вычисления неизвестных величин, используя уравнения равномерного прямолинейного движения и

равноускоренного движения, неизвестных величин при криволинейном движении»

# 1 Цель занятия:

формирование у студентов умения решать физические задачи

Студент должен:

знать:

- формулы, которые применяются при решении задач;

- основные законы и физические величины;

уметь:

- применять полученные знания для решения задач;

- правильно записывать данные задачи.

# 2 Краткие теоретические сведения

# 2.1 Равномерное прямолинейное движение.

Скоростью равномерного прямолинейного движения называют векторную физическую величину, равную отношению перемещения ко времени, за которое оно совершено.

$$
\vec{v}=\frac{\vec{s}}{t},
$$

где  $\vec{v}$  – вектор скорости;

5- вектор перемещения; проекция вектора перемещения на ось х

 $s_x = x - x_0$ 

t -время, за которое перемещение совершено.

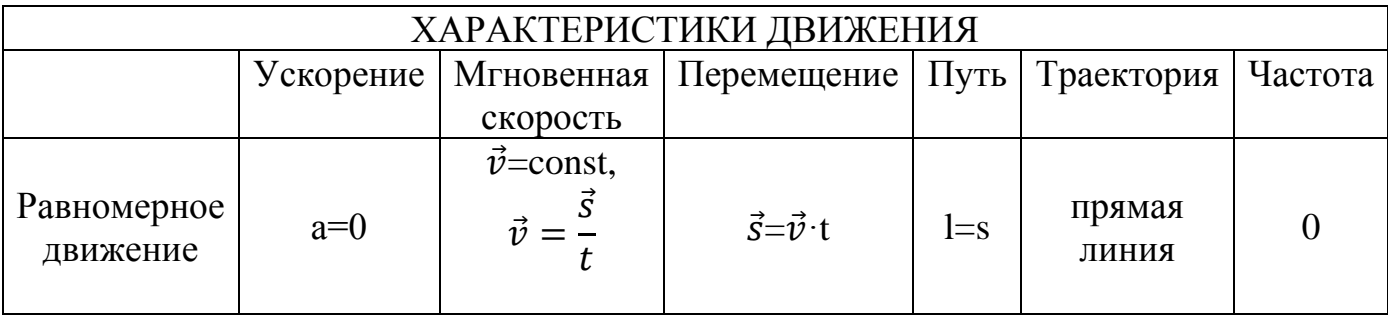

# 2.2 Равноускоренное прямолинейное движение

Равноускоренное прямолинейное движение - это прямолинейное движение, при котором мгновенная скорость за любые равные промежутки времени изменяется одинаково.

Ускорение – отношение изменения мгновенной скорости  $(\vec{v} - \vec{v}_0)$  тела ко времени, за которое это изменение произошло

$$
\vec{a} = \frac{\vec{v} - \vec{v_0}}{t}.
$$

Мгновенная скорость равна:

$$
v=v_0+at.
$$

Если скорость  $v > v_0$ , то ускорение  $a > 0$ ; если  $v < v_0$ , то  $a < 0$ .

Перемещение определяется по формуле:

$$
s = v_0 t + \frac{at^2}{2}.
$$

Вектор ускорения свободного падения всегда направлен по вертикали вниз, а его модуль равен:

$$
g=9,8
$$
*m* $/c^2 \approx 10$  *m* $/c^2$ .

Формулы, характеризующие движение падающих тел:

$$
v = v_0 + gt,
$$
  

$$
h = v_0 t + \frac{gt^2}{2}.
$$

#### **3 Вопросы и задания**

**В-I**

1. Расстояние между пунктами А и В равно 60 м. Из пункта В в пункт А движется материальная точка с постоянной по модулю скоростью 20 км/ч. Определите на каком расстоянии от пункта А через 6 с после начала движения находится материальная точка.

2. На рисунке представлены координаты и скорость трех тел:

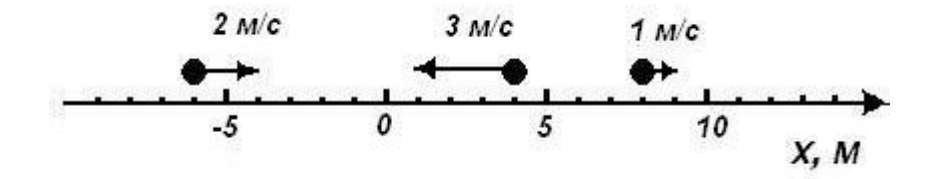

а) Напишите уравнение движения x(t) каждого из трёх тел.

б) Когда и где встретятся 1-е тело и 2-е тело?

в) Какое расстояние будет между первым и вторым телами через 5 с?

3. Поезд за каждые 0,5 часа проходит путь 20 км. Вычислите с какой скоростью он движется.

4. Определите какое расстояние пройдёт тело за 2,5 мин, если его скорость равна 20 м/с.

5. Двигаясь прямолинейно с постоянным ускорением 2 м/с<sup>2</sup>, велосипедист уменьшил свою скорость от 10 м/с до 5 м/с. Определите за какое время произошло это изменение.

6. Судя по спидометру, за 2 мин скорость автомобиля изменилась от 10 км/ч до 60 км/ч. Вычислите с каким ускорением двигался автомобиль.

7. Поезд, отходя от станции, движется с ускорением 0,1 м/с<sup>2</sup>. Определите сколько времени ему понадобится для достижения скорости 15 м/с и какое расстояние он пройдет за это время.

8. Стрела, выпущенная из лука вверх, упала на землю через 10 с. Определите модуль перемещения стрелы, наибольшую высоту подъема и пройденный ею путь.

9. Санки скатились с горы длиной 40 м за 1 мин. Вычислите с каким ускорением двигались санки.

# **В-II**

1. Поезд движется равномерно на прямолинейном участке пути длиной 10 км в течение 15 мин. Определите его скорость. Путь или перемещение указаны в задаче?

2. Из двух точек А и В, расположенных на расстоянии 80 м друг от друга, одновременно начали движение два тела навстречу друг другу. Первое тело имело скорость 5 м/с, а второе 3 м/с. Вычислите через сколько времени они встретятся.

3. На рисунке представлены координаты и скорость трех тел:

а) Напишите уравнение движения x(t) каждого из трёх тел.

б) Когда и где встретятся 1-е тело и 3-е тело?

в) Какое расстояние будет между первым и вторым телами через 20 с?

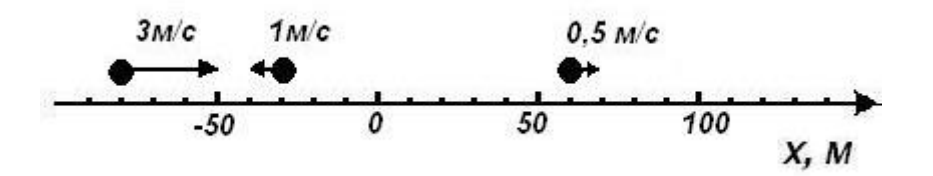

4.. Поезд за каждые 1,5 часа проходит путь 30 км. Определите с какой скоростью он движется.

5. Вычислите какое расстояние пройдёт тело за 5 мин, если его скорость равна 30 м/с.

6. Определите с каким ускорением тормозит автомобиль, если его скорость изменилась от 20 км/ч до 5 м/с за 2 с.

7. Вычислите через сколько времени от начала движения велосипедист проходит путь 15 м при ускорении 0,5 м/с<sup>2</sup>.

8. Тело бросили вертикально вверх со скоростью 8 м/с. Определите на какой высоте оно будет через 0,4 с.

9. Тормоз легкового автомобиля исправен, если при скорости движения 6 м/с тормозной путь равен 8 м. Определите каково время торможения и ускорение автомобиля.

# **4 Содержание отчета**

I Название занятия.

II Цель занятия.

III Решения вопросов и заданий.

# **Оценка работ:**

Оценка 5 ставится за работу, выполненную полностью без ошибок и недочетов.

Оценка 4 ставится за работу, выполненную полностью, но при наличии в ней не более одной негрубой ошибки и одного недочета, не более трех недочетов.

Оценка 3 ставится, если ученик правильно выполнил не менее 2/3 всей работы или допустил не более одной грубой ошибки и двух недочетов, не более одной грубой и одной негрубой ошибки, не более трёх негрубых ошибок, одной негрубой ошибки и трёх недочетов, при наличии четырех – пяти недочетов.

# **Список литературы**

Мякишев Г.Я. Учеб.для 10 кл. общеобразоват. учреждений/ Г.Я. Мякишев, Б.Б. Буховцев, В.М. Чаругин. - М.: Просвещение.- 2020.- 432 с.

# <span id="page-11-0"></span>**Практическое занятие №2 «Вычисление перемещения, скорости, центростремительного ускорения, периода и частоты при криволинейном и поступательном движении»**

**1 Цель занятия:** формирование у студентов умения решать физические задачи.

Студент должен:

*знать:*

- формулы, которые применяются при решении задач;

- основные законы и физические величины;

*уметь:*

- применять полученные знания для решения задач;

- правильно записывать данные задачи.

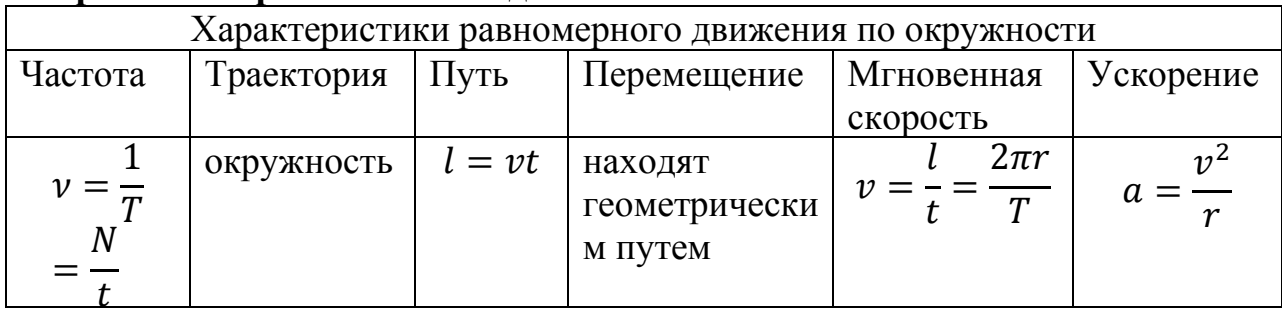

# **2 Краткие теоретические сведения**

# **3 Вопросы и задания**

**В-I**

1. Определите период вращения вала токарного станка, если его частота вращения 95 с<sup>-1</sup>.

2. Шкив диаметром 8 см делает 200 оборотов за 4 мин. Определите какова частота вращения шкива и какова скорость равномерного движения точек обода этого шкива.

3. Минутная стрелка часов на башне имеет длину 3 м. Определите какое перемещение совершит конец этой стрелки за 15 минут и какой путь она при этом пройдет.

4. Вычислите какую скорость имеют точки обода колеса мотоцикла радиусом 36 см, если они движутся с ускорением 2 м/с<sup>2</sup>, и с какой частотой вращается колесо.

5. Вычислите с какой скоростью велосипедист проходит закругление велотрека радиусом 60 м, если он имеет центростремительное ускорение 3  $M/c<sup>2</sup>$ .

6. Определите с каким ускорением вращается в сушильном барабане белье, находящееся на расстоянии 20 см от оси вращения, если частота вращения  $12$   $c^{-1}$ .

# **В- II**

1. Определите частоту вращения вала токарного станка, если его период равен 0, 008 с.

2. Найдите радиус равномерно вращающегося колеса, если скорость точек обода колеса равна 10 м/с, а частота вращения колеса 2 с<sup>-1</sup>.

3. Колесо велосипеда имеет радиус 25 см. С какой скоростью ехал велосипедист, если колесо вращалось с частотой 1 с<sup>-1</sup>?

4. Точильный круг радиусом 16 см имеет период вращения 0,2 с. Найдите каково ускорение точек наиболее удаленных от оси вращения и какова их частота вращения.

5. Вычислите радиус кривизны закругления дороги, если по ней автомобиль движется с центростремительным ускорением 2 м/ $c<sup>2</sup>$ <sup>2</sup> при скорости 12 м/с.

6. Тело движется по окружности радиусом 18 см с постоянной по модулю скоростью, равной 4 м/с. Определите центростремительное ускорение тела и покажите на чертеже векторы скорости и ускорения в этом случае.

# **4 Содержание отчета**

I Название занятия. II Цель занятия. III Решения вопросов и заданий.

# **Список литературы**

Мякишев Г.Я. Учеб.для 10 кл. общеобразоват. учреждений/ Г.Я. Мякишев, Б.Б. Буховцев, В.М. Чаругин. - М.: Просвещение. - 2020. - 432 с.

# <span id="page-13-0"></span>Практическая работа №3 «Нахождение неизвестных величин, используя законы Ньютона»

1 Цель занятия: формирование у студентов умения решать физические задачи.

Студент должен:

знать:

- формулы, которые применяются при решении задач;

- основные законы и физические величины;

уметь:

- применять полученные знания для решения задач;

- правильно записывать данные задачи.

# 2 Краткие теоретические сведения

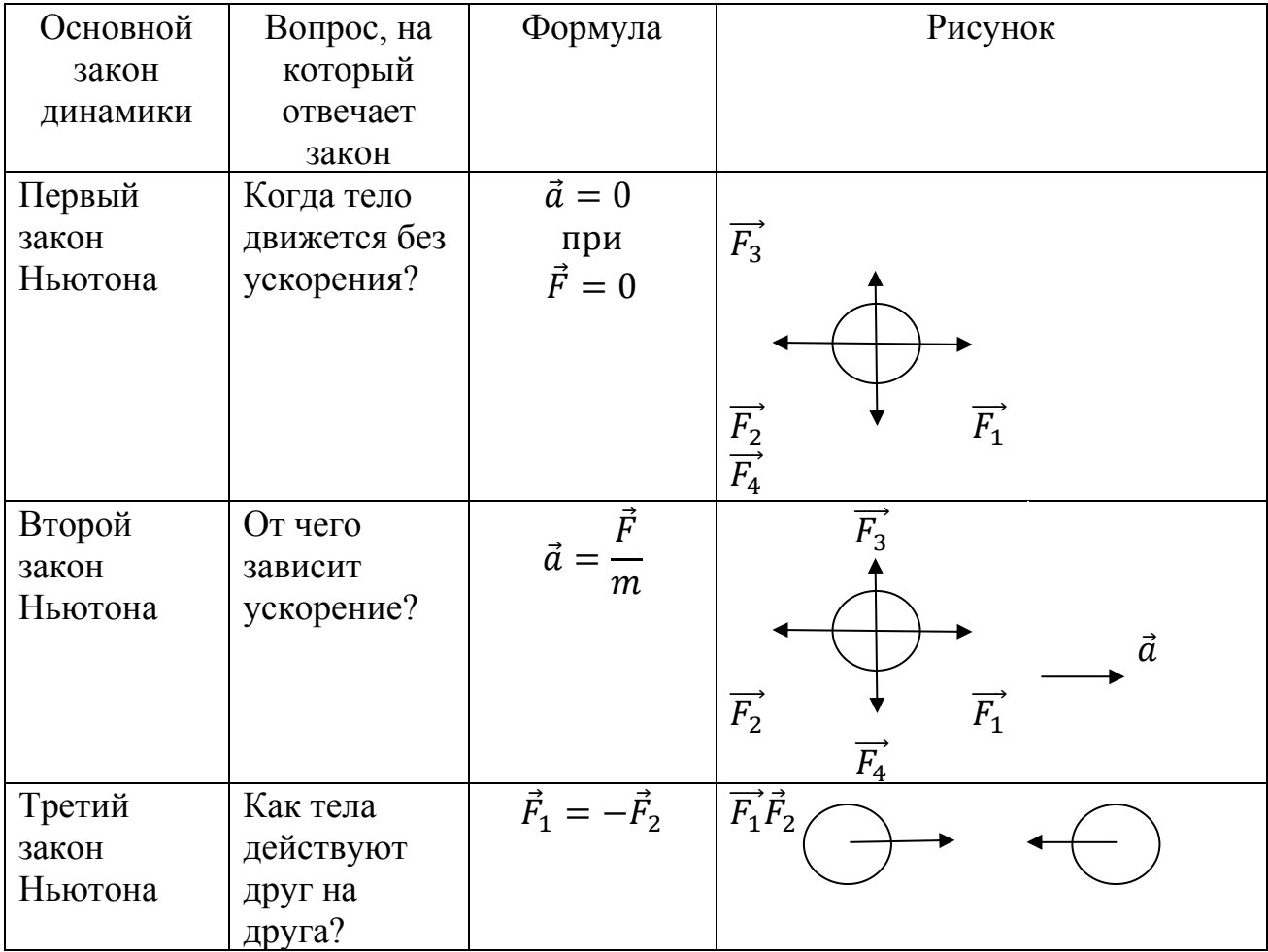

# 3 Вопросы и задания

1. Груз массой 40 кг поднимают вертикально вверх при помощи каната в течение 2 сна высоту 4 метра. Начальная скорость груза была равна нулю. Найдите с какой силой действует канат на груз, если Земля притягивает груз силой 400 Н.

2. Вычислите какую силу надо приложить к телу массой 30 г, чтобы оно двигалось с ускорением  $1,6 \text{ m/c}^2$ .

3. Тело массой 0,6 движется под действием силы 36 Н из состояния покоя. Вычислите какова его скорость в первые 3 с движения.

4. Автомобиль массой 2000 кг начинает двигаться горизонтально с ускорением 5 м/c 2 . Сопротивление движению 400 Н. Определите силу тяги, развиваемую двигателем.

5. Камень массой 2 кг падает в воде с ускорением 8 м/ $c^2$ . Определите силу сопротивления, действующую на камень.

# **В-II**

1. Определите, с какой силой действует шнур на шарик, если масса шарика 60 г, а длина шнура 0,6 м, а частота равномерного вращения груза  $1 \, \mathrm{c}^{-1}$ .

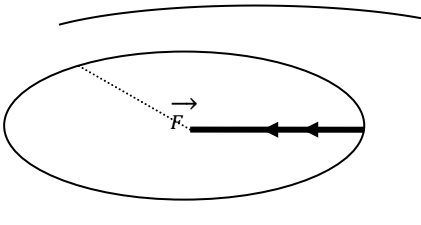

2. Определите массу мяча, который под действием

силы 0,06 Н получает ускорение 12 см/с<sup>2</sup>.

3. Игрушка массой 300 г, двигаясь из состояния покоя, проходит путь 1 м при равноускоренном движении за время, равное  $\overline{3}$  с. Определите равнодействующую сил, действующих на нее.

4. Автомобиль массой 1,5 т за 5 с увеличивает скорость своего движения на 15 м/с. Определите чему равна сумма сил, действующих на автомобиль.

5. Груз массой 100 кг лежит на полу лифта. Определите ускорение лифта, если груз давит на пол силой 1400 Н.

# **4 Содержание отчета**

I Название занятия.

II Цель занятия.

III Решения вопросов и заданий.

# **Список литературы**

Саенко П. Г. Физика: Механика: Учеб.для 10 кл. общеобразоват. учреждений. – 3-е изд. – М.: Просвещение, 2000. – 174 с.

# <span id="page-14-0"></span>**Практическая работа №4 «Расчет траектории космических кораблей. Определение веса тела, движущегося с ускорением вверх и вниз»**

**1 Цель занятия:** формирование у студентов умения решать физические задачи.

Студент должен:

*знать:*

- формулы, которые применяются при решении задач;

- основные законы и физические величины;

*уметь:*

- применять полученные знания для решения задач;

- правильно записывать данные задачи.

# **2Краткие теоретические сведения**

Первая космическая скорость – скорость которую необходимо сообщить телу, чтобы оно обращалось вокруг планеты по круговой орбите

$$
v=\sqrt{gr}.
$$

 $v_1 = 7.9$  км/с

 $v_2 = 11,2 \text{ km/c}$ 

Вес тела – сила, с которой тело вследствие притяжения Земли действует на опору или подвес.

Вес тела на горизонтальной поверхности при отсутствии ускорения равен силе тяжести:

$$
P=mg.
$$

Вес тела, движущегося с ускорением, направленным вертикально вверх, равен:

 $P = m(q + a).$ 

Вес тела, движущегося с ускорением, направленным вертикально вниз, равен:

$$
P=m(g-a),
$$

где Р-вес тела, *кг*∙*м с* m- масса, кг g-ускорение свободного падения  $g=9,8$  м/ $c^2$ а-ускорение, м/с<sup>2</sup>.

# **3 Вопросы и задания**

### **В-I**

1. Рассчитайте первую космическую скорость вблизи поверхности Марса, если масса Марса 4,4·10<sup>23</sup> кг, а его радиус 3400 км.

2. Определите вес неподвижного тела на горизонтальной поверхности, если его объем 4 м<sup>3</sup>, а плотность его вещества 8900 кг/м<sup>3</sup>.

3. Вычислите с какой силой давит на дно шахтной клети груз массой 200000 г, если клеть поднимается с ускорением, направленным вертикально вверх и равным 0,245 м/с<sup>2</sup>.

4. Летчик давит на сиденье кресла самолета в нижней точке петли «Нестерова» силой 7000 Н. Масса летчика 78 кг, радиус петли 0,25 км. Определите какова скорость самолета в этой точке петли.

5. Автомобиль массой 4 т проходит по выпуклому мосту со скоростью 38 км/ч. Вычислите с какой силой он давит на среднюю точку моста, если радиус кривизны моста 200 м.

1. Первая космическая скорость вблизи планеты радиусом 4000 км равна 4 км/с. Найдите ускорение свободного падения на поверхности этой планеты.

2. Плотность вещества 2700 кг/м 3 . определите вес неподвижного тела на горизонтальной поверхности, если его объем 3 м<sup>3</sup>.

3. Определите, на сколько увеличивается вес человека массой 70 кг, находящегося в лифте, движущемся с ускорением  $0,2 \text{ m/c}^2$ , направленным вверх.

4. Определите скорость движения автомобиля массой 2600 кг по выпуклому мосту, если радиус кривизны моста 200 м, а вес автомобиля в средней точке моста равен 18 кН.

5. Вычислите с какой силой давит на дно шахтной клети груз массой 400 кг, если клеть опускается вертикально вниз с ускорением  $3,2 \text{ m/c}^2$ .

# **4 Содержание отчета**

I Название занятия.

II Цель занятия.

III Решения вопросов и заданий.

# **Список литературы**

Мякишев Г.Я. Учеб.для 10 кл. общеобразоват. учреждений/ Г.Я. Мякишев, Б.Б. Буховцев, В.М. Чаругин. - М.: Просвещение.- 2020.- 432 с.

# <span id="page-16-0"></span>**Практическая работа №5 «Вычисление сил трения, упругости, тяжести»**

**1 Цель занятия:** формирование у студентов умения решать физические задачи.

Студент должен:

*знать:*

- формулы, которые применяются при решении задач;

- основные законы и физические величины;

*уметь:*

- применять полученные знания для решения задач;

- правильно записывать данные задачи.

# **2 Краткие теоретические сведения**

Сила упругости, возникающая в теле при упругих деформациях, прямо пропорциональна его удлинению - закон Гука

# $F_{\rm vnp}$ = $kx$ .

где Fупр – модуль силы упругости, 1Н;

k – коэффициент жесткости или жесткость тела, 1Н/м;

х – удлинение тела (расстояние на которое изменится длина тела), м.

Сила трения покоя  $\vec{F}_{\text{\tiny TD}}$  – это сила трения, которая появляется между соприкасающимися поверхностями тел, неподвижных относительно друг друга.

Сила трения скольжения  $\vec{F}_{\text{TPC}}$  – это сила возникающая при скольжении одного тела по поверхности другого.

Модуль силы трения скольжения прямо пропорционален силе реакции опоры  $F_{\text{TD}}= \mu N$ ,

где N – сила реакции опоры;

μ – коэффициент трения.

Сила тяжести – это сила, с которой Земля притягивает к себе тела.

 $F=mg$ 

g=9,8м/c <sup>2</sup> – ускорение свободного падения.

Формулы для определения силы трения скольжения в следующих ситуациях:

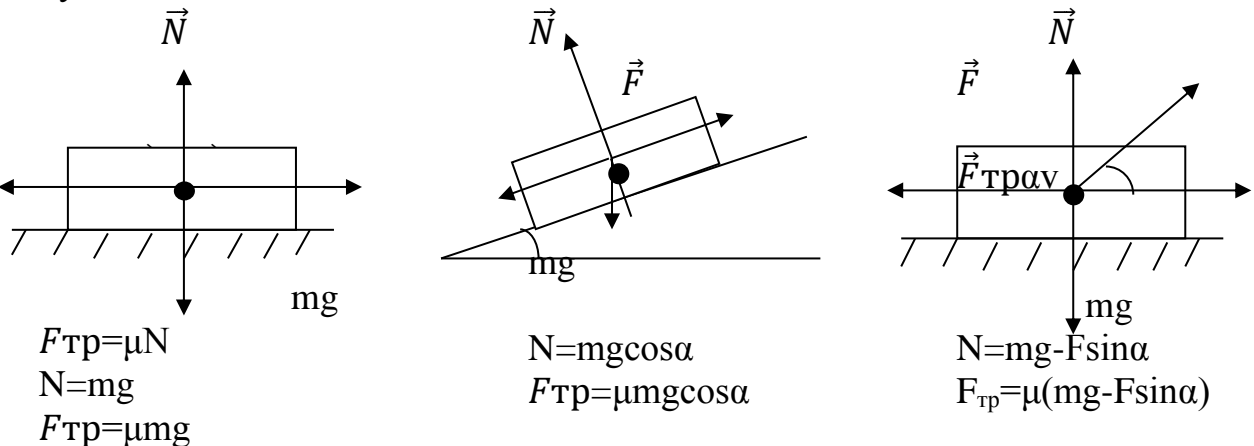

# **3 Вопросы и задания**

**В-I**

- Каковы причины силы трения?

- От чего зависит сила трения скольжения?

- Как можно управлять трением?

- Что такое деформация?

- Перечислите виды деформации.

1. Вычислите какая сила тяжести действует на тело массой 2 кг на поверхности Земли.

2. Пружина одним концом прикреплена к бруску массой 1 кг, покоящемуся на гладком горизонтальном столе. Свободный конец пружины стали перемещать прямолинейно вдоль стола с ускорением 0,5 м/c 2 . Определите жесткость пружины, если последняя при этом растянулась на 4 см. Массой пружины пренебречь.

3. К пружине жесткостью 180 Н/м подвесили груз, который растянул ее на 9 см. Определите массу груза.

4. Определите через сколько времени остановится автомобиль на прямой горизонтальной дороге, если его начальная скорость 10 м/с, а масса 1200 кг, а коэффициент трения 0,4.

5. На пружину повесили тело, масса которого равна 0,4 кг, и она растянулась на 4 см. Вычислите чему равна жесткость пружины.

# **В-II**

- Каковы причины силы трения?

- От чего зависит сила трения скольжения?

- Как можно управлять трением?

- Что такое деформация?

- Перечислите виды деформации.

1. На тело на поверхности Земли действует сила тяжести 25 Н. Определите какова его масса.

2. Ящик массой 100 кг удерживается неподвижно на наклонной плоскости пружиной, один конец которой прикреплен к ящику, а другой - к вершине наклонной плоскости. Определите жесткость пружины, если она удлинилась на 10 см. Трением пренебречь. Угол наклона плоскости к горизонту равен  $60^0$ .

3. Растягивая резинку силой 45 Н, мальчик удлинил ее на 5 см. Вычислите какое удлинение он получил бы силой 100 Н.

4. Автомобиль массой 2500 кг движется равномерно по прямой дороге. Коэффициент трения шин о дорогу равен 0,03. Определите силу тяги, развиваемую двигателем.

5. Жесткость пружины 40 Н/м. На нее повесили тело массой 0,5 кг и она растянулась. Определите на сколько растянулась пружина.

# **4 Содержание отчета**

I Название занятия.

II Цель занятия.

III Решения вопросов и заданий.

# **Оценка работ:**

Оценка 5 ставится за работу, выполненную полностью без ошибок и недочетов.

Оценка 4 ставится за работу, выполненную полностью, но при наличии в ней не более одной негрубой ошибки и одного недочета, не более трех недочетов.

Оценка 3 ставится, если ученик правильно выполнил не менее 2/3 всей работы или допустил не более одной грубой ошибки и двух недочетов, не более одной грубой и одной негрубой ошибки, не более трёх негрубых ошибок, одной негрубой ошибки и трёх недочетов, при наличии четырех – пяти недочетов.

# **Список литературы**

Мякишев Г.Я. Учеб.для 10 кл. общеобразоват. учреждений/ Г.Я. Мякишев, Б.Б. Буховцев, В.М. Чаругин. - М.: Просвещение.- 2020.- 432 с.

# <span id="page-19-0"></span>**Практическая работа №6 «Вычисление импульса тела, силы, скорости и массы тела, используя закон сохранения импульса»**

**1 Цель занятия:** формирование у студентов умения решать физические задачи.

Студент должен:

*знать:*

- формулы, которые применяются при решении задач;

- основные законы и физические величины;

*уметь:*

-приводить примеры практического использования законов механики;

- применять полученные знания для решения задач;

- правильно записывать данные задачи.

#### **2 Краткие теоретические сведения**

Векторная сумма импульсов тел в замкнутой системе остается постоянной

$$
m_1\cdot \overrightarrow{v_1}+m_2\cdot \overrightarrow{v_2}=m_1\cdot \overrightarrow{v_1}+m_2\cdot \overrightarrow{v_2}.
$$

Замкнутая система тел – это такая система тел, в которой тела взаимодействуют только друг с другом и не взаимодействуют с другими телами, не входящими в эту систему.

### **3 Вопросы и задания**

**В-I**

1. Выберите правильный вариант ответа. Единица измерения импульса тела:

 $\mathbf{A.}$   $\frac{1}{c^2}$  $\frac{K2 \cdot M}{2}$  **Б.**  $\overline{M^2}$ *кгс*  **В.** *с кг м*  **Г.**  *кг*  $c^2 \cdot M$ 

2. Дайте определение импульса тела. Какова единица этой физической величины? Каково ее обозначение? Как направлен вектор импульса тела?

3. Определите чему равно изменение импульса тела, если на него подействовала сила 15 Н в течение 5 с.

4. Тело массой 2 кг движется со скоростью 3 м/с. После взаимодействия со стенкой тело стало двигаться в противоположном направлении со скоростью 2 м/с. Вычислите чему равен модуль изменения импульса тела.

5. Скорость машины массой 1,5 т возросла с 36 км/ч до 72 км/ч. Вычислите чему равен импульс силы, действовавшей на автомобиль.

6. Человек, бегущий со скоростью 4 м/с, вскакивает на тележку, движущуюся ему навстречу со скоростью 1,5 м/с. Определите скорость тележки после этого, если массы человека и тележки соответственно равны 60 и 30 кг.

7. Вагон массой 20 т движется со скоростью 2 м/с и сталкивается с вагоном массой 30 т, движущимся в том же направлении со скоростью 0,2 м/с. Найти скорость вагонов после автосцепки.

8. Два тела движутся навстречу друг другу и сталкиваются не упруго. Скорость первого тела до столкновения 5 м/с, второго – 8 м/с. Скорость обоих тел после столкновения совпадает по направлению со скоростью первого тела и равна 3 м/с. Определите отношение масс этих тел.

# **В-2**

**1.** Выберите правильное обозначение единицы измерения импульса силы

**А.**  *с*  $\frac{H \cdot M}{c}$  Б. $\frac{H \cdot m}{M}$ *Н <sup>с</sup>*  $\mathbf{B} \cdot \frac{1}{c^2}$ *Н <sup>м</sup>*  $\Gamma$ *. H* $\cdot$ *c*.

**2.** Дайте определение импульсом силы. Какова единица этой физической величины? Как направлен вектор импульса силы?

**3.** Вычислите чему равен импульс тела массой 2 кг, движущегося со скоростью 3 м/с.

**4.** Тело массой m движется со скоростью υ. После взаимодействия со стенкой тело стало двигаться в противоположном направлении с той же по модулю скоростью. Определите модуль изменения импульса?

**5.** Вагон массой 4,5 т движется со скоростью 8 м/с и сталкивается с покоящимся вагоном массой 1,5 т. Найти скорость вагонов после автосцепки.

**6.** Определите как изменилась скорость автомашины массой 1 т, если на нее в течение 2 мин действовала сила 83,3 Н. Начальная скорость машины 36 км/ч.

**7.** Человек, бегущий со скоростью 4 м/с, догоняет тележку, движущуюся со скоростью 1,5 м/с и вскакивает на нее. Найдите скорость тележки после этого, если массы человека и тележки соответственно равны 60 и 25 кг.

**8.** Два тела движутся навстречу друг другу и сталкиваются не упруго. Скорость первого тела до столкновения 6 м/с. Найти скорость второго тела, если общая скорость тел после столкновения по направлению совпадает с направлением движения первого тела и равна 2 м/с. Отношение массы второго тела к массе первого 4/11.

# **4 Содержание отчета**

I Название занятия.

II Цель занятия.

III Решения вопросов и заданий.

# **Оценка работ:**

Оценка 5 ставится за работу, выполненную полностью без ошибок и недочетов.

Оценка 4 ставится за работу, выполненную полностью, но при наличии в ней не более одной негрубой ошибки и одного недочета, не более трех недочетов.

Оценка 3 ставится, если ученик правильно выполнил не менее 2/3 всей работы или допустил не более одной грубой ошибки и двух недочетов, не более одной грубой и одной негрубой ошибки, не более трёх негрубых ошибок, одной негрубой ошибки и трёх недочетов, при наличии четырех – пяти недочетов.

### **Список литературы**

Мякишев Г.Я. Учеб.для 10 кл. общеобразоват. учреждений/ Г.Я. Мякишев, Б.Б. Буховцев, В.М. Чаругин. - М.: Просвещение.- 2020.- 432 с.

# <span id="page-21-0"></span>**Практическая работа №7 «Вычисление энергии, работы и мощности»**

**1 Цель занятия:** формирование у студентов умения решать физические задачи.

Студент должен:

*знать:*

- формулы, которые применяются при решении задач;

- основные законы и физические величины;

*уметь:*

- применять полученные знания для решения задач;

- правильно записывать данные задачи.

# **2 Краткие теоретические сведения**

Механическая работа есть физическая величина, равная произведению модуля постоянной силы F, действующей по направлению движения тела, и модуля его перемещения s и на косинус угла между ними A=F·s·cosα. Работа сил, приложенных к телу, равна изменению его кинетической энергии:

$$
A = E_{\kappa_2} - E_{\kappa_1} = \Delta E_{\kappa}.
$$

Работа, совершаемая силой тяжести, равна изменению потенциальной энергии тела, взятому с противоположным знаком:

$$
A = -(E_{\pi_2} - E_{\pi_1}) = \Delta E_{\pi}.
$$

Работа силы трения:

$$
A = -F \cdot s \cdot \cos \alpha, \cos \alpha = -1 \ (\alpha = 180).
$$

Мощность – это скалярная физическая величина, характеризующая работу, совершенную за единицу времени (быстрота совершения работы)

$$
N=\frac{A}{t}=F\cdot v
$$

1 лошадиная сила = 736 Вт.

Отношение полезной работы к полной работе называют коэффициентом полезного действия (КПД)

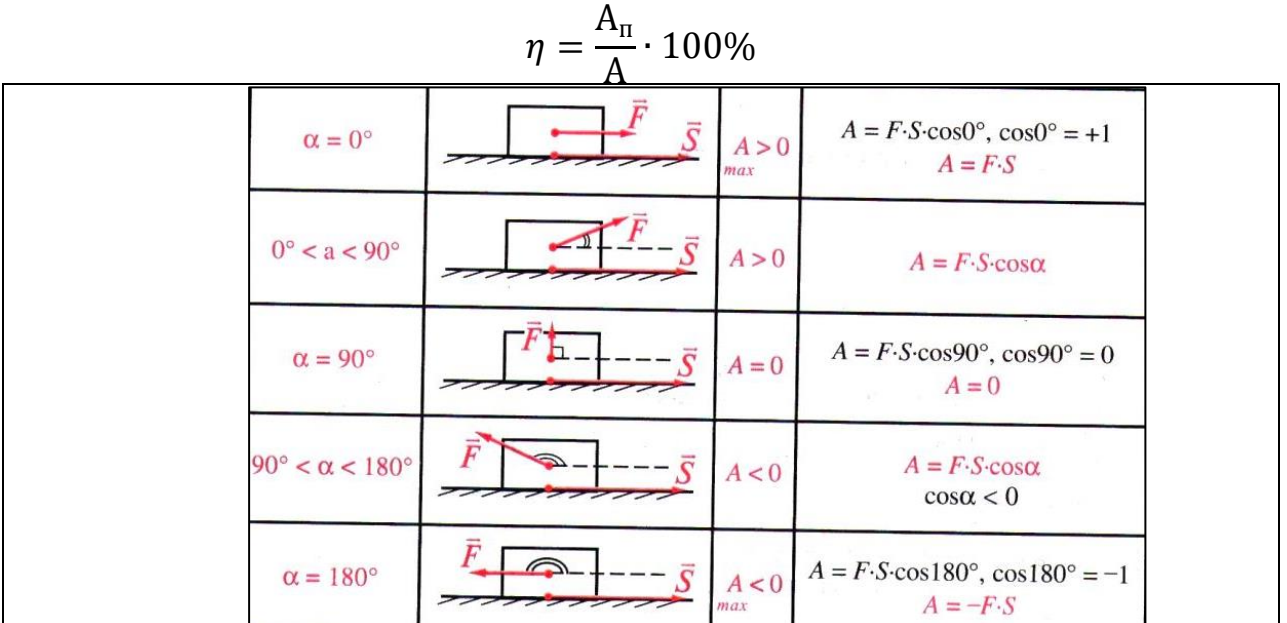

**3 Вопросы и задания**

**В-1**

1. Подъемный кран опускает груз массой 450 кг по вертикали на 5 м, притормаживая с ускорением 0,8 м/с<sup>2</sup>. Вычислите работу, совершаемую подъемным краном.

2. Человек поднимает равномерно из колодца глубиной 7 м ведро воды массой 12 кг. Вычислите работу, совершаемую человеком и работу, совершаемую силой тяжести.

3. Подъемный кран с двигателем мощностью 4 кВт равномерно поднимает груз со скоростью 0,2 м/с. Найдите массу груза.

4. Ведро с водой имеет массу 12 кг. Вычислите, какую работу совершила сила тяжести, если потенциальная энергия ведра возросла от 100 Дж до 140 Дж.

5. Мальчик тянет санки силой 45 H, направленной под углом  $30^0$  к горизонту. При этом сани движутся равномерно и за минуту совершают перемещение 38 м. Вычислите какую мощность развивает мальчик.

# **В-2**

1. Подъемный кран опускает груз массой 350 кг по вертикали на 4 м, притормаживая с ускорением 1 м/с<sup>2</sup>. Вычислите работу, совершаемую подъемным краном.

2. Определите работу сил трения, если автомобиль массой 1800 кг перемещается по горизонтальной дороге на 450 м. коэффициент трения равен 0,02.

3. Тепловоз, развивая мощность 600 кВт, проходит 360 м за 20 с, двигаясь равномерно. Определите силу тяги тепловоза.

4. Ящик массой 35 кг поднимают в лифте, ускорение которого равно 1 м/ $c^2$  и направлено вверх. Считая начальную скорость равной нулю на уровне поверхности Земли, определите потенциальную энергию ящика через 5 сот начала движения.

5. Определите мощность тепловоза, если при равномерном прямолинейном движении за минуту он прошел 650 м. Сила тяги, развиваемая тепловозом, равна 120 кН.

# **4 Содержание отчета**

I Название занятия.

II Цель занятия.

III Решения вопросов и заданий.

# **Оценка работ:**

Оценка 5 ставится за работу, выполненную полностью без ошибок и недочетов.

Оценка 4 ставится за работу, выполненную полностью, но при наличии в ней не более одной негрубой ошибки и одного недочета, не более трех недочетов.

Оценка 3 ставится, если ученик правильно выполнил не менее 2/3 всей работы или допустил не более одной грубой ошибки и двух недочетов, не более одной грубой и одной негрубой ошибки, не более трёх негрубых ошибок, одной негрубой ошибки и трёх недочетов, при наличии четырех – пяти недочетов.

# **Список литературы**

Мякишев Г.Я. Учеб.для 10 кл. общеобразоват. учреждений/ Г.Я. Мякишев, Б.Б. Буховцев, В.М. Чаругин. - М.: Просвещение.- 2020.- 432 с.

# <span id="page-23-0"></span>**Практическое занятие №8 «Вычисление неизвестных величин используя основы гидромеханики и статики»**

**1 Цель занятия:** формирование у студентов умения решать физические задачи.

Студент должен:

*знать:*

- формулы, которые применяются при решении задач;

- основные законы и физические величины;

*уметь:*

- применять полученные знания для решения задач;

- правильно записывать данные задачи.

#### 2 Краткие теоретические сведения

Статика — раздел механики, изучающий условия равновесия тел.

Условия равновесия тела:

а) Поступательно движущееся тело находится в состоянии равновесия (покоится или движется прямолинейно и равномерно), если  $\vec{F}_1 + \vec{F}_2 + ... + \vec{F}_N = 0$ ,  $(\vec{a} = 0)$ .

б) Вращающееся тело, имеющее неподвижную ось вращения, находится в покое или  $M_1 + M_2 + M_3 + ... + M_N = 0$ , где равномерно вращается, если

М - момент силы - произведение силы на её плечо.

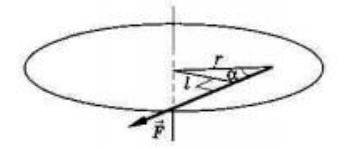

 $M = Fl = Frsina$ , rge  $l$  - плечо силы - кратчайшее расстояние от оси вращения до линии действия силы. г- расстояние от оси вращения до точки приложения силы; α - угол между г и  $F$ .  $[M] = H<sup>1</sup>M$ .  $M > 0$ , если  $F \cap \mathbb{R}$   $M < 0$ , если  $F \cap \mathbb{R}$  (условно)

Центр масс системы.

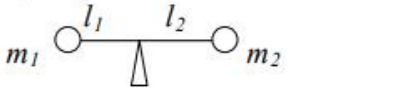

$$
\frac{m_1}{m_2} = \frac{l_2}{l_1}
$$

Простые механизмы - приспособления, которые служат для преобразования силы. К ним относятся: рычаг (блок, ворот) и наклонная плоскость (клин, винт). Они применяются для получения выигрыша в силе.

 $F_2/F_1$  – выигрыш в силе

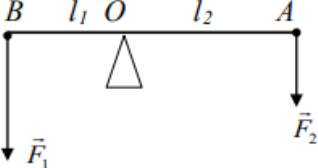

 $F_1 l_1 = F_2 l_2$  - условие равновесия рычага для двух сил.

$$
r.e. \quad \frac{F_2}{F_1} = \frac{l_1}{l_2}
$$

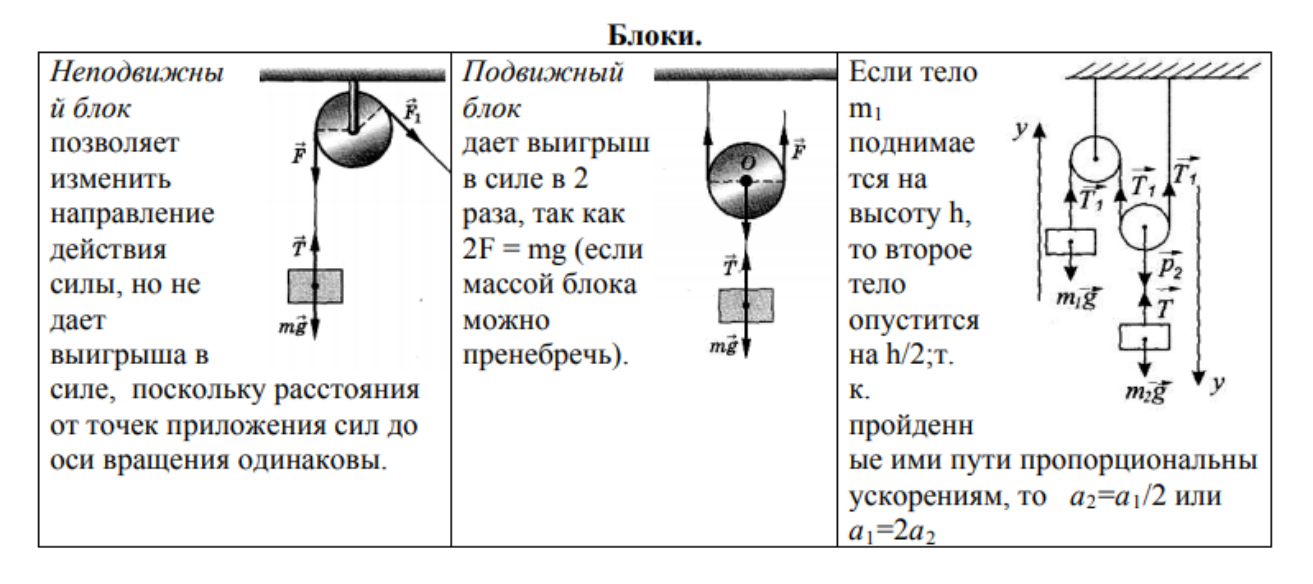

Золотое правило механики: все простые механизмы, не дают выигрыша в работе - во сколько раз мы выигрываем в силе, во столько же раз мы проигрываем в расстоянии.

#### Гидростатика.

Давление - скалярная физическая величина, равная отношению модуля силы, действующей

 $p = \frac{\vec{F}_{\text{nep}}}{g}$  [p] = 1  $\Pi$ a = 1  $\frac{H}{u^2}$ перпендикулярно поверхности, к площади её поверхности.

Гидростатическое давление - давление, обусловленное весом столба жидкости. Манометр - прибор для измерения давления в жидкости или газа.

 $p = \rho_{\ast}gh$  - давление на произвольной глубине несжимаемой жидкости

 $\mathbf{F} = \mathbf{p} \mathbf{S} = \mathbf{\rho}_{\mathbf{x}} \mathbf{g} \mathbf{h} \mathbf{S}_{\text{and}}$  - сила давления на дно сосуда

-  $p = \frac{\rho_{\rm w}gh}{2}$  среднее давление жидкости на боковую стенку высотой h

 $\mathbf{F} = \mathbf{p} \mathbf{S} = \frac{1}{2} \mathbf{p}_{\mathbf{x}} \mathbf{g} \mathbf{h} \mathbf{S}_{\text{even}}$  - сила давления жидкости на стенку сосуда

На одном и том же уровне давление одинаково во всех направлениях. Давление **р** на произвольной глубине **h** сжимаемой поршнем жидкости определяется давлением поршня и давлением столба жидкости  $\mathbf{p} = \mathbf{p}_{\text{nom}} + \mathbf{p}_{\text{m}}\mathbf{g}\mathbf{h}$ 

Сообшающимися называются сосуды, соединённые между собой каналом с жидкостью.

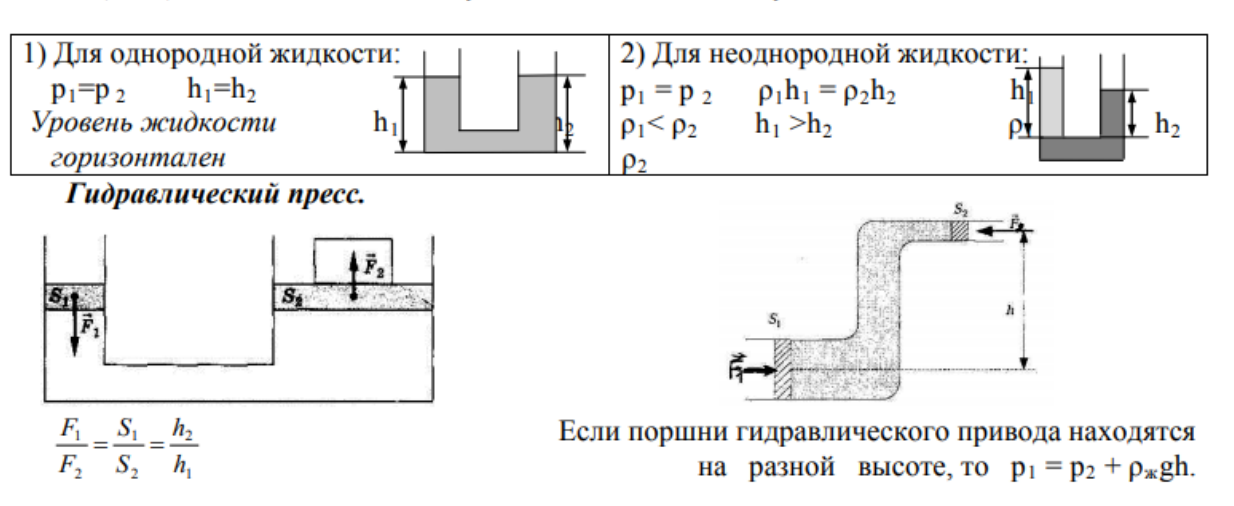

Закон Архимеда: на тело, погруженное в покоящуюся жидкость (или газ), действует выталкивающая сила, направленная вертикально верх и равная весу жидкости, вытесненной телом.

 $F_A = \rho_{\rm w} g V_{\rm n}$  $F_A = P_{\text{R,BbIT}} = m_{\text{R,BbIT}} g$ ,  $F_A = P_{B03} - P_{kHJ}$ .  $V_{TPT} - 06$ ъём погруженной части тела. рж - плотность жидкости или газа. Условие плавания тел: а)  $F_A > mg$ ,  $\rho_T > \rho_{\kappa}$  - тело всплывает; б)  $F_A < mg$ ,  $\rho_T < \rho_{\kappa}$  - тело тонет; в)  $F_A = mg$ ,  $\rho_T = \rho_{\kappa}$  - тело находится в равновесии на любой глубине.

Условие плавания тела на поверхности F<sub>A</sub> = mg

 $mg$ mg

Если тело будет плавать частично погрузившись в жидкость, то  $\rho_{\rm x}/\rho_{\rm r} = V_{\rm r}/V_{\rm nvr}$ На этом основано применение ареометра- прибора для определения плотности жидкости.

# **3 Вопросы и задания**

1 Груз висит на двух нитях в равновесии так, как показано на рисунке. Определите соотношение сил натяжения нитей  $T_1$  и  $T_2$ , если угол  $\alpha = 60^{\circ}$ , угол  $\beta = 45^{\circ}$ .

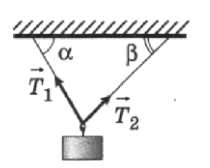

- 2 Рычаг, длина которого 25 см, находится в горизонтальном равновесии под действием двух сил, приложенных к концам рычага. Первая сила равна 4 Н, вторая – 6 Н. На сколько плечо первой силы отличается от плеча второй?
- 3 В сообщающиеся сосуды одинакового сечения налили ртуть  $(\rho_{pr} = 13\ 600\ \text{kr}/\text{m}^3)$ , затем в одно из колен налили жидкость с плотностью 544 кг/м<sup>3</sup>, при этом в другом колене уровень ртути изменился на 2 см. Определите высоту столба налитой жидкости.
- В воде плавает льдина, надводная часть которой имеет объём 20 м<sup>3</sup>. 4 Определите объём всей льдины ( $\rho_{\pi} = 900 \text{ kT/m}^3$ ,  $\rho_{\pi} = 1000 \text{ kT/m}^3$ ).
- В цилиндрическом сосуде уровень воды составляет 20 см. С ка-5 кой скоростью начнёт вытекать вода, если открыть кран, установленный у основания этого сосуда?

#### В-2

1 Груз массой 10 кг подвешен на двух нитях так, как показано на рисунке. Угол  $\alpha = 60^{\circ}$ , угол  $\beta = 90^{\circ}$ . Груз находится в равновесии. Определите значения сил  $T_1$  и  $T_2$  натяжения нитей.

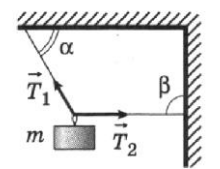

- 2 Рычаг находится в горизонтальном равновесии под действием двух сил. Первая сила равна 5 Н, её плечо — 10 см. Определите вторую силу, если её плечо - 35 см.
- В U-образную трубку налили ртуть  $(\rho_{pr} = 13\ 600\ \text{kr}/\text{m}^3)$ , затем в одно из колен налили керосин  $(\rho_{\kappa} = 800\ \text{kr}/\text{m}^3)$ , в результате чего 3 уровень ртути в другом колене поднялся на 16 см. На сколько высота столба керосина больше высоты столба ртути?
- 4 Плита массой 35 кг опущена в воду на верёвке. Определите силу натяжения верёвки ( $\rho_{\rm B} = 1000 \text{ K} \Gamma/\text{m}^3$ ,  $\rho_{\rm m} = 2500 \text{ K} \Gamma/\text{m}^3$ ).
- 5Скорость истечения воды из бассейна по трубе, расположенной в основании бассейна, составляет 10 м/с. Определите глубину бассейна.

### **4 Содержание отчета**

I Название занятия.

II Цель занятия.

III Решения вопросов и заданий.

# **Оценка работ:**

Оценка 5 ставится за работу, выполненную полностью без ошибок и недочетов.

Оценка 4 ставится за работу, выполненную полностью, но при наличии в ней не более одной негрубой ошибки и одного недочета, не более трех недочетов.

Оценка 3 ставится, если ученик правильно выполнил не менее 2/3 всей работы или допустил не более одной грубой ошибки и двух недочетов, не более одной грубой и одной негрубой ошибки, не более трёх негрубых ошибок, одной негрубой ошибки и трёх недочетов, при наличии четырех – пяти недочетов.

# **Список литературы**

Мякишев Г.Я. Учеб.для 10 кл. общеобразоват. учреждений/ Г.Я. Мякишев, Б.Б. Буховцев, В.М. Чаругин. - М.: Просвещение.- 2020.- 432 с.

# **Раздел II. Молекулярная физика и термодинамика**

<span id="page-27-1"></span><span id="page-27-0"></span>**Практическое занятие №9 «Определение массы и размеров молекул, абсолютной температуры, давления и средней кинетической энергии частиц»**

**1 Цель занятия:** формирование у студентов умения решать физические задачи.

Студент должен:

*знать:*

- формулы, которые применяются при решении задач;

- основные законы и физические величины;

*уметь:*

- применять полученные знания для решения задач;

- правильно записывать данные задачи.

# **2 Теоретические сведения**

М<sup>r</sup> - относительная молекулярная (атомная) масса вещества (табл. Менделеева)

М – молярная масса

$$
M = M_r \cdot 10^{-3};
$$

m–масса в кг;

ν- количество вещества в молях

$$
M\!\!=\!\!m_0\!\!\cdot\!\!N_A
$$

 $M=\frac{m}{\nu}$ 

m0-масса одной частицы (атома, молекулы)  $m_0=\frac{m}{v}$  $\frac{m}{N} = \frac{M}{N_A}$  $N_A$ 

 $N_A=6,02.10^{23}$  1/моль – число Авогадро N- число частиц

$$
N = \frac{m}{M} \cdot N_A = \nu \cdot N_A
$$

$$
n = \frac{N}{V},
$$

n- концентрация

#### **3 Вопросы и задания**

#### **В-1**

1. Капля масла объемом 0,003 мм<sup>3</sup> растеклась по поверхности воды тонким слоем и заняла площадь 300 см<sup>2</sup>. Определите диаметр молекулы. Считайте, что толщина слоя равна диаметру молекулы.

2. Вычислите массу молекулы кислорода.

3. В сосуде находится азот. Количество вещества равно 200 моль. Определите массу азота.

4. Явление диффузии в жидкостях свидетельствует о том, что молекулы жидкостей

1) движутся хаотично

2) притягиваются друг к другу

3) состоят из атомов

4) колеблются около своих положений равновесия

5. Найти среднюю кинетическую энергию молекулы одноатомного газа при давлении 20 кПа. Концентрация молекул этого газа при указанном давлении 3 $\cdot 10^{25}$  м<sup>-3</sup>.

#### **В-2**

1. Сколько молекул содержится в воде объемом V=1 л?

2. В сосуде находится 5,418·10<sup>23</sup> молекул кислорода. Определите массу кислорода и количество вещества, находящееся в этом сосуде.

3. Сколько молекул содержится в водороде массой 10 г?

4. Преподаватель вошел в класс. Ученик, сидящий на последней парте почувствовал запах ее духов через 10 с. Скорость распространения запаха духов в комнате определяется, в основном, скоростью

1) испарения

2) диффузии

3) броуновского движения

4) конвекционного переноса воздуха

5. Средняя энергия поступательного движения, которой обладают все молекулы некоторого газа при о<sup>0</sup>С составляет 6.7 10<sup>-12</sup> Дж. Найти число молекул этого газа.

# 4 Содержание отчета

**I** Название занятия. II Цель занятия. III Решения вопросов и заданий.

# Список литературы

- 1. Дмитриева В.Ф. Физика: Учебник для студ. образоват. учреждений сред. проф. Образования/В.Ф. Дмитриева. – 6-е изд., стер. — М.: Издательский центр «Академия», 2005, 464 с.
- 2. Мякишев Г.Я. Учеб.для 10 кл. общеобразоват. учреждений/ Г.Я. Мякишев, Б.Б. Буховцев, В.М. Чаругин. - М.: Просвещение. - 2020. - 432  $\mathbf{c}$ .
- 3. Самойленко П.И., Сергеев А.В. Сборник задач и вопросы по физике: учеб.пособие. - М., 2003.

#### <span id="page-29-0"></span>№10 «Нахождение неизвестных Практическое занятие величин. используя основное уравнение молекулярно-кинетической теории газов»

1 Цель занятия: формирование у студентов умения решать физические задачи.

Студент должен:

знать:

- формулы, которые применяются при решении задач;
- основные законы и физические величины;

уметь:

- применять полученные знания для решения задач:

- правильно записывать данные задачи.

# 2 Краткие теоретические сведения

Основное уравнение молекулярно-кинетической теории газа связывает макроскопические величины р, V, Т

$$
p = \frac{1}{3} m_0 n \overline{v}^2
$$
  
\n
$$
p = \frac{2}{3} n \ddot{E}, \text{где}
$$
  
\n
$$
n = \frac{N}{V} - \text{концентрация молекул (число молекул в единице обьема)}
$$

 $\overline{E} = \frac{m_0 \overline{v}^2}{2}$  – средняя кинетическая энергия молекул.

### 3 Вопросы и задания

 $B-I$ 

1. Дайте определение идеального газа.

Определите как изменится давление идеального газа при 2. увеличении концентрации его молекул в 2 раза, если средняя квадратичная скорость молекул останется неизменной.

3. Определите недостающие параметры:

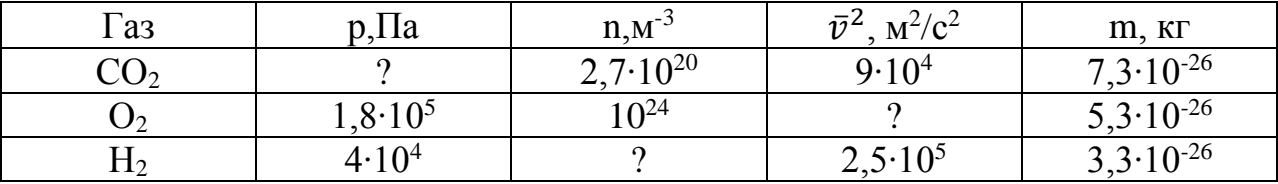

Вычислите давление газа в сосуде, если средний квадрат  $\overline{4}$ скорости его молекул  $10^6$  м<sup>2</sup>/с<sup>2</sup>, концентрация молекул  $3.10^{25}$  м<sup>-3</sup>, а масса каждой молекулы  $5.10^{-26}$  кг.

Определите плотность кислорода при давлении 1,3·10<sup>5</sup> Па, если  $5<sub>1</sub>$ средняя квадратичная скорость его молекул равна  $1.4 \cdot 10^3$  м/с.

 $B-II$ 

1. Назовите условия, при которых газ можно считать идеальным.

 $2.$ Определите как изменится давление идеального газа, если при неизменной концентрации средняя квадратичная скорость молекул увеличится в три раза.

 $\mathfrak{Z}$ . Определите недостающие параметры:

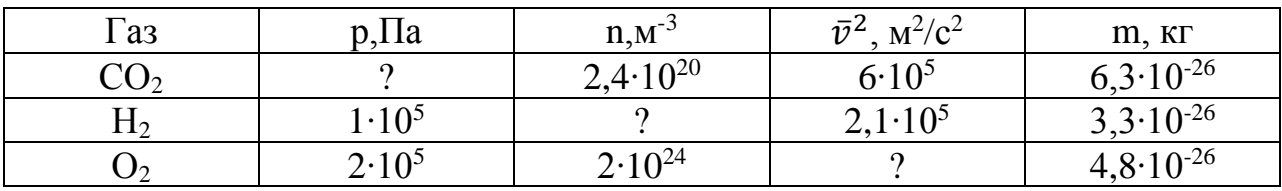

Определите среднюю квадратичную скорость молекул газа, 4. находящегося под давлением 6.10<sup>5</sup> Па, если концентрация молекул  $10^{25}$  м<sup>-3</sup>, а масса каждой молекулы 2·10<sup>-26</sup>.

 $5<sup>7</sup>$ Определите плотность газа, молекулы которого производят на стенки сосуда давление  $1,6.10^5$ . Средняя квадратичная скорость молекул 800  $M/C$ .

4 Содержание отчета

**I** Название занятия.

II Цель занятия.

III Решения вопросов и заданий.

Список литературы

- 1. Саенко П. Г. Физика: Механика: Учеб.для 10 кл. общеобразоват. учреждений. - 3-е изд. - М.: Просвещение, 2000. - 174 с.
- 2. Мякишев Г.Я. Учеб.для 10 кл. общеобразоват. учреждений/ Г.Я. Мякишев, Б.Б. Буховцев, В.М. Чаругин. - М.: Просвещение. - 2020. - 432  $\mathbf{c}$ .

#### <span id="page-31-0"></span>Практическое работа  $N_211$ «Нахождение неизвестных величин, используя уравнение состояния»

1 Цель занятия: формирование у студентов умения решать физические залачи.

Студент должен:

знать:

- формулы, которые применяются при решении задач;

- основные законы и физические величины;

уметь:

- применять полученные знания для решения задач;

- правильно записывать данные задачи.

### 2 Теоретические сведения

Состояние ланной массы газа характеризуется тремя макроскопическими параметрами: давление р, объемом V и температурой Т. Уравнение, связывающее все три макроскопических параметра, называют уравнением состояния идеального газа:

$$
pV=\frac{m}{M}RT,
$$

где R=8,31·10<sup>-23</sup>  $\frac{\mu}{M}$  универсальная газовая постоянная.

Уравнение Менделеева - Клапейрона:

$$
\frac{p_1 \cdot V_1}{T_1} = \frac{p_2 \cdot V_2}{T_2} = const.
$$

Основное уравнение молекулярно-кинетической теории газа связывает макроскопические величины р. V.T

$$
p = \frac{1}{3} m_0 n \overline{v}^2
$$
  
\n
$$
p = \frac{2}{3} n \ddot{E}, \text{где}
$$
  
\n
$$
n = \frac{N}{V} - \text{кон="paramalian} \text{ молекул (число молекул в единице обьема)}
$$
  
\n
$$
\overline{E} = \frac{m_0 \overline{v}^2}{2} - \text{средная кинетический энергия молекул.}
$$
  
\n
$$
E = \frac{3}{2} kT - \text{уравнение Больциана}
$$

### 3 Вопросы и задания

1. В сосуде находилась некоторая масса идеального газа. Давление газа увеличили в 2 раза, а абсолютную температуру уменьшили в 2 раза. Выберите правильное утверждение.

А. Объем газа уменьшился в 2 раза.

Б. Объем газа увеличился в 2 раза.

В. Объем газа уменьшился в 4 раза.

2. Какова температура 1,6∙10<sup>-2</sup> кг кислорода, находящегося под давлением 106 Па и занимающего объем 1,6·10<sup>-3</sup> м<sup>3</sup>? Молярная масса кислорода 0,032 кг/моль.

3. Определите давление воздуха в сосуде объемом 2⋅10<sup>-3</sup> м<sup>3</sup>, если его масса 1,2  $\cdot 10^{-2}$  кг, температура 27 °C, а молярная масса 0,029 кг/моль.

4. Двумя последовательными процессами в идеальном газе при переходе 1-2-3 на диаграмме *VT* являются

1) изобарическое нагревание и расширение V

2) изохорическое нагревание и изотермическое расширение

3) изобарическое охлаждение и изотермическое сжатие

4) изобарическое нагревание и изотермическое сжатие

5) изохорическое охлаждение и изотермическое сжатие

5. Изменение температуры на  $100^{\circ}$ С от  $300^{\circ}$ С до  $400^{\circ}$ С по шкале Цельсия соответствует изменению температуры по шкале Кельвина на  $K$  3) 123K

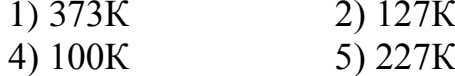

6. Температура является микро- или макроскопическим параметром?

T

2

1

7. Определите концентрацию молекул кислорода, если его давление равно 0,4 Мпа, а средняя квадратичная скорость молекул 650 м/c.

8. Определите среднюю кинетическую энергию молекулы газа при давлении 30 кПа. При указанном давлении концентрация молекул газа  $2,2.10^{25}$  M<sup>-3</sup>.

# **В-II**

1. В сосуде находилась некоторая масса идеального газа. Объем газа увеличили в 3 раза, а абсолютную температуру уменьшили в 3 раза. Выберите правильное утверждение.

А. Давление газа осталось неизменным.

Б. Давление газа уменьшилось в 9 раз.

В. Давление газа увеличилось в 3 раза.

2. Сосуд емкостью 2⋅10<sup>-3</sup> м3 наполнен азотом под давлением 2⋅10<sup>-5</sup> Па при температуре 27 <sup>0</sup>С. Определите массу азота в сосуде, если молярная масса 0,028 кг/моль.

3. Объем водорода при температуре 50 °С и давлении 0,98∙10<sup>5</sup> Па равен 2,5⋅10<sup>-3</sup> м<sup>3</sup>. Вычислите объем той же массы водорода при 0 <sup>0</sup>С и давлении 10<sup>5</sup> Па.

4. Выберите правильный вариант ответа. В процессе 1-2 на диаграмме *PV* температура идеального газа (масса газа неизменна) Р

1) повышается

2) не изменяется

3) понижается

5. Выберите правильный вариант ответа. Универсальная газовая постоянная *R* имеет размерность

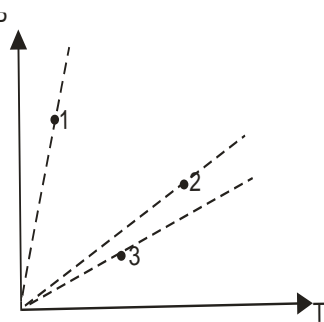

1) Дж $\cdot$ моль<sup>-1</sup> $\cdot$ К<sup>-1</sup> 2) Па $\cdot$ м<sup>3</sup> $\cdot$ моль $\cdot$ К 4) кг $\cdot$ м $^{-3}$  $\cdot$ моль $^{-1}$ 5) Па $\cdot$ м $\cdot$ моль $\cdot$ К $^{-1}$ 

·моль·К 3) Дж·моль·К

6. Давление является микро- или макроскопическим параметром?

7. Каково давление азота, если средняя квадратичная скорость его молекул 250 м/с, а плотность 1,35 кг/м<sup>3</sup>?

8. Чему равны средняя квадратичная скорость и средняя энергия поступательного движения молекул азота, если 3,2 кг его, занимает объем 5 м<sup>3</sup> и производит давление 5·10<sup>5</sup> Па?

# **4 Содержание отчета**

I Название занятия.

II Цель занятия.

III Решения вопросов и заданий.

# **Оценка работ:**

Оценка 5 ставится за работу, выполненную полностью без ошибок и недочетов.

Оценка 4 ставится за работу, выполненную полностью, но при наличии в ней не более одной негрубой ошибки и одного недочета, не более трех недочетов.

Оценка 3 ставится, если ученик правильно выполнил не менее 2/3 всей работы или допустил не более одной грубой ошибки и двух недочетов, не более одной грубой и одной негрубой ошибки, не более трёх негрубых ошибок, одной негрубой ошибки и трёх недочетов, при наличии четырех – пяти недочетов.

# **Список литературы**

1. Дмитриева В.Ф. Физика: Учебник для студ. образоват. учреждений сред.проф. Образования/В.Ф. Дмитриева.- 6-е изд., стер.– М.: Издательский центр «Академия», 2005, 464 с.

- 2. Мякишев Г.Я. Учеб.для 10 кл. общеобразоват. учреждений/ Г.Я. Мякишев, Б.Б. Буховцев, В.М. Чаругин. - М.: Просвещение.- 2020.- 432 с.
- 3. Самойленко П.И., Сергеев А.В. Сборник задач и вопросы по физике: учеб.пособие. – М., 2003.

### <span id="page-34-0"></span>**Практическое занятие №12 «Решение задач на законы термодинамики»**

**1 Цель занятия:** формирование у студентов профессиональных и практических умений.

Студент должен:

*знать:*

- формулы, которые применяются при решении задач;
- основные законы и физические величины;

*уметь:*

- применять полученные знания для решения задач;

- правильно записывать данные задачи.

### **2 Краткие теоретические сведения**

Изменение внутренней энергии для идеального газа:

$$
\Delta U = \frac{3}{2} \frac{m}{M} RT.
$$

Если газ совершает положительную работу,отдает энергию окружающим телам, то работа :A=p·∆V.

Если газ сжимают, то работа, совершаемая газом отрицательная.

I закон термодинамики: изменение внутренней энергии системы при переходе ее из одного состояния в другое равно сумме внешних сил и количества теплоты, переданной системе

 $O=\Delta U+A$ .

Количество теплоты, переданное системе, идет на изменение ее внутренней энергии и на совершение системой работы над внешними телами:

$$
Q = \Delta U + A.
$$

Применение первого законе термодинамики для изопроцессов:

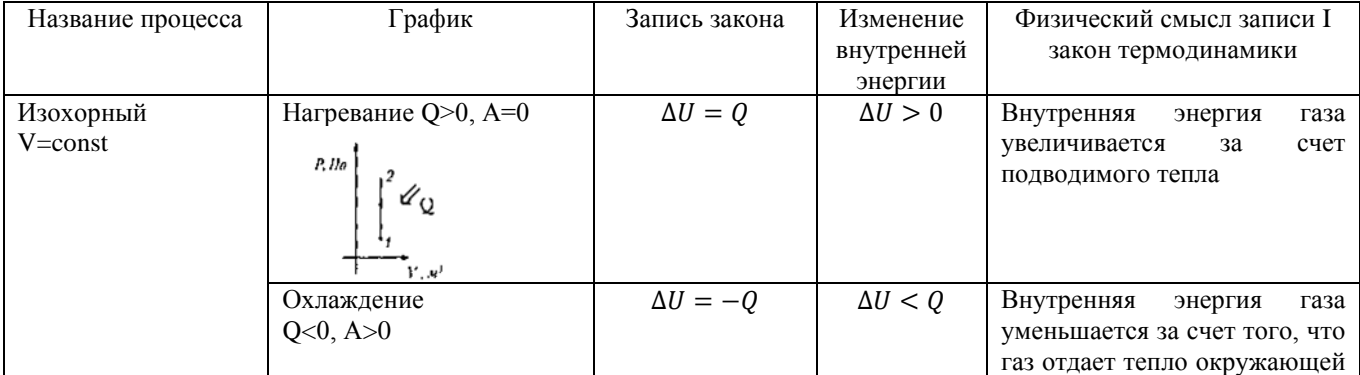

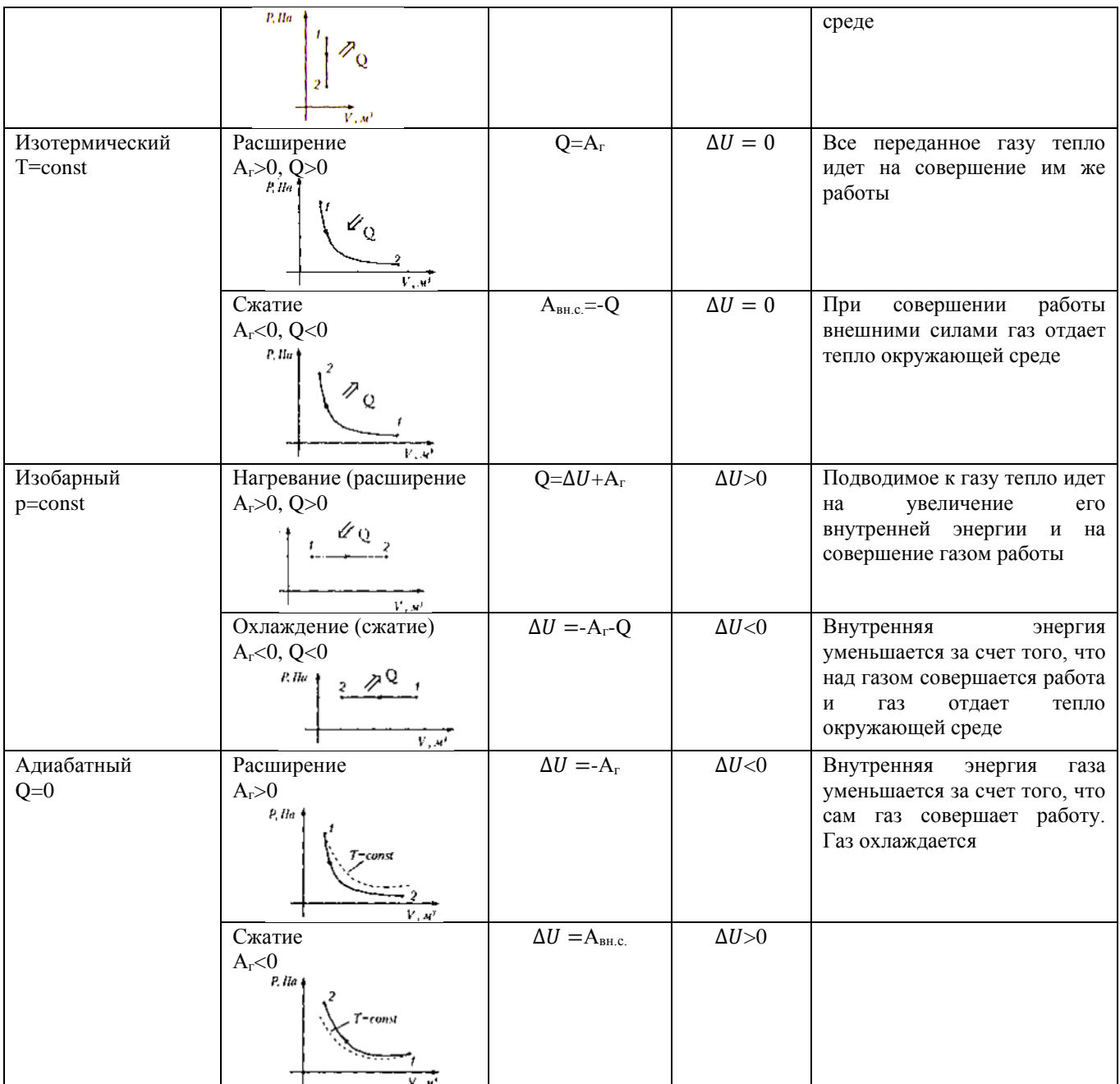

**3 Вопросы и задания**

# **В-I**

1. В каких перечисленных ниже случаях происходит изменение внутренней энергии тела? Выберите правильный ответ.

А. При изменении потенциальной энергии тела.

Б. При изменении кинетической энергии тела.

В. При осуществлении теплопередачи телу без совершения работы.

2. При изобарном расширении газа была совершена работа 600 Дж. Определите на сколько изменился объем газа, если давление газа было  $4.10^5$  Па.

3. Вычислите на сколько изменилась внутренняя энергия газа, если ему сообщили количество теплоты 20 кДж и совершили над ним работу 30 кДж.
4. В цилиндре под поршнем находится 1,25 кг воздуха. Для его нагревания на  $4 \degree$ С при постоянном давлении было затрачено 5 кДж теплоты. Определите изменение внутренней энергии воздуха (М=0,029 кг/моль).

5. При изобарном расширении 80 г кислорода с температурой 300 К его объем увеличился в 1,5 раза. Определите количество теплоты, израсходованной на нагревание кислорода, работу, совершенную для его расширения, и изменение внутренней энергии газа.

### **B-II**

1. С газом выполняют указанные ниже процессы. При каких процессах работа газа равна нулю? Выберите правильный ответ.

А. При изохорном нагревании.

Б. При изотермическом расширении.

В. При изобарном охлаждении.

2. В процессе изобарного расширения была совершена работа, равная 400 Дж. Определите при каком давлении совершался процесс, если объем газа изменился  $,3 \text{ м}^3$  до 600 л.

3. Вычислите на сколько изменилась внутренняя энергия газа, который совершил работу 100 к Дж, получив количество теплоты 135 кДж.

4. Кислород массой 0,3 кг при температуре Т=320 К охладили изохорно, вследствие чего его давление уменьшилось в 3 раза. Затем газ изобарно расширили так, что температура стала равна первоначальной. Определите какую работу совершил газ и как изменилась его внутренняя энергия.

5. Объем кислорода массой 160 г, температура которого 27 <sup>0</sup>С, при изобарном нагревании увеличился вдвое. Найдите работу газа при расширении, количество теплоты, которое пошло на нагревание кислорода, изменение внутренней энергии.

### **4 Содержание отчета**

I Название занятия.

II Цель занятия.

III Решения вопросов и заданий.

## **Оценка работ:**

Оценка 5 ставится за работу, выполненную полностью без ошибок и недочетов.

Оценка 4 ставится за работу, выполненную полностью, но при наличии в ней не более одной негрубой ошибки и одного недочета, не более трех недочетов.

Оценка 3 ставится, если ученик правильно выполнил не менее 2/3 всей работы или допустил не более одной грубой ошибки и двух недочетов, не более одной грубой и одной негрубой ошибки, не более трёх негрубых ошибок, одной негрубой ошибки и трёх недочетов, при наличии четырех – пяти недочетов.

### **5 Список литературы**

1. Дмитриева В.Ф. Физика: Учебник для студ. образоват. учреждений сред.проф. Образования/В.Ф. Дмитриева.- 6-е изд., стер.– М.: Издательский центр «Академия», 2005, 464 с.

2. Мякишев Г.Я. Учеб.для 10 кл. общеобразоват. учреждений/ Г.Я. Мякишев, Б.Б. Буховцев, В.М. Чаругин. - М.: Просвещение.- 2020.- 432 с.

3. Самойленко П.И., Сергеев А.В. Сборник задач и вопросы по физике: учеб.пособие. – М., 2003.

### **Практическое занятие №13 «Вычисление КПД, внутренней энергии газа»**

**1 Цель занятия:** формирование у студентов профессиональных и практических умений.

Студент должен:

*знать:*

- формулы, которые применяются при решении задач;

- основные законы и физические величины;

*уметь:*

- применять полученные знания для решения задач;

- правильно записывать данные задачи.

### **2 Краткие теоретические сведения**

Коэффициент полезного действия теплового двигателя определяется по формуле:

$$
\eta = \frac{A'}{|Q_1|} = \frac{|Q_1| - |Q_2|}{|Q_1|} = 1 - \frac{|Q_2|}{|Q_1|}
$$

Q1 – количество теплоты, полученное от нагревателя;

 $Q_2$  – количество теплоты, отданное холодильнику  $Q_2$ < $Q_1$ ;

 $A' = |Q_1| - |Q_2|$ 

работа, совершаемая двигателем за цикл,ɳ< 1.

Законы термодинамики позволяют вычислить максимально возможный КПД теплового двигателя. Цикл C. Карно:

$$
\eta_{\text{max}} = \frac{T_1 - T_2}{T_1} \cdot 100\%
$$

 $T_1$  — температура нагревателя;

Т<sup>2</sup> – температура холодильника;

- не зависит от Q, р, V топлива;

- является функцией только двух температур.

Формула показывает, что тепловой двигатель тем эффективнее, чем выше температура нагревателя и ниже температура холодильника.

### **3 Вопросы и задания**

1. Определите КПД тепловой машины, если она за один цикл получает от нагревателя количество теплоты 10 Дж и отдает холодильнику 6 Дж.

2. КПД идеального теплового двигателя 40%. Газ получил от нагревателя 5 кДж теплоты. Вычислите, какое количество теплоты отдано холодильнику.

3. Автомобиль движется со скоростью 72 км/ч. Мощность двигателя 600 кВт, его КПД равен 30 %. Определите расход бензина на 1 км пути.

4. Определите каков КПД идеальной паровой турбины, если пар поступает в турбину с температурой 480 °С, а оставляет ее при температуре  $30 \, {}^{0}C$ .

5. Автомобиль «Волга» расходует 13 л бензина на 100 км пути. Определите развиваемую автомобилем мощность, если скорость его 90 км/ч, а КПД двигателя 0,24.

### **В-II**

1. Оцените максимальное значение КПД, которое может иметь тепловая машина, с температурой нагревателя 227 <sup>0</sup>С и температурой холодильника 27 <sup>o</sup>C.

2. КПД идеальной паровой турбины 60%, температура нагревателя 480<sup>0</sup>С. Определите какова температура холодильника и какая часть теплоты, получаемой от нагревателя, уходит в холодильник.

3. Двигатель мотороллера развивает мощность 3,31 кВт при скорости 58 км/ч. Определите сколько километров пройдет мотороллер, расходуя 3,2 л бензина, если КПД двигателя 20 %.

4. Температура нагревателя 150 °C, а холодильника 20 °C. Вычислите какую работу совершит идеальный тепловой двигатель, если рабочее тело получит от нагревателя 1·10<sup>5</sup> кДж теплоты.

5. Определите КПД двигателя, если при расходе бензина 2 л/ч двигатель развивает мощность 5 кВт.

### **4 Содержание отчета**

I Название занятия.

II Цель занятия.

III Решения вопросов и заданий.

# **Оценка работ:**

Оценка 5 ставится за работу, выполненную полностью без ошибок и недочетов.

Оценка 4 ставится за работу, выполненную полностью, но при наличии в ней не более одной негрубой ошибки и одного недочета, не более трех недочетов.

Оценка 3 ставится, если ученик правильно выполнил не менее 2/3 всей работы или допустил не более одной грубой ошибки и двух недочетов, не более одной грубой и одной негрубой ошибки, не более трёх негрубых ошибок, одной негрубой ошибки и трёх недочетов, при наличии четырех – пяти недочетов.

## **Список литературы**

1. Дмитриева В.Ф. Физика: Учебник для студ. образоват. учреждений сред.проф. Образования/В.Ф. Дмитриева.- 6-е изд., стер.– М.: Издательский центр «Академия», 2005, 464 с.

2. Мякишев Г.Я. Учеб.для 10 кл. общеобразоват. учреждений/ Г.Я. Мякишев, Б.Б. Буховцев, В.М. Чаругин. - М.: Просвещение.- 2020.- 432 с.

3. Самойленко П.И., Сергеев А.В. Сборник задач и вопросы по физике: учеб.пособие. – М., 2003.

## **Практическое занятие №14 «Определение влажности воздуха, поверхностного натяжения жидкостей»**

## **1 Цель занятия:**

формирование у студентов профессиональных и практических умений.

Студент должен:

*знать:*

- формулы, которые применяются при решении задач;

- основные законы и физические величины;

*уметь:*

-приводить примеры значения влажности воздуха;

- применять полученные знания для решения задач;

- правильно записывать данные задачи.

# **2 Краткие теоретические сведения**

# **3 Вопросы и задания**

# **В-I**

1. Одинаковое ли количество молекул испарится с поверхности жидкости в сосуде, если

а) сосуд закрыт

б) сосуд открыт

В обоих случаях температура жидкости поддерживается одинаковой.

2. Может ли относительная влажность воздуха равняться 100%? Как в этом убедиться?

3. Две пластины погружены в спирт. На какую высоту поднимется уровень спирта, если расстояние между пластинами уменьшить с 2 до 1,5 мм? Смачивание пластины считать полным.

4. Поверхностное натяжение керосина  $2.4 \cdot 10^{-2}$  Н/м. Какую работу совершат силы поверхностного натяжения при уменьшении поверхностного слоя керосина на 25 см<sup>2</sup>?

5. Найти относительную влажность воздуха в комнате при температуре 20<sup>0</sup> C, если точка росы  $12^{\circ}$  C.

6. Почему в осеннее время образуется по утрам туман? Почему туман рассеивается с первыми лучами солнца, что происходит при этом с мельчайшими капельками воды, образующими туман?

7. За высоко летящим реактивным самолетом иногда образуется облачный след. Почему?

## **В-II**

1. Зависит ли скорость испарения жидкости от плотности ее пара в воздухе, относительной влажности?

2. Почему после купания даже в самую сильную жару человек ощущает прохладу?

3. Определить изменение свободной энергии мыльного пузыря, если при его раздувании диаметр возрастает от 5 • 10<sup>2</sup> до 36 • 10<sup>2</sup> м. Поверхностное натяжение  $30 \cdot 10^{-3}$  Н/м.

4. С помощью пипетки отмерено 50 капель воды. Найти поверхностное натяжение воды, если масса отсчитанных капель 2,74 г, а диаметр шейки пипетки 3 мм.

5. Относительная влажность воздуха 75%, а температура  $15^{\circ}$ С. Какова абсолютная влажность воздуха?

6.Почему стекло покрывается тонким слоем влаги, если на него подышать?

7. Врачи при исследовании горла или зубов вводят в рот пациента зеркальце. При этом зеркальце предварительно нагревают несколько выше  $37^0C$ . Зачем?

### **4 Содержание отчета**

I Название занятия.

II Цель занятия.

III Решения вопросов и заданий.

## **Оценка работ:**

Оценка 5 ставится за работу, выполненную полностью без ошибок и недочетов.

Оценка 4 ставится за работу, выполненную полностью, но при наличии в ней не более одной негрубой ошибки и одного недочета, не более трех недочетов.

Оценка 3 ставится, если ученик правильно выполнил не менее 2/3 всей работы или допустил не более одной грубой ошибки и двух недочетов, не более одной грубой и одной негрубой ошибки, не более трёх негрубых ошибок, одной негрубой ошибки и трёх недочетов, при наличии четырех – пяти недочетов.

### **Список литературы**

1. Дмитриева В.Ф. Физика: Учебник для студ. образоват. учреждений сред.проф. Образования/В.Ф. Дмитриева.- 6-е изд., стер.– М.: Издательский центр «Академия», 2005, 464 с.

2. Мякишев Г.Я. Учеб.для 10 кл. общеобразоват. учреждений/ Г.Я. Мякишев, Б.Б. Буховцев, В.М. Чаругин. - М.: Просвещение.- 2020.- 432 с.

3. Самойленко П.И., Сергеев А.В. Сборник задач и вопросы по физике: учеб.пособие. – М., 2003.

# **Раздел 3 ЭЛЕКТРОДИНАМИКА**

### **Практическое занятие №15 «Вычисление электрических величин, используя законы сохранения электрического заряда»**

### **1 Цель занятия:**

формирование у студентов профессиональных и практических умений.

Студент должен:

*знать:*

- формулы, которые применяются при решении задач;

- основные законы и физические величины;

*уметь:*

-приводить примеры практического использования законов электростатики;

- применять полученные знания для решения задач;

- правильно записывать данные задачи.

### **2 Краткие теоретические сведения**

Сила взаимодействия двух неподвижных точечных зарядов определяется законом Кулона:

$$
F = |\vec{F}| = k \frac{|q_1| \cdot |q_2|}{\varepsilon \cdot r^2} = \frac{1}{4\pi\varepsilon_0} \frac{|q_1| \cdot |q_2|}{\varepsilon \cdot r^2},
$$

где r – расстояние между телами, имеющими заряды  $q_1$  и  $q_2$ ;

ε – диэлектрическая проницаемость вещества;

 $\varepsilon_0$ =8,85 $\cdot$ 10<sup>-12</sup> Ф/м – электрическая постоянная.

k=9·10<sup>9</sup> Н·м2/ Кл2–коэффициент пропорциональности

Электрический заряд изолированной системы остается постоянным при любых физических процессах, происходящих в системе:

$$
q_1+q_2+q_3+\ldots+q_n=\text{const}
$$

Сила, действующая на заряд со стороны электрического поля, равна:

 $\vec{F} = q \cdot \vec{E}$ .

Работа сил электростатического поля:

*А= q·E·Δd.*

### **3 Вопросы и задания**

### **В-I**

1. Для чего к корпусу самоходного комбайна прикреплена цепь, конец которой тянется по земле?

2. Два разноименных заряда  $q_1 = 2.10^{-9}$ Кл и  $q_2 = -3.10^{-9}$ .Кл находятся на расстоянии  $r_1=1$ м. Какую работу необходимо совершить, чтобы раздвинуть эти заряды на  $r_2$ = 2м.

3. Положительный заряд имеет …

а) атом; б) протон; в) электрон; г) нейтрон.

4. На каком расстоянии в вакууме находятся точечные заряды  $q_1 = 60$  нКл *и*  $q_2 = 13$  нКл, если они взаимодействуют с силой  $F = 12$  мН.

5. Два точечных заряда  $q_1 = 23$ нКл и  $q_2 = 13$ нКл расположены в вакууме на расстоянии *<sup>r</sup>* <sup>=</sup> 2 см . Определить силу их взаимодействия.

6. Два точечных заряда на расстоянии 5 см в воздухе взаимодействуют с силой 120 мкН, а в жидкости на расстоянии 10 см – с силой 15 мкН. Определить диэлектрическую проницаемость среды

### **В-II**

1. На текстильных фабриках нередко нити прилипают к гребням машин, путаются и рвутся. Для борьбы с этим явлением искусственно создается повышенная влажность. Объясните сущность этой меры.

2. Отрицательный заряд имеет …

а) атом; б) протон; в) электрон; г) нейтрон.

3. Два точечных заряда  $q_1 = 23$ нКл и  $q_2 = 13$ нКл расположены в вакууме на расстоянии *<sup>r</sup>* <sup>=</sup> 2 см . Определить силу их взаимодействия.

4. На каком расстоянии в вакууме находятся точечные заряды  $q_1 = 60$ нКл *и*  $q_2 = 13$ нКл, если они взаимодействуют с силой  $F = 12$ мН.

5. Два точечных заряда взаимодействуют в вакууме на расстоянии 4 см с силой 120 мкН, а в жидком диэлектрике на расстоянии 12 см – с силой 15 мкН. Найдите диэлектрическую проницаемость диэлектрика.

6. Точечный заряд 1 мкКл в керосине  $(\epsilon = 2)$  взаимодействует со вторым зарядом, находящимся на расстоянии 10 см, с силой 1,8 Н. Какова величина второго заряда (в мкКл)?

### **4 Содержание отчета**

I Название занятия.

II Цель занятия.

III Решения вопросов и заданий.

## **Оценка работ:**

Оценка 5 ставится за работу, выполненную полностью без ошибок и недочетов.

Оценка 4 ставится за работу, выполненную полностью, но при наличии в ней не более одной негрубой ошибки и одного недочета, не более трех недочетов.

Оценка 3 ставится, если ученик правильно выполнил не менее 2/3 всей работы или допустил не более одной грубой ошибки и двух недочетов, не более одной грубой и одной негрубой ошибки, не более трёх негрубых ошибок, одной негрубой ошибки и трёх недочетов, при наличии четырех – пяти недочетов.

## **Список литературы**

1. Мякишев Г.Я. Учеб.для 10 кл. общеобразоват. учреждений/ Г.Я. Мякишев, Б.Б. Буховцев, В.М. Чаругин. - М.: Просвещение.- 2020.- 432 с.

2. Самойленко П.И., Сергеев А.В. Сборник задач и вопросы по физике: учеб.пособие. – М., 2003

3. Сборник задач по физике: базовый и профильный уровни: для 10-11 кл. общеобразоват. учрежд. / Н.А.Порфентьева. – М. Просвещение, 2007

## **Практическое занятие №16 «Вычисление электрической емкости конденсатора, разности потенциалов»**

## **1 Цель занятия:**

формирование у студентов профессиональных и практических умений.

Студент должен:

*знать:*

- формулы, которые применяются при решении задач;

- основные законы и физические величины;

*уметь:*

- применять полученные знания для решения задач;

- правильно записывать данные задачи.

## **2 Краткие теоретические сведения**

Конденсатор – система, состоящая из двух проводников ,разделённых слоем диэлектрика, толщина которого мала по сравнению с размерами проводников. Проводники заряжают равными по модулю, разными по знаку зарядами (общее электрическое поле).

Плоский конденсатор - две плоские металлические пластины, расположенные параллельно и разделённые слоем диэлектрика.

$$
E = \frac{q}{\varepsilon \cdot \varepsilon_0 \cdot S}
$$
напряженность электрического поля,

где q – модуль заряда пластины;

S – площадь пластин;

ε – диэлектрическая проницаемость вещества;

 $\varepsilon_0 = 8.85 \cdot 10^{-12} \Phi/m$  – электрическая постоянная.

Электроёмкость – физическая величина, характеризующая способность проводника накапливать заряд . Определяется отношением заряда на проводнике (на одной пластин конденсатора) к его потенциалу ( разности потенциалов между его обкладками) зависит от : размеров, формы проводника, среды, соседства с другими проводниками [C]=1Кл/В=Ф

Зависит от: размеров, формы проводника; среды; соседства с другими проводниками.

$$
C=\frac{q}{U}
$$

$$
C=\frac{\varepsilon_0 \varepsilon S}{d}
$$

где *d* – расстояние между пластинами конденсатора, м.

Параллельное соединение конденсаторов:

$$
C = C1 + C2;
$$
  
\n
$$
q=q1+q2;
$$
  
\n
$$
U1=U2=U.
$$

Последовательное соединение конденсаторов:

$$
\frac{1}{C} = \frac{1}{C_1} + \frac{1}{C_2};
$$
  
q=q<sub>1</sub>=q<sub>2</sub>;   
U=U<sub>1</sub>+U<sub>2</sub>.

Энергия заряженного конденсатора *W*,

$$
W = \frac{qU}{2} = \frac{CU^2}{2} = \frac{q^2}{2c}.
$$

### **3 Вопросы и задания**

### **В-I**

1. Какова ёмкость проводника, потенциал которого изменяется на 20 кВ при сообщении ему заряда 10 нКл?

2. Расстояние между пластинами 2 мм. Какую площадь должны иметь пластины плоского слюдяного конденсатора для того, чтобы его электроёмкость была равна 3пФ?

3. Как изменится электроемкость воздушного конденсатора, если его опускают в керосин с диэлектрической проницаемостью  $\varepsilon$ =2?

А. Уменьшится в 2 раза.

Б Увеличится в 2 раза.

В. Уменьшится в 4 раза.

4. Конденсатор имеет ёмкость 5 пФ. Какой заряд находится на каждой из его обкладок, если разность потенциалов между ними равна 1000 В?

5. Имеются два конденсатора:  $C_1=4$  мк $\Phi$  и  $C_2=6$  мк $\Phi$ . Найти их общую ёмкость при параллельном и последовательном соединении.

1. Разность потенциалов между обкладками конденсатора ёмкостью 0,2 пФ изменилась на 275 В. Определить изменение заряда конденсатора.

2. Какую площадь должны иметь пластины плоского воздушного конденсатора для того, чтобы его электроёмкость была равна 1пФ? Расстояние между пластинами q =0,5мм.

3. Как называется физическая величина, равная отношению заряда на одной из обкладок конденсатора к напряжению между обкладками? Выберите правильный ответ.

А. Потенциал электрического поля.

Б. Напряженность электрического поля.

В. Электроемкость.

4. Какова разность потенциалов между обкладками конденсатора емкостью 2000 пФ, если заряд конденсатора равен 4 нКл?

5. Емкость конденсатора 6 мкФ, а заряд 0,3 мКл. Определить энергию электрического поля конденсатора.

### **4 Содержание отчета**

I Название занятия.

II Цель занятия.

III Решения вопросов и заданий.

## **Оценка работ:**

Оценка 5 ставится за работу, выполненную полностью без ошибок и недочетов.

Оценка 4 ставится за работу, выполненную полностью, но при наличии в ней не более одной негрубой ошибки и одного недочета, не более трех недочетов.

Оценка 3 ставится, если ученик правильно выполнил не менее 2/3 всей работы или допустил не более одной грубой ошибки и двух недочетов, не более одной грубой и одной негрубой ошибки, не более трёх негрубых ошибок, одной негрубой ошибки и трёх недочетов, при наличии четырех – пяти недочетов.

## **Список литературы**

1. Мякишев Г.Я. Учеб.для 10 кл. общеобразоват. учреждений/ Г.Я. Мякишев, Б.Б. Буховцев, В.М. Чаругин. - М.: Просвещение.- 2020.- 432 с.

2. Самойленко П.И., Сергеев А.В. Сборник задач и вопросы по физике: учеб.пособие. – М., 2003

3. Сборник задач по физике: базовый и профильный уровни: для 10-11 кл. общеобразоват. учрежд. / Н.А.Порфентьева. – М. Просвещение, 2007

### **Практическое занятие №17 «Вычисление силы тока, плотности тока, сопротивления»**

#### **1 Цель занятия**

формирование у студентов профессиональных и практических умений.

Студент должен:

*знать:*

- формулы, которые применяются при решении задач;
- основные законы и физические величины;
- условия существования и действие электрического тока

*уметь:*

- применять полученные знания для решения задач;

- правильно записывать данные задачи.

#### **2 Краткие теоретические сведения**

#### **2.1 Электрический ток**

Электрический ток – упорядоченное (направленное) движение заряженных частиц под действием электрического поля.

#### **Условия существования электрического тока:**

1. наличие свободных заряженных частиц;

2. наличие электрического поля.

#### **Действие электрического тока:**

1. тепловое;

- 2. химическое;
- 3. магнитное;
- 4. физиологическое.

#### **2.2 Сила тока**

Сила тока *I, А*- скалярная физическая величина, численно равная заряду, который переносится за единицу времени через поперечное сечение проводника

$$
I = \frac{q}{t},
$$
  
 
$$
q = N \cdot q_0,
$$

где N – число частиц; *N=n·V=n· S·l*

Сила тока проводника:

*I=q0·n·v·S,*

где *q0–* заряд, переносимый одной частицей;

- $n$  концентрация частиц, м<sup>-3</sup>;
- $S$  площадь сечения, м<sup>2</sup>;
- *v* скорость движения частиц, м/с

$$
v = \frac{I}{q_0 \cdot n \cdot s}.
$$

Плотность тока:

$$
j\frac{l}{s} = n \cdot q_0 \cdot \nu.
$$

#### **2.3 Закон Ома для участка цепи**

Сила тока прямо пропорциональна напряжению на данном участке цепи и обратно пропорциональна сопротивлению этого участка

$$
I=\frac{U}{R},
$$

гдеU – напряжение, В;

R – сопротивление, Ом.

#### **2.4 Сопротивление**

Физическая величина, характеризующая способность проводника противодействовать установлению электрического тока в нем –сопротивление R,Ом

$$
\mathsf{R}=\rho\cdot\frac{l}{s},
$$

где *ρ*– удельное сопротивление, *Ом·м;*

*l* – длина проводника, *м;*

*S-* площадь поперечного сечения проводника, *м 2 .*

Удельное сопротивление (*ρ, Ом·м)*–численно равно сопротивлению проводника длиной 1 м и площадью поперечного сечения 1 м<sup>2</sup>.

Удельное сопротивление металлов

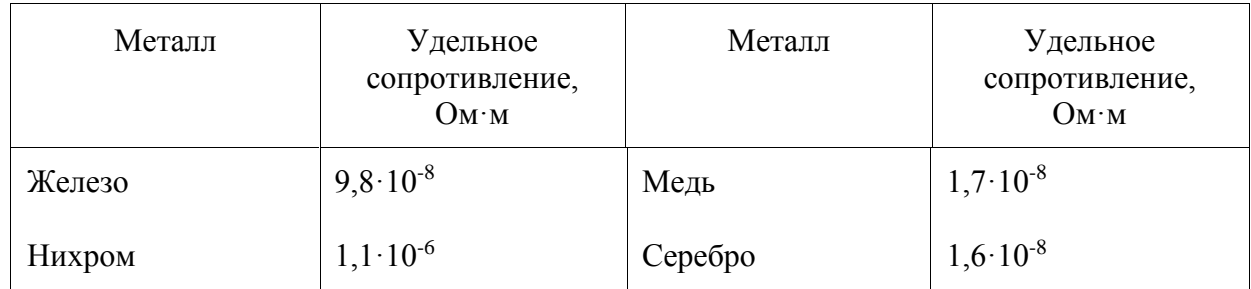

#### **3 Вопросы и задания**

#### **В-I**

1. Сила тока, идущего по проводнику, равна 2 А. Какой заряд пройдет по проводнику за 10 с?

2. Сколько времени длится молния, если через поперечное сечение ее канала протекает заряд 30 Кл, а сила тока в среднем равна 24 кА?

3. Медная проволока имеет электрическое сопротивление 6 Ом. Какое электрическое сопротивление имеет медная проволока, у которой в 2 раза больше длина и в 3 раза больше площадь поперечного сечения?

4. Измерения показали, что проводник длиной 1 метр и площадью поперечного сечения  $0.2 \text{ nm}^2$  имеет сопротивление 2,5 Ом. Каково название сплава металлов, из которого изготовлен проводник?

5. Какой длины надо взять медную проволоку площадью поперечного сечения 0,5 мм<sup>2</sup>, чтобы ее сопротивление было равно 34 Ом?

6. По проводнику сечением 50 мм<sup>2</sup> течет ток. Средняя скорость дрейфа электронов проводимости 0,282 мм/с, а их концентрация 7,9  $10^{27}$  м<sup>-3</sup>. Какова сила тока и плотность тока в проводнике?

#### **В-II**

1. Как изменится сила тока, протекающего через медный провод, если увеличить в 2 раза напряжение на его концах, а длину этого провода уменьшить в 2 раза?

2. Если длину медного провода и напряжение между его концами увеличить в 2 раза, то как изменится сила тока, протекающего через провод?

3. Вычислите каким сопротивлением обладает нихромовый проводник длиной 5 м и площадью поперечного сечения 0,75 мм<sup>2</sup>.

4. При устройстве молниеотвода использовали железный провод сечением 35 мм<sup>2</sup>и длиной 25 м. Определите его сопротивление.

5. Каково сопротивление медного провода длиной 1 метр площадью поперечного сечения  $1 \text{ mm}^2$ ?

6. Найти скорость упорядоченного движения электронов в проводе сечением 6 мм<sup>2</sup> при силе тока 10 А, если концентрация электронов проводимости  $6\cdot10^{28}$  м<sup>3</sup>.

#### **4 Содержание отчета**

I Название занятия.

II Цель занятия. III Решения вопросов и заданий.

### **Список литературы**

- 1. Мякишев Г.Я. Учеб.для 10 кл. общеобразоват. учреждений/ Г.Я. Мякишев, Б.Б. Буховцев, В.М. Чаругин. - М.: Просвещение.- 2020.- 432 с.
- 2. Самойленко П.И., Сергеев А.В. Сборник задач и вопросы по физике: учеб.пособие.  $- M_{\odot} 2003$
- 3. Сборник задач по физике: базовый и профильный уровни: для 10-11 кл. общеобразоват. учрежд. / Н.А.Порфентьева. – М. Просвещение, 2007

### **Практическое занятие №18 «Вычисление силы тока, напряжения и сопротивления при последовательном и параллельном соединении проводников»**

### **1 Цель занятия**

формирование у студентов профессиональных и практических умений.

Студент должен:

*знать:*

- формулы, которые применяются при решении задач;

- основные законы и физические величины;

*уметь:*

- применять полученные знания для решения задач;

- правильно записывать данные задачи.

### **2 Краткие теоретические сведения**

При параллельном соединении все приборы подключены к одной и той же паре точек цепи, то напряжение на всех включенных приборах одно и то же:

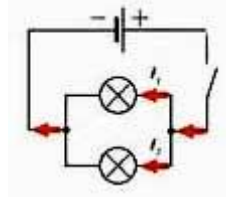

 $U=U_1=U_2=...=U_n$ 

Сумма токов I1+I2, протекающих по обоим проводникам, равна току в неразветвленной цепи:  $I = I_1 + I_2$ .

Если бы у нас было не два прибора, а n приборов, то сила тока в неразветвленном участке цепи была бы равна сумме сил токов, протекающих через все n ветвей:

$$
I=I_1+I_2+\ldots+I_n
$$

При параллельном соединении как бы увеличивается площадь поперечного сечения проводника. Поэтому общее сопротивление цепи уменьшается и становится меньше сопротивления каждого из проводников, входящих в цепь. Так, например, сопротивление цепи R, состоящей из двух одинаковых ламп сопротивлением R<sup>1</sup> каждая, в два раза меньше сопротивления одной лампы:

$$
R=\frac{R_1}{2}
$$

Подставляя выражение для закона Ома I=U/R в формулу *I=I1+I2*получим: *R*  $\frac{U}{I}$  =  $R_{1}$ *U*

+  $R_{\overline{2}}$  $\frac{U}{R_2}$ или  $\frac{1}{R}$  $\frac{1}{2}$  = 1 1  $\frac{1}{R_1}$  + 2 1  $\frac{1}{R_2}$ . Общее сопротивление:

$$
R = \frac{R_1 \cdot R_2}{(R_1 + R_2)}.
$$

При параллельном соединении проводников величина, обратная общему сопротивлению цепи, равна сумме величин, обратных сопротивлениям параллельно включенных проводников.

При последовательном соединении сила тока одинакова на всех участках: I=I<sub>1</sub>=I<sub>2</sub>.

$$
\begin{bmatrix} + & + \\ - & + \\ \otimes \downarrow \otimes \end{bmatrix}
$$

Напряжение:  $U=U_1+U_2$ . Сопротивление: *R=R1+R2.*

**3 Вопросы и задания**

#### **В-I**

1. Начертите схему последовательного соединения трех одинаковых ламп.

2. Резисторы с сопротивлениями 3 Ом и 2 Ом соединены последовательно. Чему равно их общее сопротивление?

3. Как соединены между собой лампочки в елочной гирлянде? Почему?

4. Два резистора, сопротивления которых 2 Ом и 4 Ом, подключены параллельно к батарейке. Напряжение на котором из них больше?

5. Участок электрической цепи состоит из двух параллельно включенных резисторов сопротивлением 2 Ом каждый. Начертите схему участка и определите его общее сопротивление.

6. Два резистора включены последовательно. Напряжение на резисторе, сопротивление которого 5 Ом, 10 В. Напряжение на втором резисторе 20 В. Какое сопротивление второго резистора?

7. Вычислите сопротивление цепи, состоящей из трех резисторов, сопротивления которых равны 540 Ом, 270 Ом и 135 Ом, если они соединены параллельно.

### **В-II**

1. Как соединены лампы и другие потребители электрической энергии в вашей квартире?

2. Какая физическая величина одинакова для всех проводников, соединенных параллельно?

3. К резистору сопротивлением 10 Ом подключили параллельно резистор сопротивлением 1 Ом. Как изменилось общее сопротивление цепи?

4. Резисторы с сопротивлениями 5 Ом и 10 Ом соединены последовательно. Чему равно их общее сопротивление?

5. Начертите схему последовательного соединения двух резисторов 1 Ом и 2 Ом. В каком из них сила тока больше?

6. Резисторы, сопротивления которых 30 Ом и 60 Ом, соединены последовательно и подключены к батарейке. Напряжение на первом резисторе 3 В. Какое напряжение на втором резисторе?

7. Два резистора, сопротивлениякоторых 20 Ом и 40 Ом, подключены к батарейке. Сила тока в первом резисторе 0,2 А. Какой ток протекает во втором резисторе? (параллельное соединение).

### **4 Содержание отчета**

I Название занятия.

II Цель занятия.

III Решения вопросов и заданий.

#### **Список литературы**

- 1. Мякишев Г.Я. Учеб.для 10 кл. общеобразоват. учреждений/ Г.Я. Мякишев, Б.Б. Буховцев, В.М. Чаругин. - М.: Просвещение.- 2020.- 432 с.
- 2. Самойленко П.И., Сергеев А.В. Сборник задач и вопросы по физике: учеб.пособие.  $- M_{\odot} 2003$
- 3. Сборник задач по физике: базовый и профильный уровни: для 10-11 кл. общеобразоват. учрежд. / Н.А.Порфентьева. – М. Просвещение, 2007

### **Практическое занятие №19 «Решение задач на законы Джоуля-Ленца и Ома для полной цепи»**

### **1 Цель занятия**

формирование у студентов профессиональных и практических умений. Студент должен:

*знать:*

- формулы, которые применяются при решении задач;

- основные законы и физические величины;

*уметь:*

- применять полученные знания для решения задач;

- правильно записывать данные задачи.

# **2 Краткие теоретические сведения 2.1 Работа, мощность, количество теплоты**

Работа тока А, Дж:

$$
A=q \cdot U = U \cdot I \cdot t = I^2 \cdot R \cdot t = \frac{U^2}{R} \cdot t.
$$

Количество теплоты *Q*, Дж:

*Q=I 2 ·R·t –закон Джоуля Ленца.*

Мощность Р, Вт:

$$
P = \frac{A}{t} = U \cdot I = I^2 \cdot R = \frac{U^2}{R}.
$$

### **2.2 Закон Ома для полной цепи**

Электродвижущая сила (ЭДС) ε, В – физическая величина, равная работе сторонних сил по перемещению единичного положительного заряда вдоль контура

$$
\varepsilon = \frac{A_{\rm CT}}{q}.
$$

Закон Ома для полной цепи: сила тока прямо пропорциональна ЭДС источника тока и обратно пропорциональна полному сопротивлению цепи

$$
I=\frac{\varepsilon}{R+r}.
$$

### **3 Вопросы и задания**

### **В-I**

1. Математическим выражением определения силы тока является следующая формула: а) *t*  $I = \frac{\Delta q}{\Delta}$ Δ  $=\frac{\Delta q}{\Delta t}$ ; 6)  $I = \frac{U}{R}$  $I = \frac{U}{R}$ ; B)  $I = jS$ ; T)  $R + r$ *I* +  $=\frac{\varepsilon}{\sqrt{2}}$ 

2. Определите ЭДС источника тока, если при подключении к нему лампочки сопротивлением 10 Ом в цепи протекает ток 500 мА. Внутреннее сопротивление источника 0,5 Ом.

3. Мощность, потребляемая из сети электрокамином, равна 0,96 кВт, а сила тока в его цепи 8,2 А. Определите величину напряжения на зажимах электрокамина.

4. Найдите ток короткого замыкания в цепи с источником, электродвижущая сила которого 1,5 В, если при включении во внешнюю цепь резистора сопротивлением 4 Ом сила тока в цепи 0,6 А.

5. Вычислите силу тока в обмотке электрического утюга, если известно, что при подключении к розетке с напряжением 127 В он потребляет мощность 310 Вт.

### **В-II**

1. К зажимам батареи с ЭДС  $\varepsilon = 12B$  и внутренним сопротивлением г=0,40 Ом подключен нагреватель, потребляющий мощность P=100 Вт. Найдите силу тока в цепи.

2. К источнику тока подключили лампочку. Сила тока, протекающего по ней 250 мА. Определить сопротивление лампочки, если ЭДС источника тока 4,5В, внутреннее сопротивление 1 Ом.

3. Вычислите силу тока в обмотке электрического утюга, если известно, что при подключении к розетке с напряжением 120 В он потребляет мощность 290 Вт.

4. Мощность, потребляемая из сети электрокамином, равна 1 кВт, а сила тока в его цепи 7,9 А. Определите величину напряжения на зажимах электрокамина.

5. Источником тока в цепи служит батарея с ЭДС 25 В. Напряжение на зажимах батареи 15 В, а сила тока в цепи 4 А. Определите внешнее и внутреннее сопротивление электрической цепи.

### **В-III**

1. К зажимам батареи с внутренним сопротивлением  $r = 0.40$  Ом подключен нагреватель, потребляющий мощность P=10 Вт. Определите ЭДС источника, если нагреватель рассчитан на прохождение тока силой I=10 A.

2. Найдите ток короткого замыкания в цепи с источником, электродвижущая сила которого 1,8 В, если при включении во внешнюю цепь резистора сопротивлением 6 Ом сила тока в цепи 0,8 А.

3. Мощность, потребляемая из сети электрокамином, равна 0,96 кВт, а сила тока в его цепи 7,5 А. Определите величину напряжения на зажимах электрокамина.

4. Определите мощность тока в электрической лампе, включенной в сеть напряжением 220 В, если известно, что сопротивление нити накала лампы 484 Ом.

5. Вычислите силу тока в обмотке электрического утюга, если известно, что при подключении к розетке с напряжением 130 В он потребляет мощность 300 Вт.

**В-IV**

1. Резистор сопротивлением 4 Ом и электрическая лампочка сопротивлением 6 Ом, соединенные параллельно, включили в цепь, напряжением 120 В. Определите силу тока  $I_1$ и I2, проходящего через лампочку и резистор.

2. К аккумулятору с ЭДС 6 В и внутренним сопротивлением r =0,5 Ом, подключили лампочку сопротивлением R=100 Ом. Определить силу тока в цепи.

3. Вычислите силу тока в обмотке электрического утюга, если известно, что при подключении к розетке с напряжением 125 В он потребляет мощность 305 Вт.

4. Определите ЭДС источника тока, если при подключении к нему лампочки сопротивлением 12 Ом в цепи протекает ток 400 мА. Внутреннее сопротивление источника 0,6 Ом.

5. Мощность, потребляемая из сети электрокамином, равна 0,98 кВт, а сила тока в его цепи 7,7 А. Определите величину напряжения на зажимах электрокамина.

#### **4 Содержание отчета**

I Название занятия.

II Цель занятия.

III Решения вопросов и заданий.

#### **Оценка работ:**

Оценка 5 ставится за работу, выполненную полностью без ошибок и недочетов.

Оценка 4 ставится за работу, выполненную полностью, но при наличии в ней не более одной негрубой ошибки и одного недочета, не более трех недочетов.

Оценка 3 ставится, если ученик правильно выполнил не менее 2/3 всей работы или допустил не более одной грубой ошибки и двух недочетов, не более одной грубой и одной негрубой ошибки, не более трёх негрубых ошибок, одной негрубой ошибки и трёх недочетов, при наличии четырех – пяти недочетов.

#### **Список литературы**

- 1. Мякишев Г.Я. Учеб.для 10 кл. общеобразоват. учреждений/ Г.Я. Мякишев, Б.Б. Буховцев, В.М. Чаругин. - М.: Просвещение.- 2020.- 432 с.
- 2. Самойленко П.И., Сергеев А.В. Сборник задач и вопросы по физике: учеб.пособие.  $- M_{\odot} 2003$
- 3. Сборник задач по физике: базовый и профильный уровни: для 10-11 кл. общеобразоват. учрежд. / Н.А.Порфентьева. – М. Просвещение, 2007

### **Практическое занятие № 20 «Решение задач на законы электролиза Фарадея»**

#### **1 Цель занятия:**

формирование у студентов профессиональных и практических умений.

Студент должен:

*знать:*

- формулы, которые применяются при решении задач;
- основные законы и физические величины;

*уметь:*

- применять полученные знания для решения задач;

- правильно записывать данные задачи.

### **2 Краткие теоретические сведения**

Электролиз - это выделе-Электролитами, или проводниками второго ние на электродах составных частей растворенных рода, называются вещевешеств или продуктов втоства, в которых прохоричной реакции. ждение электрического тока сопровождается электролизом.

Закон электролиза установлен опытным путем М. Фарадеем.

Масса вещества, выделившегося на электроде за время  $\Delta t$  при прохождении электрического тока, пропорциональна силе тока и времени:

$$
m = kl\Delta t,
$$

где  $k$  — электрохимический эквивалент вещества.

Можно показать, что 
$$
k = \frac{1}{eN_A} \cdot \frac{M}{n}
$$
,

где е — заряд электрона,  $N_A$  — число Авогадро,  $M$  молярная (или атомная) масса вещества, n - валент- $\frac{m_{0i}}{a_i}$  — электрохимический эквиность иона, т. е.  $k =$  $q_{0}$ валент равен отношению массы иона к его заряду.

Измеряя величины ти да, можно определить электрохимические эквиваленты различных веществ.

Формулы могут быть использованы для определения заряда электрона:

$$
e = \frac{M}{mnN_{\rm A}} I \Delta t.
$$

Все входящие в эту формулу величины либо известны (М, п, NA), либо измеряются (т, I,  $\Delta t$ ). Именно таким образом в 1874 г. было определено значение  $e = 1.6 \cdot 10^{-19}$  Kn.

## **3 Вопросы и задания**

1. Определите массу алюминия, выделившегося за 10 ч на электроде, если сила тока в электролитической ванне равна 1 А. Электрохимический эквивалент алюминия равен  $0.093 \cdot 10^{-6}$  кг/Кл.

2. В процессе электролиза положительные ионы перенесли на катод за 2 с положительный заряд 4 Кл, отрицательные ионы перенесли на анод такой же по модулю отрицательный заряд. Какова сила тока в цепи?

3. Электрохимический эквивалент никеля 3∙10-7 кг/Кл. Если при силе тока в 2 А на изделии осел слой никеля массой 1,8 г, сколько времени длился процесс электролиза.

4. Найдите энергию, затрачиваемую на рафинирование 4 т меди, если по техническим нормам напряжение на электролитической ванне должно составлять 0,2 В.

5. Определите массу серебра, выделившегося на катоде при электролизе азотнокислого серебра за 2 часа, если к ванне подведено напряжение 3,2 В, а сопротивление ванны 4 Ом.

### **В-II**

1. Сколько времени длилось никелирование, если на изделие осел слой никеля массой 1,8 г? Сила тока равна 2 А, электрохимический эквивалент никеля 0,3·10-6 кг/Кл.

2. Определите электрохимический эквивалент натрия. Малярная масса натрия 0,023 кг/моль, его валентность  $n = 1$ .

3. Сколько выделится алюминия при электролизе за 30 минут, если сила тока 2 А?

4. В результате электролиза из раствора  $ZnSO_4$  выделилось 1,36 г цинка. Рассчитайте электрический заряд, прошедший через раствор. Электрохимический эквивалент цинка 0,34·10-6 кг/Кл.

5. Определите электрохимический эквивалент свинца, если за 4 часа электролиза при силе тока в 3А на катоде выделилось 87 г серебра  $(k=1, 118.10 - 6$  степени кг/Кл).

## **4 Содержание отчета**

I Название занятия.

II Цель занятия.

III Решения вопросов и заданий.

## **Оценка работ:**

Оценка 5 ставится за работу, выполненную полностью без ошибок и недочетов.

Оценка 4 ставится за работу, выполненную полностью, но при наличии в ней не более одной негрубой ошибки и одного недочета, не более трех недочетов.

Оценка 3 ставится, если ученик правильно выполнил не менее 2/3 всей работы или допустил не более одной грубой ошибки и двух недочетов, не более одной грубой и одной негрубой ошибки, не более трёх негрубых ошибок, одной негрубой ошибки и трёх недочетов, при наличии четырех – пяти недочетов.

### **Список литературы**

- 4. Мякишев Г.Я. Учеб.для 10 кл. общеобразоват. учреждений/ Г.Я. Мякишев, Б.Б. Буховцев, Н.Н. Сотский. – 11-е изд.- М.: Просвещение.- 2011.- 336 с.
- 5. Самойленко П.И., Сергеев А.В. Сборник задач и вопросы по физике: учеб.пособие. – М., 2003
- 6. Сборник задач по физике: базовый и профильный уровни: для 10-11 кл. общеобразоват. учрежд. / Н.А.Порфентьева. – М. Просвещение, 2007

## **Практическое занятие №21 «Вычисления сил Ампера и Лоренца»**

### **1 Цель занятия:**

формирование у студентов профессиональных и практических умений.

Студент должен:

*знать:*

- формулы, которые применяются при решении задач;

- основные законы и физические величины;

*уметь:*

- применять полученные знания для решения задач;

- правильно записывать данные задачи.

## **2 Краткие теоретические сведения**

Силу *F*, действующую на проводник длиной *l* при токе *I* в магнитном поле с индукцией *В,* определяют по формуле Ампера

*F=B·I·l·sinα,*

где α – угол между направлениями *В* и *I;*

*В –* вектор индукции магнитного поля, Тл (Тесла).

Направление *F* определяют по правилу левой руки.

Магнитное поле действует на движущийся заряд с силой, получившей название силы Лоренца:

*Fл=q·v·B·sinα,*

где *q*– заряд носителя тока, Кл; *v*– скорость, м/с.

## **3 Вопросы и задания**

1. Определите величину и направление силы *F*, действующей на проводник длиной*l*=0,2*м* при токе *I*=10*А* в магнитном поле с индукцией*В*=1,3 *Тл*, если угол между*В* и *I* равен 90<sup>0</sup> .

2. Электрон влетает в однородное поле с индукцией*В*=2 *Тл* в вакууме со скоростью *v*=10<sup>5</sup> м/с перпендикулярно к линиям индукции. Вычислите силу, действующую на электрон.

3. Вычислите силу тока в проводнике, если однородное магнитное поле с магнитной индукцией 4 Тл, действует на его участок 10 см с силой 0,45 Н. Угол между направлениями скорости электрона и линиями индукции равен 90<sup>0</sup>.

4.В магнитном поле находится проводник с током. Определите каково направление силы Ампера, действующей на проводник:

1)вверх; 2) вниз; 3) влево; 4) вправо.

5.Магнитное поле индукцией 10 *мТл* действует на проводник, в котором сила тока равна 50*А*, с силой 50 *мН*. Найдите длину проводника, если линии индукции поля и ток взаимно перпендикулярны.

**В-II**

1. Определите величину и направление силы *F*, действующей на проводник длиной*l*=0,2*м* при токе *I*=10*А* в магнитном поле с индукцией*В*=1,3 *Тл*, если угол между*В* и *I* равен 30<sup>0</sup> .

2. Вычислите силу тока в проводе, если однородное магнитное поле с магнитной индукцией 2 *Тл* действует на его участок длиной 20 *см* с силой 0,75 H. Угол между направлением линий магнитной индукции и тока 30<sup>0</sup>.

3. Электрон движется в вакууме со скоростью 3·10<sup>6</sup>*м/с*в однородном магнитном поле с магнитной индукцией 0,1 *Тл*. Определите силу, действующую на электрон, если угол между направлениями скорости электрона и линиями индукции равен 90°.

4. Выберите правильный ответ. Сила Лоренца действует на …

1) незаряженную частицу в магнитном поле;

2) заряженную частицу, покоящуюся в магнитном поле;

3) заряженную частицу, движущуюся вдоль линий магнитной индукции поля.

5. Прямолинейный провод, по которому проходит ток силой *I*=0,5  $A$ , расположен под углом  $\alpha = 45^{\circ}$  к вектору индукции магнитного поля  $B=0,2$ *Тл*. Определите длину проводника *l*, если модуль силы, действующей на проводник *F*=15 *H*.

# **4 Содержание отчета**

I Название занятия. II Цель занятия.

III Решения вопросов и заданий.

# **Оценка работ:**

Оценка 5 ставится за работу, выполненную полностью без ошибок и недочетов.

Оценка 4 ставится за работу, выполненную полностью, но при наличии в ней не более одной негрубой ошибки и одного недочета, не более трех недочетов.

Оценка 3 ставится, если ученик правильно выполнил не менее 2/3 всей работы или допустил не более одной грубой ошибки и двух недочетов, не более одной грубой и одной негрубой ошибки, не более трёх негрубых ошибок, одной негрубой ошибки и трёх недочетов, при наличии четырех – пяти недочетов.

## **Список литературы**

- 1. Мякишев Г.Я. Учеб.для 10 кл. общеобразоват. учреждений/ Г.Я. Мякишев, Б.Б. Буховцев, Н.Н. Сотский. – 11-е изд.- М.: Просвещение.- 2011.- 336 с.
- 2. Мякишев Г.Я. Учеб.для 11 кл. общеобразоват. учреждений/ Г.Я. Мякишев, Б.Б. Буховцев, Н.Н. Сотский. - М.: Просвещение.- 2011.- 399 с.
- 3. Самойленко П.И., Сергеев А.В. Сборник задач и вопросы по физике: учеб.пособие. – М., 2003
- 4. Сборник задач по физике: базовый и профильный уровни: для 10-11 кл. общеобразоват. учрежд. / Н.А.Порфентьева. – М. Просвещение, 2007

## **Практическое занятие №22 «Изучение явления электромагнитной индукции»**

## **1 Цель занятия:**

познакомиться с явлением электромагнитной индукции, с различными способами получения индукционного тока

Студент должен:

*знать:*

- смысл физического закона электромагнитной индукции

*уметь:*

*-* делать выводы на основе экспериментальных данных

## **2 Оборудование, средства измерения:**

дугообразный магнит, катушка-молоток, миллиамперметр, полосовой магнит.

### **3 Краткие теоретические сведения**

В 1820 — 1821гг. были сделаны два открытия. Было установлено, что 1) электрический ток создаёт магнитное поле; 2) магнитное поле действует на проводники с током и на движущиеся заряды.

Возник вопрос: может ли магнитное поле вызвать направленное движение электрических зарядов?

На этот вопрос пытались ответить учёные во многих странах, но английский физик Майкл Фарадей, сделав очень большое число опытов, первым опубликовал результаты экспериментов и обнаружил электрический ток, вызываемый магнитным полем.

Согласно правилу Ленца, *индукционный ток в контуре имеет такое направление, что созданный им магнитный поток через поверхность, ограниченную контуром, препятствует изменению магнитного потока, вызывающего этот ток.*

### **4 Вопросы и задания**

Уровень «А, В»

1. Подключите катушку – моток провода к зажимам миллиамперметра, как показано на рисунке 1 и выполните действия указанные в таблице.

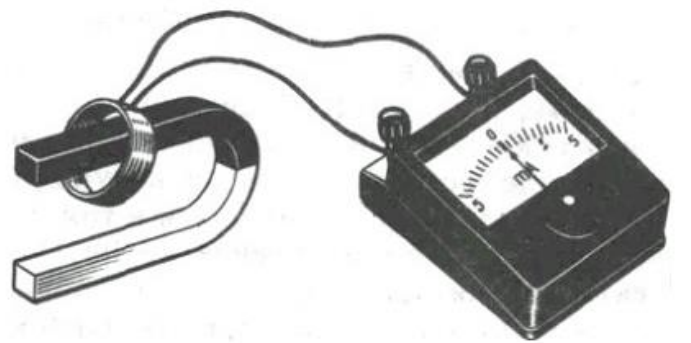

| $N_2$<br>опыта | Способ получения индукционного тока      | I. A | B, T <sub>J</sub> | $B_{M}$ , Тл   $\Delta\Phi$ , Вб |
|----------------|------------------------------------------|------|-------------------|----------------------------------|
|                |                                          |      |                   |                                  |
|                | Внесите в катушку северный полюс магнита |      |                   |                                  |
|                | Удалите из катушки северный полюс        |      |                   |                                  |
|                | магнита                                  |      |                   |                                  |
|                | Внесите в катушку южный полюс магнита    |      |                   |                                  |
|                | Удалите из катушки южный полюс магнита   |      |                   |                                  |

Рисунок 1 – Подключение катушки к зажимам миллиамперметра

При выполнении опытов вносите магнит с одной и той же стороны катушки, положение которой не меняйте.

2. Для каждого способа получения индукционного тока определите:

1) направление индукционного тока I в катушке;

2) направление вектора магнитной индукции поля индукционного тока Вв катушке;

3) направление вектора магнитной индукции поля магнита  $B<sub>M</sub>$  в катушке;

4) изменение магнитного потока магнита ∆Ф через катушку.

Направление индукционного тока в катушке определяйте по направлению отклонения стрелки миллиамперметра и по направлению намотки витков катушки, направление вектора магнитной индукции поля индукционного тока в катушке – по правилу винта, направление вектора магнитной индукции поля магнита в катушке – по расположению полюсов магнита, изменение магнитного потока через катушку – по направлению движения магнита.

3. Результаты опытов занесите в соответствующие столбцы таблицы в виде условных обозначений:

• направление индукционного тока I в катушке изобразите в виде дуговых стрелок « », « ».

• направление вектора магнитной индукции В и  $B<sub>w</sub>$  в виде горизонтальных стрелок «  $\rightarrow$  », «  $\leftarrow$  ».

• изменение магнитного потока  $\Delta\Phi$  – в виде знака « + », если поток возрастает и в виде знака « – » , если магнитный поток убывает.

4. При приближении магнита к катушке –

а вектор магнитной индукции поля, образованного индукционным током в катушке, направлен

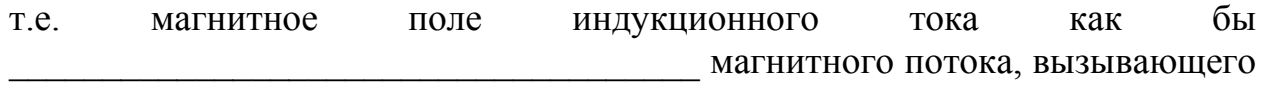

этот ток.

5. При удалении магнита из катушки происходит

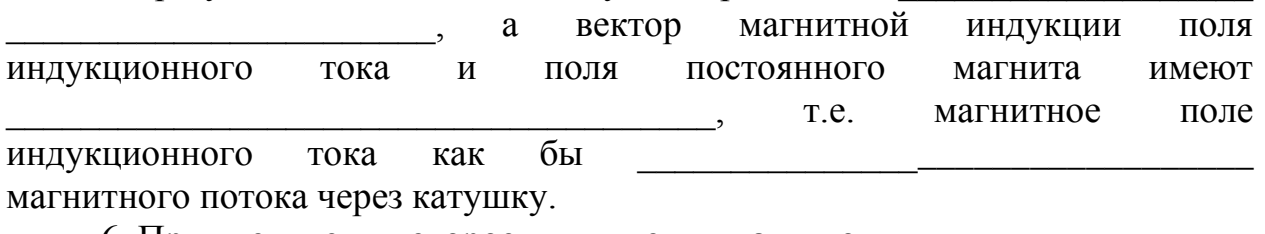

6. При увеличении скорости движения магнитов

7. На основе результатов эксперимента можно сделать вывод:

\_\_\_\_\_\_\_\_\_\_\_\_\_\_\_\_\_\_\_\_\_\_\_\_\_\_\_\_\_\_\_\_\_\_\_\_\_\_\_\_\_\_\_\_\_\_\_\_\_\_\_\_\_\_\_\_\_\_\_\_\_\_\_\_\_\_

\_\_\_\_\_\_\_\_\_\_\_\_\_\_\_\_\_\_\_\_\_\_\_\_\_\_\_\_\_\_\_\_\_\_\_\_\_\_\_\_\_\_\_\_\_\_\_\_\_\_\_\_\_\_\_\_\_\_\_\_\_\_\_\_\_\_ \_\_\_\_\_\_\_\_\_\_\_\_\_\_\_\_\_\_\_\_\_\_\_\_\_\_\_\_\_\_\_\_\_\_\_\_\_\_\_\_\_\_\_\_\_\_\_\_\_\_\_\_\_\_\_\_\_\_\_\_\_\_\_\_\_\_  $\_$  , and the contribution of the contribution of  $\mathcal{L}_1$  , and  $\mathcal{L}_2$  , and  $\mathcal{L}_3$  , and  $\mathcal{L}_4$  , and  $\mathcal{L}_5$  , and  $\mathcal{L}_6$  , and  $\mathcal{L}_7$  , and  $\mathcal{L}_8$  , and  $\mathcal{L}_7$  , and  $\mathcal{L}_8$  , and  $\mathcal{L}_9$  , \_\_\_\_\_\_\_\_\_\_\_\_\_\_\_\_\_\_\_\_\_\_\_\_\_\_\_\_\_\_\_\_\_\_\_\_\_\_\_\_\_\_\_\_\_\_\_\_\_\_\_\_\_\_\_\_\_\_\_\_\_\_\_\_\_\_

Уровень «С»

1. Катушку-моток 2(рис.2)подключите к зажимам миллиамперметра 3.

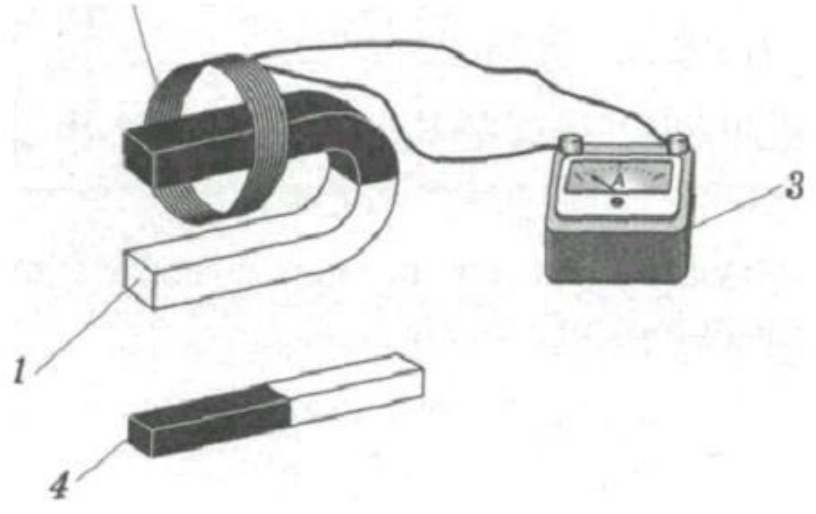

Рисунок 2 – Подключение мотка катушки к миллиамперметру

2. Северный полюс дугообразного магнита 1внесите в катушку вдоль ее оси. В последующих опытах полюса магнита перемещайте с одной и той же стороны катушки, положение которой не изменяйте (рис. 2).

3. Проверьте соответствие результатов опыта с таблицей1и рисунками 3. Таблица 1

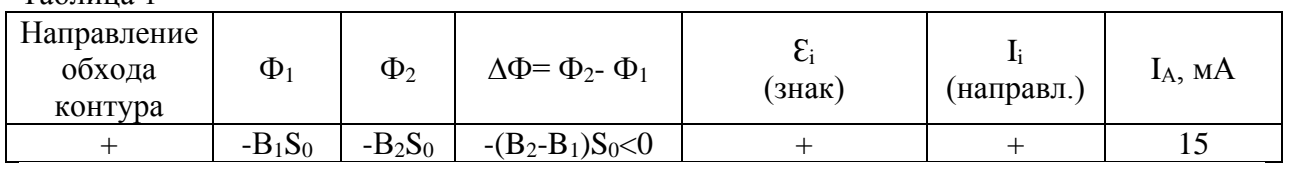

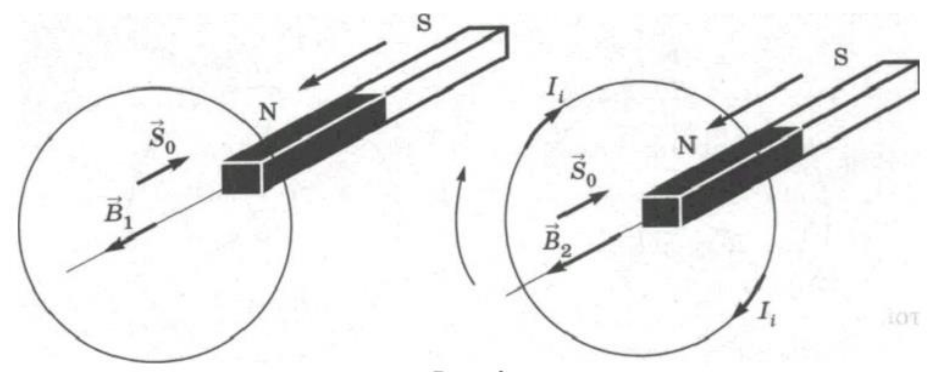

Рисунок 3 – Проверка соответствия результатов

4.Удалите из катушки северный полюс дугообразного магнита. Результаты опыта представьте в таблице 2. Таблица 2

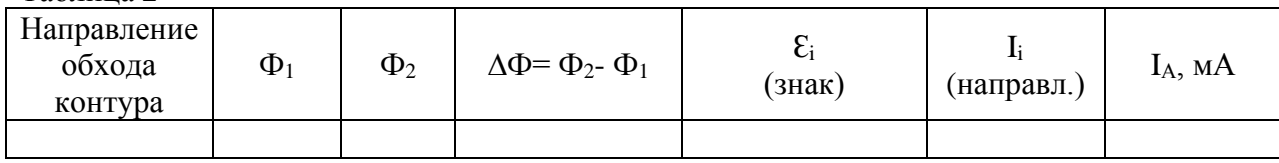

5. Внесите в катушку южный полюс дугообразного магнита. Результаты опыта представьте в таблице 3.

Таблица 3

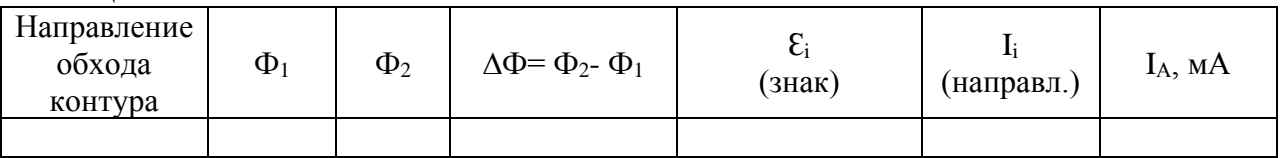

6.Удалите из катушки южный полюс дугообразного магнита. Результаты опыта представьте в таблице 4.

Таблица 4

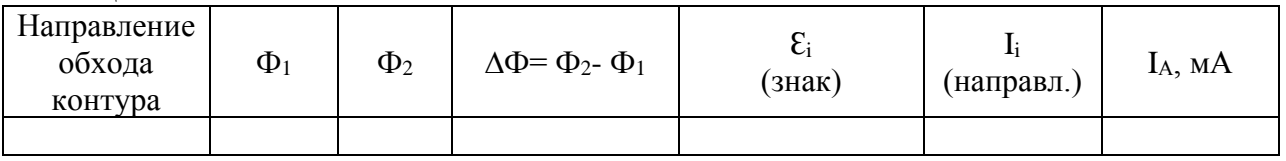

7. Качественно проверить зависимость ЭДС индукции от модуля вектора магнитной индукции и скорости движения проводника.

8. Внесите в катушку вдоль ее оси два магнита—полосовой и дугообразный (рис. 2).

 $I_{A1}$ = …. $MA$ 

9.Повторите предыдущий опыт, вдвигая магниты в катушку с большей скоростью. Запишите величину и знак индукционного тока.

 $I_{A2} =$  …. MA

10. Вывод.

## **Контрольные вопросы:**

1. Сформулируйте правило Ленца

2. Какое явление называют электромагнитной индукцией

3. При каких условиях в замкнутом контуре возникает индукционный ток?

4. Определите направление индукционного тока в катушке при введении внутрь ее второй катушки, направление тока в которой указано на рисунке

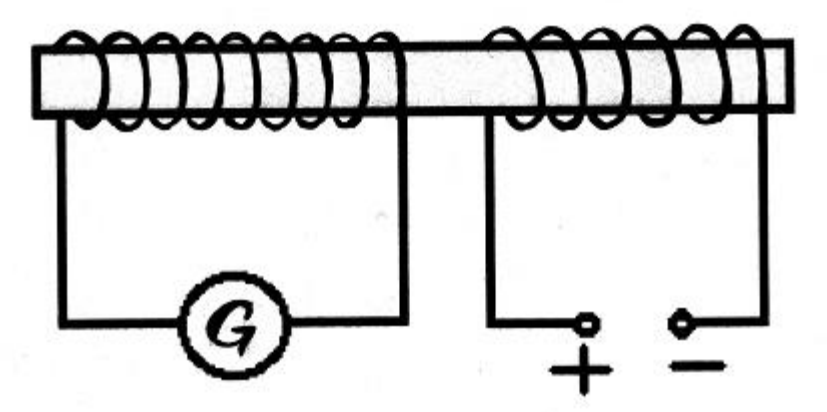

5. В катушку, замкнутую на гальванометр, вдвигают магнит один раз быстро, другой раз медленно. Одинаковый ли заряд переносится при этом по катушке?

6. Сквозь отверстие катушки падает постоянный полосовой магнит. С одинаковым ли ускорением он движется при замкнутой и разомкнутой обмотках катушки? Сопротивление воздуха не учитывать.

7. Сквозь отверстие катушки падает прямой магнит. С одинаковым ли ускорением он будет двигаться при замкнутой и разомкнутой обмотках катушки? Сопротивлением воздуха пренебречь.

8. Приведите примеры использования электромагнитной индукции в современной технике.

9. Как производится запись и воспроизведение звуковой информации с помощью магнитной ленты?

## **5 Содержание отчета**

I Название занятия.

II Цель занятия.

III Решения вопросов и заданий.

## **Список литературы**

1. Мякишев Г.Я. Учеб.для 10 кл. общеобразоват. учреждений/ Г.Я. Мякишев, Б.Б. Буховцев, Н.Н. Сотский. – 11-е изд.- М.: Просвещение.- 2011.- 336 с.

2. Мякишев Г.Я. Учеб.для 11 кл. общеобразоват. учреждений/ Г.Я. Мякишев, Б.Б. Буховцев, Н.Н. Сотский. - М.: Просвещение.- 2011.- 399 с.

3. Самойленко П.И., Сергеев А.В. Сборник задач и вопросы по физике: учеб.пособие. – М., 2003

4. Сборник задач по физике: базовый и профильный уровни: для 10-11 кл. общеобразоват. учрежд. / Н.А.Порфентьева. – М. Просвещение, 2007

## **Раздел 4 Колебания и волны**

# **Практическое занятие №23 «Определение амплитуды, периода, частоты и фазы колебаний»**

## **1 Цель занятия:**

формирование у студентов профессиональных и практических умений.

## **2 Краткие теоретические сведения**

Заряд на пластинах изменяется по закону:

$$
q = q_m \cos\omega t,
$$

*где qm– амплитуда заряда, Кл;*

$$
\omega
$$
 – циклическая частома,  $\omega = \frac{2\pi}{T} = 2\pi v = \frac{1}{\sqrt{LC}}$ 

 *ν- частота, Гц,*

$$
T
$$
 – *nepuod*,  $c - T = \frac{2\pi}{\omega} = 2\pi\sqrt{LC}$ ,

*L – индуктивность, Гн;*

 *С – электроемкость, Ф.*

*Фаза колебаний φ в радианах:φ=ωt=2π* t T

Сила тока, идущего по цепи:*i=Imcos(ωt+*  $\frac{\pi}{2}$ ),

где  $I_m$  – амплитуда силы тока, А.

Напряжение меняется по гармоническому закону: u=U<sub>m</sub>cosot, где U<sup>m</sup> – амплитуда напряжения, В.

ЭДС индукции определяется закону:  $\varepsilon = \varepsilon_m$ sin $\omega t$ , где εm=BSω – амплитуда ЭДС индукции, В.

### **3 Вопросы и задания**

### **В-I**

1. Сопротивление, обусловленное наличием конденсатора в цепи переменного тока.

2. Как называется всякий проводник, по которому проходят переменные токи?

3. Как называется максимальное значение изменяющейся величины?

4. Как называются колебания, при которых колеблющаяся величина изменяется со временем по закону синуса или косинуса?

5. Значение силы тока, измеренное в амперах, задано уравнением i=0,28sin50πt,где t выражено в секундах. Определите амплитуду силы тока, частоту и период.

6. Амплитуда ЭДС переменного тока с частотой 50 Гц равна 100 В. Вычислите значения ЭДС через 0,0025 и 0,005 с, считая от начала периода.

7. Составьте уравнение гармонического колебания заряда в колебательном контуре, если амплитудное значение заряда  $2 \cdot 10^{-6}$ кл, а частота колебаний 50 $\Gamma$ ц.  $\varphi_0 = 0$ .

## **В-II**

1. Сопротивление, обусловленное явлением самоиндукции в цепи переменного тока.

2. Единица измерения частоты периодического процесса, называемая по имени немецкого физика.

3. Кто изобрел открытый колебательный контур, приемную и излучающую антенны и первый радиоприемник?

4. Явление резкого возрастания амплитуды вынужденные колебаний при совпадении частоты внешнего переменного напряжения с собственной частотой колебательного контура называется …..

5. Значение ЭДС, измеренное в вольтах, задано уравнением ε=50sin5πt? где t выражено в секундах. Определите амплитуду ЭДС, период и частоту.

6. Значение напряжения, измеренное в вольтах, задано уравнением U=120cos40 $\pi$ t, где t выражено в секундах. Чему равна амплитуда напряжения, период и частота?

7. Составить уравнение гармонических колебаний силы тока в колебательном контуре, если максимальная сила тока равна 2А, а период колебаний  $4.10^{-3}$ с.

## **4 Содержание отчета**

I Название занятия.

II Цель занятия.

III Решения вопросов и заданий.

## **5 Список литературы**

1. Мякишев Г.Я. Учеб.для 10 кл. общеобразоват. учреждений/ Г.Я. Мякишев, Б.Б. Буховцев, Н.Н. Сотский. – 11-е изд.- М.: Просвещение.- 2011.- 336 с.

2. Мякишев Г.Я. Учеб.для 11 кл. общеобразоват. учреждений/ Г.Я. Мякишев, Б.Б. Буховцев, Н.Н. Сотский. - М.: Просвещение.- 2011.- 399 с.

3. Самойленко П.И., Сергеев А.В. Сборник задач и вопросы по физике: учеб.пособие. – М., 2003

4. Сборник задач по физике: базовый и профильный уровни: для 10-11 кл. общеобразоват. учрежд. / Н.А.Порфентьева. – М. Просвещение,

# **Практическое занятие №24 Вычисление периода, частоты, числа колебаний в колебательном контуре, ёмкости и индуктивности катушки**

**1 Цель занятия :**формирование у студентов профессиональных и практических умений.

## **2 Краткие теоретические сведения**

Энергия электрического поля конденсатора - 2  $W = \frac{CU^2}{2}$ 

Энергия магнитного поля катушки - 2  $W = \frac{LI^2}{I}$ 

Соотношение между периодом и частотой-*T*  $v = \frac{1}{2}$ 

Резонансная частота дляколебательного контура  $v=\frac{1}{2\pi\sqrt{CL}}$ 1 =

Циклическая частота -  $\omega = 2\pi v$ 

Период собственных колебаний или Формула Томсона -  $T = 2\pi \sqrt{LC}$ 

### **3 Вопросы и задания**

## **В-I**

1. Определите частоту колебаний в контуре с катушкой индуктивностью 1,5 мГн и конденсатором электроемкостью 450 пФ.

2. Колебательный контур излучает в воздухе электромагнитные волны длиной 300 м. Определите индуктивность колебательного контура, если его электроемкость равна 5 мкФ. Активное сопротивление контура не учитывать. (Скорость света с= $3.10^8$  м/с).

3. Частота свободных колебаний в контуре равна 25 кГц. Какова индуктивность катушки контура, электроемкость конденсатора 5 мкФ.

4. Найдите период свободных электрических колебаний в контуре с параметрами: электроемкость конденсатора 50 мкФ, индуктивность 50 Гн.

5. Индуктивность колебательного контура 500 мкГн.Требуется настроить этот контур на частоту 1 МГц. Какую ёмкость следует выбрать?

### **В-II**

1. Резонанс в колебательном контуре наступает при частоте 5,3 кГц. Определите индуктивность катушки, если электроемкость конденсатора 6 мкФ.

2. Колебательный контур, состоящий из конденсатора и катушки, электроемкость и индуктивность которых соответственно равны  $15.10^{-4}$  Гн и 6 мкФ. Сколько колебаний произойдет в этом контуре за  $10^{-3}$ с?

3. Найдите период свободных электрических колебаний в контуре с параметрами: электроемкость конденсатора 0,2 мкФ, индуктивность 0,79 Гн.

4. Колебательный контур состоит из конденсатора емкостью 2 пФи катушки с индуктивностью 0,5 мкГн. Какова частота колебаний в контуре?

5. Определите циклическую частоту колебаний в контуре, если ёмкость конденсатора контура 10 мкФ, а индуктивность его катушки 100 мГн.

## **4 Содержание отчета**

I Название занятия. II Цель занятия. III Решения вопросов и заданий.

## **5. Список литературы**

1. Мякишев Г.Я. Учеб.для 11 кл. общеобразоват. учреждений/ Г.Я. Мякишев, Б.Б. Буховцев, Н.Н. Сотский. - М.: Просвещение.- 2011.- 399 с.

2. Самойленко П.И., Сергеев А.В. Сборник задач и вопросы по физике: учеб.пособие. – М., 2003

3. Сборник задач по физике: базовый и профильный уровни: для 10-11 кл. общеобразоват. учрежд. / Н.А.Порфентьева. – М. Просвещение, 2007

### **Практическое занятие № 25 «Расчет действующего значения силы тока, сопротивления, напряжения»**

**Цель занятия:** формирование у студентов профессиональных и практических умений.

## **2 Краткие теоретические сведения**

### **2.1 Уравнение колебаний колебательного контура**

При подключении конденсатора к источнику переменного напряжения заряд на пластинах изменяется по закону:

*q*=*qm*cosω*t,*

*где qm– амплитуда заряда, Кл.* Сила тока, идущего по цепи:

$$
i=I_{m}cos(\omega t+\frac{\pi}{2}).
$$

Амплитудное значение силы тока связано с амплитудным значением напряжения соотношением:

 $I_m = U_m C\omega$ ,

где *U<sup>m</sup>* –амплитудное значение напряжения, В;

*C-* ёмкость конденсатора, Ф;

ω – циклическая частота.

Согласно закону Ома,

$$
\frac{U_m}{I_m} = X_c,
$$

где  $X_C$ — ёмкостное сопротивление, равное $\frac{1}{\omega C}$ .

## **2.2 Активное сопротивление. Действующие значения силы тока и напряжения**

Напряжение меняется по гармоническому закону:

$$
u=U_m cos \omega t.
$$

Среднее значение квадрата силы тока:

$$
\bar{t}^2 = \frac{I_m^2}{2}.
$$

Действующее значение силы переменного тока:

$$
I = \sqrt{\overline{i^2}} = \frac{I_m}{\sqrt{2}}.
$$

Действующее значение переменного напряжения определяется:

$$
U=\sqrt{\overline{u^2}}=\frac{U_m}{\sqrt{2}}.
$$

### **2.3 Конденсатор и катушка индуктивности в цепи переменного тока**

Заряд конденсатора меняется по гармоническому закону:

$$
q=C U_m \cos \omega t.
$$

Амплитуда силы тока равна:

$$
I_m = U_m C \omega.
$$
  

$$
\frac{1}{\omega C} = X_C, \text{for } \mu = \frac{U}{X_C},
$$

где  $X_C$  -емкостное сопротивление, Ом. Амплитуда напряжения:

 $U_m = L\omega I_m$ 

где *L*- индуктивность катушки, Гн.

Амплитуда силы тока в катушке равна:

$$
I_m = \frac{U_m}{\omega L},
$$
  

$$
\omega L = X_L,
$$

где *XL*- индуктивное сопротивление.

**3 Вопросы и задания**

### **Вариант-I**

1. Какового индуктивное сопротивление проводника с индуктивностью 0,05 Гн в цепи переменного тока частотой 50 Гц?

2. Определите емкость конденсатора, сопротивление которого в цепи переменного тока частотой 5 Гц равно  $10^3$  Ом.

3. В цепь переменного тока с действующим значением напряжения 220 В включено активное сопротивление 50 Ом. Найдите действующее и амплитудное значения силы тока.

4. Индуктивное сопротивление катушки 80 Ом. Определите индуктивность катушки, если циклическая частота переменного тока 1000 Гц

5. Индуктивность и ёмкость в цепи переменного тока соответственно равны 0,1 Гн и 1 мкФ. Найдите отношение индуктивного сопротивления к ёмкостному при частоте 5 кГц.

6. Определите период переменного тока, для которого конденсатор ёмкостью 2 мкФ представляет сопротивление 8 Ом.

### **Вариант-II**

1. Катушка с индуктивным сопротивлением 300 Ом присоединена к источнику переменного напряжения, частота которого 800 Гц. Действующее значение напряжения 80 В. Определите амплитуду силы тока в цепи и индуктивность катушки.

2. Катушка индуктивностью 0,04 ГН присоединена к источнику переменного напряжения с частотой 500 Гц. Действующее значение напряжения 50 В. Определите амплитуду силы тока в цепи.

3.Каково индуктивное сопротивление проводника с индуктивностью 0,2 Гн при частоте тока 50 Гц? 400 Гц?

4. Каково сопротивление конденсатора емкостью 4 мкФвсетях с частотой переменного тока 50 и 400 Гц? Частота переменного тока 50 Гц.

5. Пробивное напряжение конденсатора составляет 450 В. Можно ли включить этот конденсатор в электрическую цепь, в которой вольтметр показывает напряжение 380 В.

6. Найдите индуктивность катушки, если ее индуктивное сопротивление в цепи переменного тока промышленной частоты равно 11 Ом.

### **4 Содержание отчета**

I Название занятия.

II Цель занятия.

III Решения вопросов и заданий.

## **Оценка работ:**

Оценка 5 ставится за работу, выполненную полностью без ошибок и недочетов.

Оценка 4 ставится за работу, выполненную полностью, но при наличии в ней не более одной негрубой ошибки и одного недочета, не более трех недочетов.

Оценка 3 ставится, если ученик правильно выполнил не менее 2/3 всей работы или допустил не более одной грубой ошибки и двух недочетов, не более одной грубой и одной негрубой ошибки, не более трёх негрубых ошибок, одной негрубой ошибки и трёх недочетов, при наличии четырех – пяти недочетов

## **Список литературы**

1. Мякишев Г.Я. Учеб.для 10 кл. общеобразоват. учреждений/ Г.Я. Мякишев, Б.Б. Буховцев, Н.Н. Сотский. – 11-е изд.- М.: Просвещение.- 2011.- 336 с.

2. Мякишев Г.Я. Учеб.для 11 кл. общеобразоват. учреждений/ Г.Я. Мякишев, Б.Б. Буховцев, Н.Н. Сотский. - М.: Просвещение.- 2011.- 399 с.

3. Самойленко П.И., Сергеев А.В. Сборник задач и вопросы по физике: учеб.пособие. – М., 2003

4. Сборник задач по физике: базовый и профильный уровни: для 10-11 кл. общеобразоват. учрежд. / Н.А.Порфентьева. – М. Просвещение, 2007

## **Раздел 5 Оптика**

## **Практическое занятие №26 «Решение задач на законы отражения и преломления света»**

## **1 Цель занятия:**

формирование у студентов профессиональных и практических умений.

Студент должен:

*знать:*

- формулы, которые применяются при решении задач;

- основные законы и физические величины;

*уметь:*

- применять полученные знания для решения задач;

- правильно записывать данные задачи.

### **3 Вопросы и задания**

### **В-I**

1.В каком случае угол падения светового луча на зеркало меньше?

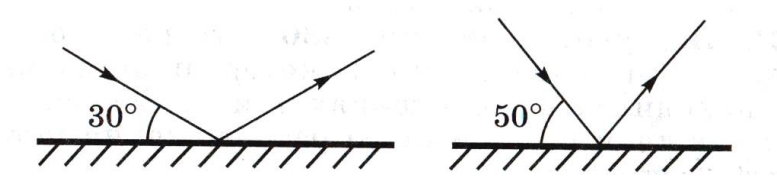

2. Угол падения луча равен 25<sup>0</sup>. Чему равен угол между падающим и отраженным лучами?

3. Угол между падающим и отраженным лучами равен 60<sup>0</sup>. Чему равен угол падения?

4.При каком угле падения луча на зеркало падающий и отраженный лучи совпадают?

5.Перечерти рисунок в тетрадь и используя транспортир, покажи дальнейший ход лучей.

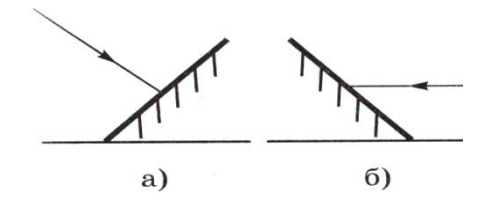

6. Луч света падает из воздуха на поверхность жидкости под углом 40<sup>°</sup> и преломляется под углом 24°. При каком угле падения луча угол преломления будет 20°?

7.Луч света переходит из глицерина в воздух. Каков будет угол преломления луча, если он падает под углом  $22^{\circ}$ ? (n = 1,47)

### **В-II**

1. Угол падения равен 60°. Чему равен угол отражения?

2. Угол между падающим и отраженным лучами равен 90<sup>0</sup>. Чему равен угол падения?

3. Угол между падающим и отраженным лучами равен  $80^0$ . Чему равен угол отражения?

4.Используя рисунок, определи, чему равен угол падения, угол отражения, угол между падающим и отраженным лучами.

70

5.На рисунке показан ход лучей, падающих на поверхность пруда. Покажи примерный ход отраженных лучей.

6.На одно из двух зеркал, расположенных под прямым углом друг к другу, падают лучи 1 и 2. Перечерти их в тетрадь и покажи их дальнейший ход.

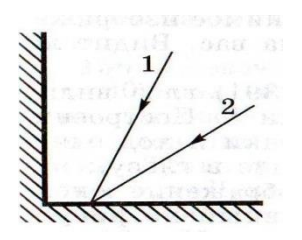

7.Луч света падает на поверхность раздела двух прозрачных сред под углом 35° и преломляется под

углом 25°. Чему будет равен угол преломления, если луч будет падать под углом 50<sup>o</sup>?

### **4 Содержание отчета**

I Название занятия.

II Цель занятия.

III Решения вопросов и заданий.

## **Оценка работ:**

Оценка 5 ставится за работу, выполненную полностью без ошибок и недочетов.

Оценка 4 ставится за работу, выполненную полностью, но при наличии в ней не более одной негрубой ошибки и одного недочета, не более трех недочетов.

Оценка 3 ставится, если ученик правильно выполнил не менее 2/3 всей работы или допустил не более одной грубой ошибки и двух недочетов, не более одной грубой и одной негрубой ошибки, не более трёх негрубых ошибок, одной негрубой ошибки и трёх недочетов, при наличии четырех – пяти недочетов

## **Список литературы**

1. Мякишев Г.Я. Учеб.для 10 кл. общеобразоват. учреждений/ Г.Я. Мякишев, Б.Б. Буховцев, Н.Н. Сотский. – 11-е изд.- М.: Просвещение.- 2011.- 336 с.

2. Мякишев Г.Я. Учеб.для 11 кл. общеобразоват. учреждений/ Г.Я. Мякишев, Б.Б. Буховцев, Н.Н. Сотский. - М.: Просвещение.- 2011.- 399 с.

3. Самойленко П.И., Сергеев А.В. Сборник задач и вопросы по физике: учеб.пособие. – М., 2003

4. Сборник задач по физике: базовый и профильный уровни: для 10-11 кл. общеобразоват. учрежд. / Н.А.Порфентьева. – М. Просвещение, 2007

**Практическое занятие №27 «Формирование практических и интеллектуальных умений по наблюдению и описанию явлений интерференции и дифракции света»**

### **Практическое занятие №29 «Формирование практических и интеллектуальных умений по наблюдению и описанию явлений интерференции и дифракции света»**

### **1 Цель занятия:**

изучить характерные особенности интерференции и дифракции света.

**Цель работы:** экспериментально изучить явление интерференции и дифракции.

### **Студент должен:**

− уметь: анализировать состав электромагнитных излучений; обрабатывать результаты измерений; объяснять полученные результаты и делать выводы.

− знать: принцип Гюйгенса; физическую сущность явления интерференции, дифракции, поляризации и дисперсии света; действие дифракционной решетки.

*Оборудование:* стаканы с раствором мыла, кольцо проволочное с ручкой, капроновая ткань, компакт-диск, лампа накаливания, штангенциркуль, две стеклянные пластины, лезвие, пинцет, капроновая ткань.

### **2 Краткие теоретические сведения**

*2.1* **Интерференция** – явление характерное для волн любой природы: механических, электромагнитных. "Интерференция волн – сложение в пространстве двух (или нескольких) волн, при котором в разных его точках получается усиление или ослабление результирующей волны". Для образования устойчивой интерференционной картины необходимы когерентные (согласованные) источники волн. Когерентными называются волны, имеющие одинаковую частоту и постоянную разность фаз. условия максимумовусловия минимумов, где  $k=0; \pm 1; \pm 2; \pm 3; \dots$  (разность хода волн равна четному числу полуволн) Волны от источников S1 и S2 придут в точку С в одинаковых фазах и "усилят друг друга". - фазы колебаний - разность фаз A=2Xmax – амплитуда результирующей волны., где k=0;  $\pm$  1;  $\pm$  2;  $\pm$  3;... (разность хода волн равна нечетному числу полуволн). Волны от источников S1 и S2 придут в точку С в противофазах и "погасят друг друга". - фазы колебаний - разность фаз А=0 – амплитуда результирующей волны.

Интерференционная картина – регулярное чередование областей повышенной и пониженной интенсивности света. Интерференция света –
пространственное перераспределение энергии светового излучения при наложении двух или нескольких световых волн. Следовательно, в явлениях интерференции и дифракции света соблюдается закон сохранения энергии. В области интерференции световая энергия только перераспределяется, не превращаясь в другие виды энергии. Возрастание энергии в некоторых точках интерференционной картины относительно суммарной световой энергии компенсируется уменьшением её в других точках (суммарная световая энергия – это световая энергия двух световых пучков от независимых источников).

Светлые полоски соответствуют максимумам энергии, темные – минимумам.

**2.2 Дифракция** – явление отклонения волны от прямолинейного распространения при прохождении через малые отверстия и огибании волной малых препятствий. Условие проявления дифракции:  $d \leq$ , где  $d$  – размер препятствия, - длина волны. Размеры препятствий (отверстий) должны быть меньше или соизмеримы с длиной волны. Существование этого явления (дифракции) ограничивает область применения законов геометрической оптики и является причиной предела разрешающей способности оптических приборов. Дифракционная решетка – оптический прибор, представляющий собой периодическую структуру из большого числа регулярно расположенных элементов, на которых происходит дифракция света. Штрихи с определенным и постоянным для данной дифракционной решетки профилем повторяются через одинаковый промежуток d (период решетки). Способность дифракционной решетки раскладывать падающий на нее пучек света по длинам волн является ее основным свойством. Различают отражательные и прозрачные дифракционные решетки. В современных приборах применяют в основном отражательные дифракционные решетки. Условие наблюдения дифракционного максимума. Обычно интерференция наблюдается при наложении волн, испущенных одним и тем же источником, пришедших в данную точку разными путями. Вследствие дифракции свет отклоняется от прямолинейного распространения (например, вблизи краев препятствий).

#### **3 Вопросы и задания.**

**3.1.** Опустите проволочную рамку в мыльный раствор. Пронаблюдайте и зарисуйте интерференционную картину в мыльной пленке. При освещении пленки белым светом (от окна или лампы) возникает окрашивание светлых полос: вверху – синий цвет, внизу – в красный цвет. С помощью стеклянной трубки выдуйте мыльный пузырь. Пронаблюдайте за ним. При освещении его белым светом наблюдают образование цветных интерференционных колец. По мере уменьшения толщины пленки кольца, расширяясь, перемещаются вниз.

**3.2**. Тщательно протрите стеклянные пластинки, сложите их вместе и сожмите пальцами. Из-за неидеальности формы соприкасающихся поверхностей между пластинками образуются тончайшие воздушные пустоты, дающие яркие радужные кольцеобразные или замкнутые неправильной формы полосы. При изменении силы, сжимающей пластинки, расположение и форма полос изменяются как в отраженном, так и в проходящем свете. Зарисуйте увиденные вами картинки.

**3.3.** Положите горизонтально на уровне глаз компакт-диск. Что вы наблюдаете? Объясните наблюдаемые явления. Опишите интерференционную картину.

**3.4.** Возьмите с помощью пинцета лезвие безопасной бритвы и нагрейте его над пламенем горелки. Зарисуйте наблюдаемую картину.

**3.5**. Посмотрите сквозь капроновую ткань на нить горящей лампы. Поворачивая ткань вокруг оси, добейтесь четкой дифракционной картины в виде двух скрещенных под прямым углом дифракционных полос. Зарисуйте наблюдаемый дифракционный крест.

**3.6**. Пронаблюдайте две дифракционные картины при рассмотрении нити горящей лампы через щель, образованную губками штангенциркуля (при ширине щели 0,05 мм и 0,8 мм). Опишите изменение характера интерференционной картины при плавном повороте штангенциркуля вокруг вертикальной оси (при ширине щели 0,8 мм). Этот опыт повторите с двумя лезвиями, прижав их друг к другу. Опишите характер интерференционной картины.

Запишите выводы. Укажите, в каких из проделанных вами заданий наблюдалось явление интерференции? дифракции?

#### **Контрольные вопросы**

- 1. Почему мыльные пузыри имеют радужную окраску? *(З1)*
- 2. Какую форму имеют радужные полосы? *(З 1)*
- 3. Почему окраска пузыря все время меняется? *(З 1)*
- 4. Почему в отдельных местах соприкосновения пластин наблюдаются яркие радужные кольцеобразные или неправильной формы полосы? *(З 2)*

5. Почему с изменением нажима изменяются форма и расположение полученных интерференционных полос? *(З 2)*

6. Какое явление вы наблюдали? Как его можно объяснить? *(З 4)*

7. Какие цвета, и в каком порядке появляются на поверхности лезвия при его нагревании? *(З 4)*

#### **Дополнительные вопросы:**

- 1. Что такое свет?
- 2. Кем было доказано, что свет это электромагнитная волна?
- 3. Какова скорость света в вакууме?
- 4. Кто открыл интерференцию света?
- 5. Чем объясняется радужная окраска тонких интерференционных пленок?
- 6. Могут ли интерферировать световые волны идущие от двух электрических ламп накаливания? Почему?
- 7. Почему толстый слой нефти не имеет радужной окраски?
- 8. Зависит ли положение главных дифракционных максимумов от числа щелей решетки?
- 9. Почему видимая радужная окраска мыльной пленки все время меняется?

## **4 Содержание отчета**

I Название занятия.

II Цель занятия.

III Решения вопросов и заданий.

#### **5 Список литературы**

1. Мякишев Г.Я. Учеб.для 10 кл. общеобразоват. учреждений/ Г.Я. Мякишев, Б.Б. Буховцев, Н.Н. Сотский. – 11-е изд.- М.: Просвещение.-  $2011 - 336$  c.

2. Мякишев Г.Я. Учеб.для 11 кл. общеобразоват. учреждений/ Г.Я. Мякишев, Б.Б. Буховцев, Н.Н. Сотский. - М.: Просвещение.- 2011.- 399 с.

3. Самойленко П.И., Сергеев А.В. Сборник задач и вопросы по физике: учеб.пособие. – М., 2003

4. Сборник задач по физике: базовый и профильный уровни: для 10-11 кл. общеобразоват. учрежд. / Н.А.Порфентьева. – М. Просвещение, 2007

## **Раздел 7 Элементы квантовой физики**

## **Практическое занятие №28 «Решение задач на законы фотоэффекта»**

**1 Цель занятия:** формирование у студентов профессиональных и практических умений.

Студент должен:

*знать:*

- формулы, которые применяются при решении задач;

- основные законы и физические величины;

*уметь:*

- применять полученные знания для решения задач;

- правильно записывать данные задачи.

#### **2 Краткие теоретические сведения**

Энергия каждой порции определяется формулой

$$
E = h \cdot v,
$$

где h=6,63∙10-34Дж ∙с – постоянная Планка; ν – частота света.

Согласно представлениям Эйнштейна, поглощённая порция энергии *hv* идёт на совершение работы выхода A по вырыванию электрона из металла и сообщение ему кинетической энергии:

$$
h \cdot v = A + \frac{mv^2}{2}.
$$

Если частота света  $v < v_{\text{min}} = \frac{A}{b}$  $\frac{\mu}{h}$ , то фотоэффект не наблюдается.

При изучении и поглощении свет обнаруживает корпускулярные свойства. Световая частица называется квантом света или фотоном. Энергия фотона определяется формулой

*Е=h*∙*ν=ћ*∙*ω,*

где  $\hbar = \frac{h}{2}$  $\frac{n}{2\pi}$ =1,05⋅10<sup>-34</sup>Дж⋅с

ω – циклическая частота.

Импульс рфотона определяется формулой  $p = m \cdot c = \frac{h}{r}$  $\frac{h}{\lambda} = \frac{h \cdot v}{c}$  $\frac{1}{c}$ .

#### **3 Вопросы и задания**

## **Вариант-I**

1. Какова частота света, соответствующего фотонам с энергией 5∙10-19 Дж.

2. Найдите работу выхода электрона из металла, если фотоэффект начинается при частоте падающего света 6 $\cdot 10^{14}$  Гц.

3. В какой последовательности обрабатывают фотоматериал для получения фотографии?

А) Проявление, копирование, закрепление

Б) Закрепление, проявление, копирование

В) Проявление, закрепление, копирование

4. Определите частоту колебаний световой волны, масса фотона которой равна 3,31 $\cdot$ 10<sup>-36</sup> кг.

5. Максимальная кинетическая энергия электронов, вылетающих с поверхности металла при освещении ее светом с частотой ν, равна Е. Чему равна работа выхода?

А) hν

Б)  $hv - E_k$ 

B)  $hv + E_k$ 

6. Красная граница фотоэффекта для металла 6,2\*10-5 см. Найти величину запирающего напряжения для фотоэлектронов при освещении металла светом длиной волны 330 нм?

## **Вариант-II**

1. Какова длина волны фотона с энергией 3 эВ. (1эВ=1,6⋅10<sup>-19</sup> Дж)

2. Определите красную границу фотоэффекта у хлористого натрия, работа выхода электронов которого равна 4,2 эВ.

3. Чему равна энергия фотона с частотой ν?

А) hν

Б) hν/с

B)  $h/v$ 

4. После какого процесса получения фотографий осуществляют закрепление фотопленки?

А) Фотографирования

Б) Проявления

В) Копирования

5. Определите длину волны видимого излучения, масса фотона которого равна 4∙10-34 кг.

6. Найти задерживающую разность потенциалов для электронов, вырываемых при освещении калия светом с длиной волны 330 нм. Работа выхода для калия  $A_{\text{max}} = 2.2$ эВ.

#### **4 Содержание отчета**

I Название занятия.

II Цель занятия.

III Решения вопросов и заданий.

#### **Оценка работ:**

Оценка 5 ставится за работу, выполненную полностью без ошибок и недочетов.

Оценка 4 ставится за работу, выполненную полностью, но при наличии в ней не более одной негрубой ошибки и одного недочета, не более трех недочетов.

Оценка 3 ставится, если ученик правильно выполнил не менее 2/3 всей работы или допустил не более одной грубой ошибки и двух недочетов, не более одной грубой и одной негрубой ошибки, не более трёх негрубых ошибок, одной негрубой ошибки и трёх недочетов, при наличии четырех – пяти недочетов

#### **Список литературы**

1. Мякишев Г.Я. Учеб.для 10 кл. общеобразоват. учреждений/ Г.Я. Мякишев, Б.Б. Буховцев, Н.Н. Сотский. – 11-е изд.- М.: Просвещение.- 2011.- 336 с.

2. Мякишев Г.Я. Учеб.для 11 кл. общеобразоват. учреждений/ Г.Я. Мякишев, Б.Б. Буховцев, Н.Н. Сотский. - М.: Просвещение.- 2011.- 399 с.

3. Самойленко П.И., Сергеев А.В. Сборник задач и вопросы по физике: учеб.пособие. – М., 2003

4. Сборник задач по физике: базовый и профильный уровни: для 10-11 кл. общеобразоват. учрежд. / Н.А.Порфентьева. – М. Просвещение, 2007

#### **Практическое занятие №29 «Вычисление энергии связи атомных ядер и периода полураспада ядер»**

**1 Цель занятия:** формирование у студентов профессиональных и практических умений.

Студент должен:

*знать:*

- формулы, которые применяются при решении задач;

- основные законы и физические величины;

*уметь:*

- применять полученные знания для решения задач;

- правильно записывать данные задачи.

# **2 Краткие теоретические сведения**

#### **2.1 Радиоактивность**

Радиоактивность – испускание ядрами некоторых элементов различных частиц: α – частиц; электронов; γ – квантов (α, β и γ – излучения).

Радиоактивный распад – радиоактивное превращение ядер, происходящее самопроизвольно.

Закон радиоактивного распада:

$$
N = N_0 \cdot 2^{-\frac{t}{T}},
$$

где Т –период полураспада (время, в течение которого число радиоактивных ядер уменьшается вдвое);

 $N_0$  – число радиоактивных атомов в начальный момент времени (t=0);

N – число нераспавшихся атомов в любой момент времени;

 $n=\frac{t}{\pi}$  $\frac{c}{T}$ - число периодов полураспада.

Доза излучения:

$$
D=\frac{E}{m},
$$

где Е – поглощенная энергия, Дж;

m – масса, облучаемого вещества, кг.

#### **2.2 Энергия связи атомных ядер**

Ядерные силы велики, но являются короткодействующими (действуют на очень малых расстояниях).

Энергия связи, которая нужна для расщепления ядра на отдельные нуклоны (или выделяется при образовании ядра из нуклонов), называется энергией связи:

$$
\Delta E = \Delta m \cdot c^2.
$$

Дефект массы ядра (разность масс):

$$
\Delta m{=}Zm_p{+}Nm_n{\text -}M_{\text{a,}p a,}
$$

$$
M_{\text{a} \text{m} \text{p}} \triangleleft Z m_{\text{p}} + N m_{\text{n}},
$$

где  $M_{\text{atm}}$  – масса ядра, кг;

Z –число протонов в ядре, оно совпадает с порядковым номером элемента в таблице элементов Менделеева;

m<sub>p</sub> – масса протонов, кг;

N– число нейтронов в ядре, N=A-Z;

A- массовое число;

m<sub>n</sub>– масса нейтронов, кг.

Например:  $^{16}_{8}$ O, A=16, Z=8, N=A-Z=16-8=8

#### **3 Вопросы и задания**

#### **В-I**

1. Период полураспада йода <sup>131</sup>1 равен 8 сут. Определите, сколько радиоактивных изотопов останется в образце через месяц, если начальная масса образца m=10 г.

2. Вычислите сколько радиоактивного вещества останется по истечении двух суток, если в начале его было 100 г. Период полураспада вещества равен 2 сут.

3. Пользуясь законом взаимосвязи массы и энергии, вычислите энергию связи между нуклонами в ядре гелия.  $m_p=1,00728$  а.е.м.,  $m_n=1,0866$ а.е.м.,  $M_{\text{atm}} = 4,0026$  а.е.м.

4. Вычислите дефект массы ядра кислорода  $^{17}_{8}$ O. m<sub>p</sub>=1,00728 a.e.m.,  $m_n=1,0866$  а.е.м.,  $M_{\text{atm}}=16,99913$  а.е.м.

5. Период распада изотопа радия <sup>226</sup> Rаравен 1600 лет. Вычислите сколько ядер изотопа испытает распад за 3200 лет? Начальное число радиоактивных ядер равно  $10^9$ .

#### **В-II**

1. Имеется 10<sup>9</sup> атомов радиоактивного изотопа, период полураспада которого 26 лет. Вычислите, какое примерно количество ядер изотопа испытывает радиоактивный распад за 52 года.

2. Вычислите сколько радиоактивного вещества останется по истечении четырех суток, если в начале его было 100 г. Период полураспада вещества равен 2 сут.

3. Вычислите энергию связи ядра лития  ${}_{3}^{6}Li$ . m<sub>p</sub>=1,00728 a.e.m., m<sub>n</sub>=1,0866 а.е.м., M<sub>ялра</sub>=6,01513 а.е.м.

4. Активность радиоактивного элемента уменьшилась в 4 раза за 8 суток. Найдите период полураспада.

5. Вычислите дефект массы и энергию связи ядра углерода  $^{12}$ С.

#### **4 Содержание отчета**

I Название занятия.

II Цель занятия.

III Решения вопросов и заданий.

# **Оценка работ:**

Оценка 5 ставится за работу, выполненную полностью без ошибок и недочетов.

Оценка 4 ставится за работу, выполненную полностью, но при наличии в ней не более одной негрубой ошибки и одного недочета, не более трех недочетов.

Оценка 3 ставится, если ученик правильно выполнил не менее 2/3 всей работы или допустил не более одной грубой ошибки и двух недочетов, не более одной грубой и одной негрубой ошибки, не более трёх негрубых ошибок, одной негрубой ошибки и трёх недочетов, при наличии четырех – пяти недочетов.

# **Список литературы**

1. Мякишев Г.Я. Учеб.для 10 кл. общеобразоват. учреждений/ Г.Я. Мякишев, Б.Б. Буховцев, Н.Н. Сотский. – 11-е изд.- М.: Просвещение.- 2020.- 336 с.

2. Мякишев Г.Я. Учеб.для 11 кл. общеобразоват. учреждений/ Г.Я. Мякишев, Б.Б. Буховцев, Н.Н. Сотский. - М.: Просвещение.- 2020.- 399 с.

3. Самойленко П.И., Сергеев А.В. Сборник задач и вопросы по физике: учеб.пособие. – М., 2003

4. Сборник задач по физике: базовый и профильный уровни: для 10-11 кл. общеобразоват. учрежд. / Н.А.Порфентьева. – М. Просвещение, 2007

# **Практическое занятие №30 «Изучение треков заряженных частиц по готовым фотографиям»**

**1 Цель занятия:** формирование у студентов профессиональных и практических умений.

Студент должен:

*знать:*

- формулы, которые применяются при решении задач;

- основные законы и физические величины;

*уметь:*

- пользоваться методами исследования ядерных реакций и свойств элементарных частиц по фотографиям их треков.

- правильно записывать данные задачи.

## **2 Краткие теоретические сведения**

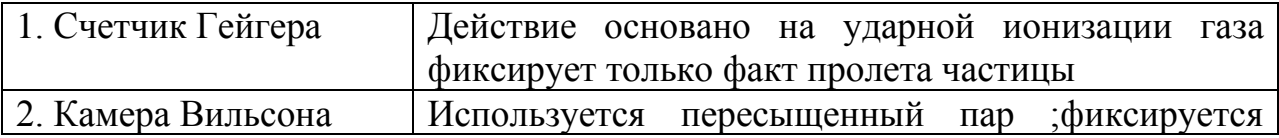

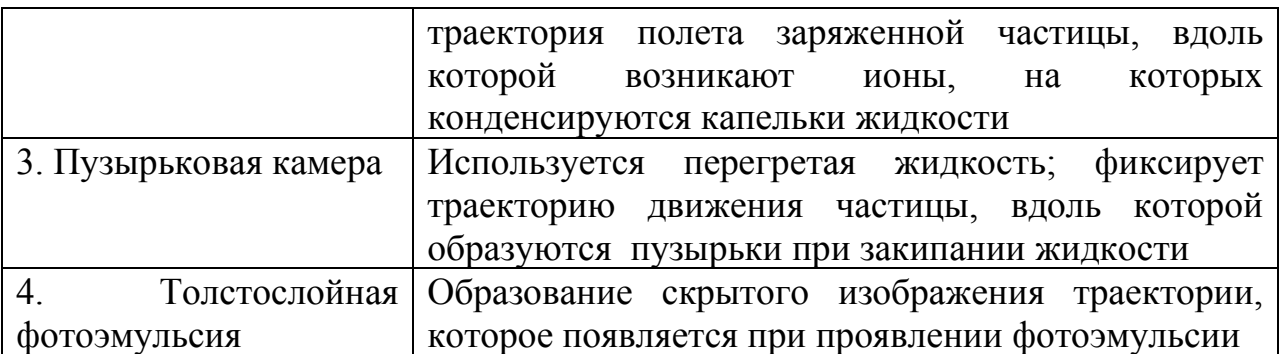

Работа проводится с готовой фотографией треков двух заряженных частиц(рис. прилагается). Трек I принадлежит протону, трек III – частице, которую надо идентифицировать.

Линии индукции магнитного поля перпендикулярны краю фотографии.

Под идентификацией частицы понимается установление её тождества с известной вам частицей.

Идентификация неизвестной частицы осуществляется путём сравнения её удельного заряда q/m с удельным зарядом протона. Это можно сделать, измерив и сравнив радиусы треков частиц на участках треков. Действительно, для заряженной частицы, движущейся перпендикулярно поля, можно записать:

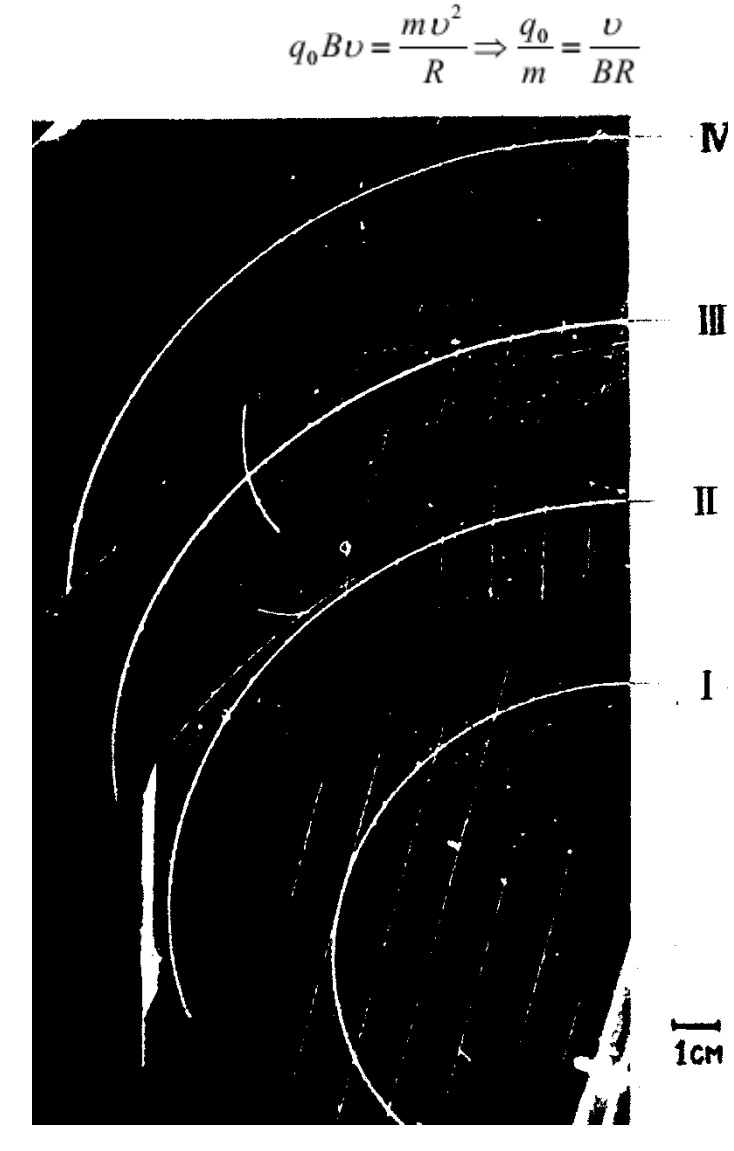

$$
\frac{q_{02} / m_2}{q_{01} / m_1} = \frac{U / BR_2}{U / BR_1} = \frac{R_1}{R_2}
$$

Следовательно, отношение удельных зарядов частиц равно обратному отношению радиусов их траекторий.

#### **3 Вопросы и задания Вариант 1**

На фотографии видны треки ядер легких элементов (последние 22 см их пробега). Ядра двигались в магнитном поле с индукцией 2,17 Тл направленном перпендикулярно фотографии. Начальные скорости всех ядер одинаковы и перпендикулярны линиям поля.

1. Подготовьте листы для отчета о проделанной работе с предварительными записями.

**1 задание: Определение направления вектора индукции магнитного поля**

Чтобы определить направление вектора индукции магнитного поля, нужно воспользоваться правилом левой руки: четыре вытянутых пальца расположить по направлению движения протона (положительного заряда), а отогнутый большой палец – в направлении радиуса кривизны трека (вдоль него направлена сила Лоренца). По положению ладони, в которую должны входить линии магнитной индукции, находим их направление.

**2 задание: определение радиуса кривизны трека частицы**

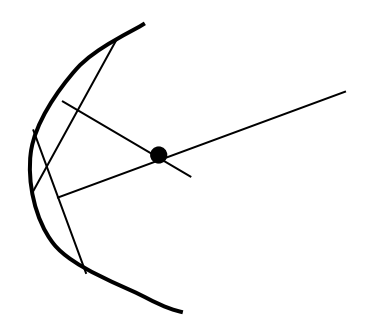

Наложите на фотографию листок прозрачной бумаги и переведите на нее трек частицы 1 (это трек протона). Начертите, как показано на рисунке, две хорды и восстановите к этим хордам в их серединах перпендикуляры. На пересечении перпендикуляров лежит центр окружности, ее радиус измерьте линейкой. По указанному масштабу вычислите истинный радиус кривизны трека. Например, радиус кривизны на фотографии 3,2 см, а отрезок 0,4 см на вашем чертеже соответствует истинной длине в 1 см. Итак:  $x = \frac{3.2 \cdot 1}{8.1}$   $cm = 8cm = 8 \cdot 10^{-2}$  м.  $x = \frac{3.2 \cdot 1}{8.1 \cdot 10^{12}}$  *cm* = 8 · 10<sup>-2</sup> *m*. Это и есть радиус кривизны трека.

Объясните, почему траектории частиц представляют собой дуги окружностей.

Какова причина различия в кривизне траектории разных ядер?

Почему кривизна каждой траектории изменяется от начала к концу пробега частицы?

Объясните причины различия в толщине треков разных ядер. Почему трек каждой частицы толще в конце пробега, чем в начале его?

#### **3 задание: вычисление величины энергии частицы**

0,4

Зная, что трек принадлежит протону, найдите в таблице значение его заряда и массы и по формуле  $W = \frac{mv}{\hat{g}} = \frac{B V (2e)}{2}$ , 2  $(Ze)$ 2 2  $D^2 r^2 (Z_0)^2$ *m*  $W = \frac{mv^2}{r^2} = \frac{B^2r^2(Ze)^2}{r^2}$ , найдите величину энергии частицы. *(Ze) –* заряд частицы, *В –* модуль вектора магнитной индукции (значение его дается в задании).

#### **4 задание: Определение отношения заряда к массе неизвестной частицы**

Измерьте радиус кривизны трека третьей частицы в начале ее пробега, Зная, что начальная скорость этой частицы равна начальной скорости протона, вычислите для третьей частицы отношение заряда к массе.

Для выполнения задания воспользуйтесь следующими зависимостями:

$$
\frac{(Z_x e)r_x B}{m_x} = \frac{(Z_p e)r_p B}{m_p}, \quad \text{omkyda} \quad \frac{Z_x e}{m_x} = \frac{Z_p e}{m_p} \cdot \frac{r_p}{r_x}.
$$

По полученной величине определите, ядром какого является эта частица. **Дополнительное задание.** 

Второй и четвертый треки принадлежат ядрам дейтерия и трития. Какому именно ядру принадлежат данные треки?

#### **Вариант 2.**

На снимке видны треки частиц, полученных от распада ядер. Такие группы следов по их виду называют «звездами» распада. Распады ядер газа, наполняющего камеру Вильсона, вызваны в данном случае действием на них быстрых нейтронов, поток которых движется снизу вверх. Камера помещена в магнитное поле, направленное перпендикулярно плоскости фотографии. Индукция поля 1,3 Тл. «Звезда» распада в точке а позволяет видеть полный пробег одного протона с начальной энергией 1,8 МэВ (протон двигался, влево-вверх). Кроме того, «звезда» содержит еще один протон и две альфачастицы.

#### **Задания**

1. Определите направление силовых линий магнитного поля.

2. Укажите причины, по которым толщина и кривизна трека протона увеличиваются к концу его пробега.

3. Измерьте радиус кривизны трека протона к концу его движения.

4. Вычислите энергию протона в конце его движения, а также величину

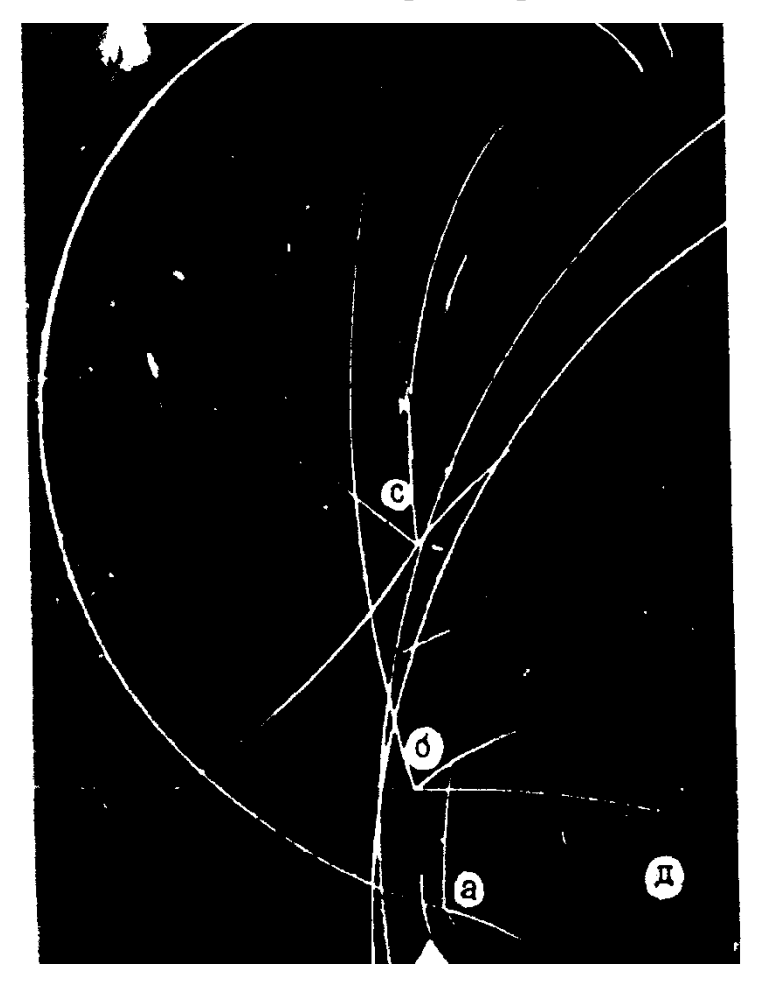

изменения энергии по сравнению с начальной.

5. Определите, ядро какого элемента распалось в точке а, если известно, что здесь произошла реакция с захватом одного нейтрона (т.е. нейтрон проник в ядро), а при распаде, кроме двух протонов и двух альфа-частиц, образовались еще нейтроны.

6. Какие частицы составляют «звезду» распада в точке б? в точке с?

**4 Содержание отчета**

I Название занятия. II Цель занятия. III Решения вопросов и заданий.

#### **Оценка работ:**

Оценка 5 ставится за работу, выполненную полностью без ошибок и недочетов.

Оценка 4 ставится за работу, выполненную полностью, но при наличии в ней не более одной негрубой ошибки и одного недочета, не более трех недочетов.

Оценка 3 ставится, если ученик правильно выполнил не менее 2/3 всей работы или допустил не более одной грубой ошибки и двух недочетов, не более одной грубой и одной негрубой ошибки, не более трёх негрубых ошибок, одной негрубой ошибки и трёх недочетов, при наличии четырех – пяти недочетов

#### **Список литературы**

1. Мякишев Г.Я. Учеб.для 10 кл. общеобразоват. учреждений/ Г.Я. Мякишев, Б.Б. Буховцев, Н.Н. Сотский. – 11-е изд.- М.: Просвещение.- 2020.- 336 с.

2. Мякишев Г.Я. Учеб.для 11 кл. общеобразоват. учреждений/ Г.Я. Мякишев, Б.Б. Буховцев, Н.Н. Сотский. - М.: Просвещение.- 2020.- 399 с.

3. Самойленко П.И., Сергеев А.В. Сборник задач и вопросы по физике: учеб.пособие. – М., 2003

4. Сборник задач по физике: базовый и профильный уровни: для 10-11 кл. общеобразоват. учрежд. / Н.А.Порфентьева. – М. Просвещение, 2007